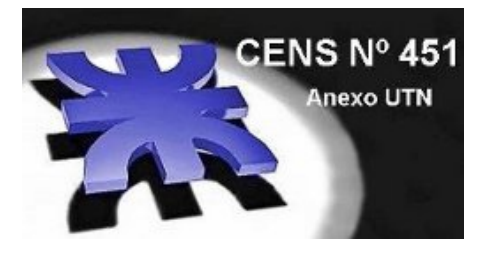

Centro Educativo de Nivel Secundario Nº 451 Anexo Universidad Tecnológica Nacional

\_\_\_\_\_\_\_\_\_\_\_\_\_\_\_\_\_\_\_\_\_\_\_\_\_\_\_\_\_\_\_\_ Dirección de Capacitación No Docente

> Dirección General de Cultura y Educación Provincia de Buenos Aires

# MATEMATICA

Tercer Año

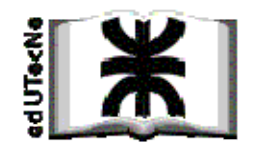

**LIBROS BACHILLER 2011** *Formato digital ‐ PDF* Publicación de edUTecNe ‐ Editorial de la U. T. N. **Sarmiento 440 ‐ (C1041AAJ) ‐ Ciudad Autónoma de Buenos Aires ‐ Argentina** http://www.edutecne.utn.edu.ar

edutecne@utn.edu.ar

# **© Universidad Tecnológica Nacional ‐U.T.N. ‐ Argentina**

**La Editorial** *de la U.T.N. recuerda que las obras publicadas en su sitio web son de libre acceso para fines académicos y como un medio de difundir el conocimiento generado por autores universitarios, pero que los mismos y edUTecNe se reservan el derecho de autoría a todos los fines que correspondan.* 

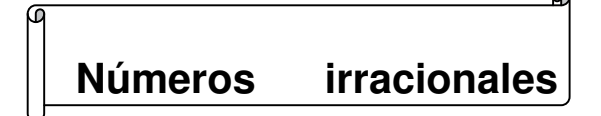

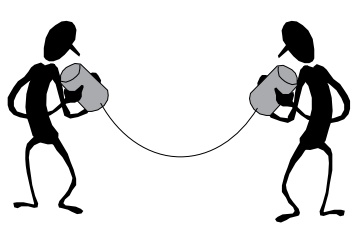

Hasta ahora se trabajó con números racionales, que son aquellos que pueden ser expresados como el cociente entre dos números enteros. (Es decir como fracción) .Existen expresiones decimales con infinitas cifras decimales no periódicas, que no pueden ser expresadas como fracción. A este tipo de número se los conoce como números irracionales.

Algunos ejemplos de números irracionales son:  $\Pi = 3.141592654...$   $\sqrt{2} = 1.414213562...$   $\sqrt[3]{4} = 1.587401052...$ O bien todo número de infinitas cifras decimales con alguna regla de formación, por ejemplo: 1,1223334444… -2,0102030405… -0,1133557799…

Hay infinitos números irracionales. Toda raíz no exacta de un número entero es un número irracional

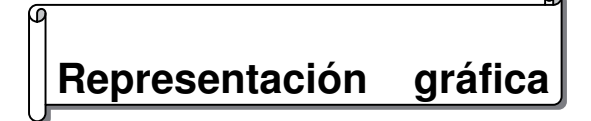

Para representar números irracionales en la recta numérica se debe recurrir a los triángulos rectángulos.

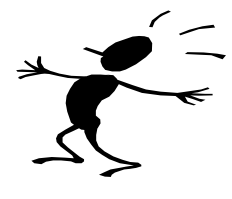

**a.** Representación de  $\sqrt{2}$ . En un triángulo rectángulo isósceles cuyos catetos miden 1,

el valor de la hipotenusa es  $\sqrt{2}$ .

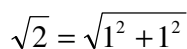

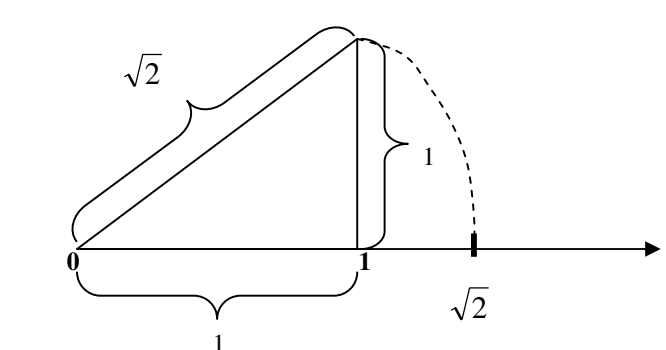

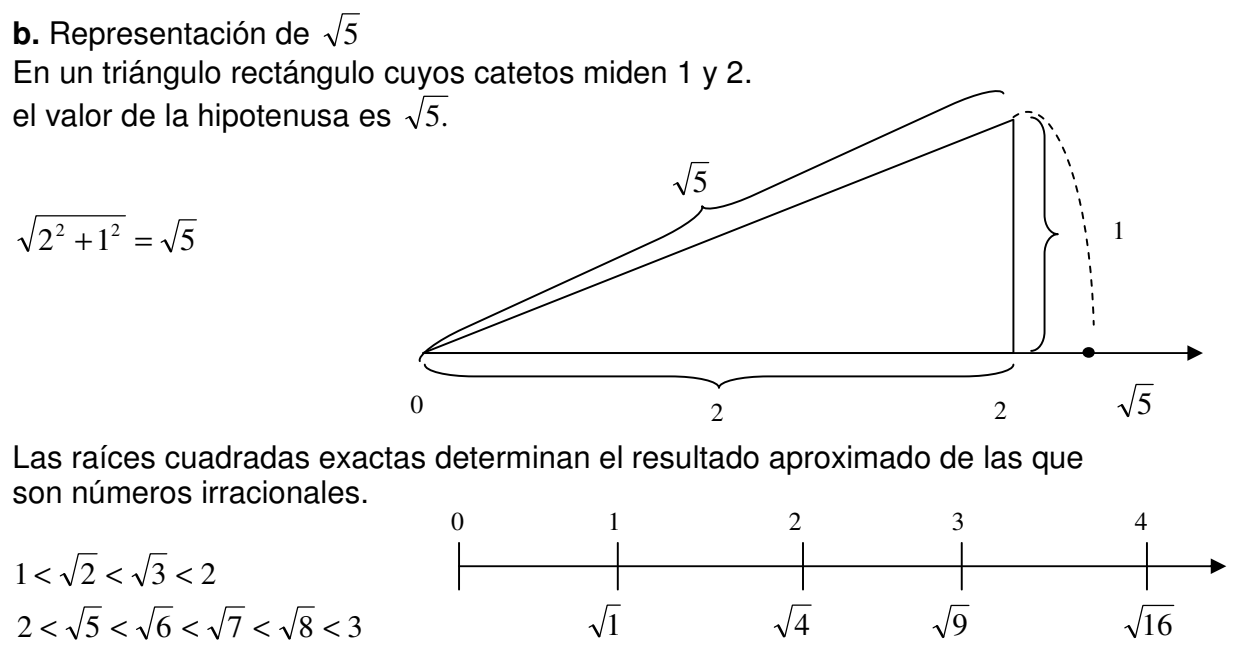

$$
3 < \sqrt{10} < \sqrt{11} < \sqrt{12} < \sqrt{13} < \sqrt{14} < \sqrt{15} < 4
$$

En primer año han estudiado: Conjuntos y elementos. Conjunto Universal, conjunto vacío, etc. Ahora nos interiorizaremos en el conjunto numérico

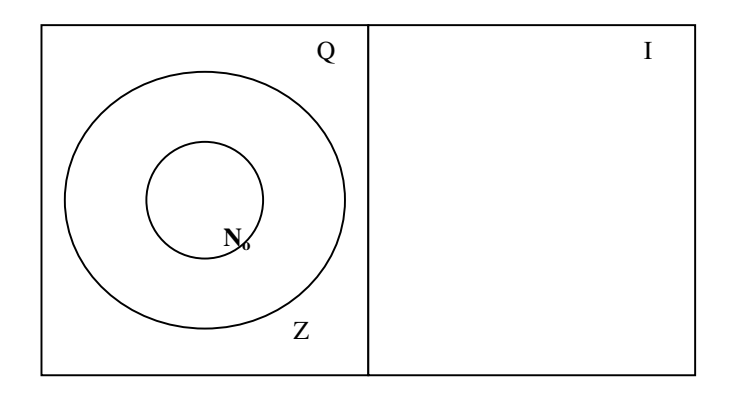

Si sacamos conclusiones a partir del grafico, diremos que el conjunto de los números naturales ( N ) está incluido en el conjunto de los números enteros ( Z ), ambos a su vez están incluidos en el conjunto de los números racionales ( Q) que esta formado por todos aquellos que pueden expresarse como una razón

Una razón es un cociente entre dos números enteros por ejemplo  $\frac{2}{3}$  ;  $-\frac{85}{3}$ ;  $\frac{1}{3}$ 

son números racionales. En realidad otra forma de definirlos es decir: que se pueden expresar como fracción.

 $N_0 = \{0, 1, 2, 3, 4, 5, 6, \ldots, 89, \ldots, 567, \ldots\}$  con esta notación se está indicando que el "0" pertenece a los numeraos Naturales.

$$
Z = \{ \dots, -123, \dots, -56, \dots, -5, -4, -3, -2, -1, 0, 1, 2, 3, 4, \dots, 78, \dots, 1234 \}
$$

$$
Q = \left\{ -\frac{342}{5}, -\frac{123}{2}, -0.03\overline{3}, 0.3; 1.\overline{3}, \frac{7}{3} \dots \dots \dots 1256 \right\}
$$

El conjunto de los números enteros, a los cuales los denominamos con la letra Z mayúscula está formado por el conjunto de los números naturales (N) y los números negativos, (enteros)

Las expresiones decimales exactas, aquellos números decimales que tienen un número finito de cifras decimales y las expresiones periódicas ya sean puras o mixtas pueden expresarse en forma de fracción por lo tanto son números racionales, veamos un ejemplo.

$$
0.5 = \frac{5}{10} = \frac{1}{2}
$$
 0.8 =  $\frac{8}{9}$ 

Sin embargo existen números decimales que tienen infinitas cifras decimales no periódicas (es decir que no se repiten) y por lo tanto no pueden expresarse en forma de fracción.

Estos números reciben el nombre de irracionales y se los representa con la letra mayúscula **I**.

La unión entre el conjunto de los números racionales e irracionales es el conjunto de los números reales.

# **Q** ∪ **I = IR**

Los números reales se representan con la letra R mayúscula.

Con el conjunto de los irracionales la recta numérica queda "completa " .

Es decir que el conjunto de los números reales queda totalmente "representado" con la recta numérica, es decir que a cada punto de la recta numérica le corresponde un número real y viceversa.

Para que quede más claro, un número irracional es un número decimal que tiene infinitas cifras no periódicas (por lo tanto no puede expresarse mediante una fracción).

Ejemplos de números irracionales.

• Las raíces de números naturales cuyos resultados no son naturales :

 $\sqrt{7}$   $\sqrt{2}$   $\sqrt[3]{2}$ 

Si verifican en la calculadora, podrán observar que  $\sqrt{2}$  = 1,414213562... se presentan 9 decimales, pero **el número sigue**, la calculadora ha redondeado al mismo a los efectos de dar una solución..

- Expresiones decimales generadas de modo tal que la cantidad de cifras decimales resulten infinitas.
- Números específicos:
	- a) El número Pi representado por la letra griega π.
	- b) El número e base de los logaritmos naturales.

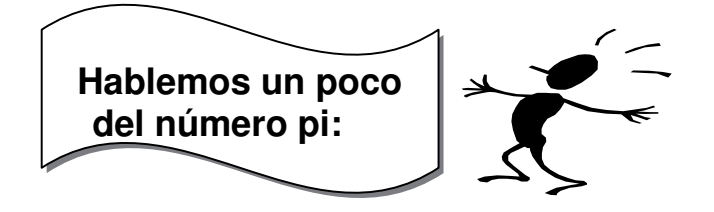

Si rodeamos en circulo de cualquier tamaño con un hilo y luego hallamos el cociente entre dicha medida y el diámetro del circulo, siempre se obtiene un número un poco mayor que 3, esta relación se mantiene siempre independiente de la circunferencia que elija.

Al número que expresa a razón entre la longitud de una circunferencia y su diámetro de lo llamó pi y se la designa con la letra griega  $\pi$ ; en griego la circunferencia recibe el nombre de periferia. (en griego; periphereia).

En las calculadoras figura el número π y vemos que nos proporciona la siguiente información;  $\pi = 3,141592654$ , pero de acuerdo a la definición de número irracional este número que nos proporciona la calculadora tiene nueve cifras decimales lo que ocurre es que la calculadora no tiene display (ósea espacio ) para mostrar más cifras, sin embargo las computadoras siguen " encontrando " cifras del número pi.

Es decir que la información que nos provee la calculadora es una aproximación decimal de los números irracionales y cuantos más dígitos tenga nuestra calculadora o computadora, más decimales (de los infinitos que tiene) nos mostrara.

# **Número**  $\pi$

Letra griega pi. Símbolo adoptado inicialmente en 1706 por William Jones y popularizado por Euler.

- **(pi)** es una constante matemática cuyo valor es igual a la proporción existente entre la longitud del perímetro del círculo y la longitud de su diámetro. Se emplea frecuentemente en matemática, física e ingeniería. El valor numérico de π truncado a sus diez primeras posiciones decimales, es el siguiente:

### $\pi \approx 3,14159\ 26535\ \ldots$

La notación con la letra griega **n** proviene de la inicial de las palabras de origen griego "περιφέρεια" (periferia) y "περίμετρον" (perímetro) de una circunferencia Esta notación fue usada por primera vez en 1706 por el matemático galés William Jones y popularizada por el matemático Leonhard Euler en su obra "Introducción al cálculo infinitesimal" de 1748. Fue conocida anteriormente como constante de Ludoph (en honor al matemático Ludolph van Ceulen) o como constante de Arquímedes El valor computado de esta constante ha sido conocido con diferentes precisiones a lo largo de la historia, de esta forma en una de las referencias documentadas más antiguas como la Biblia aparece de forma indirecta asociada con el número natural 3 y en Mesopotamia los matemáticos la empleaban como 3 y una fracción añadida de 1/8.

- es una de las constantes matemáticas que más aparece en las ecuaciones de la física, junto con el número e, y es, tal vez por ello la constante que más pasiones desata entre los matemáticos profesionales y amateur.

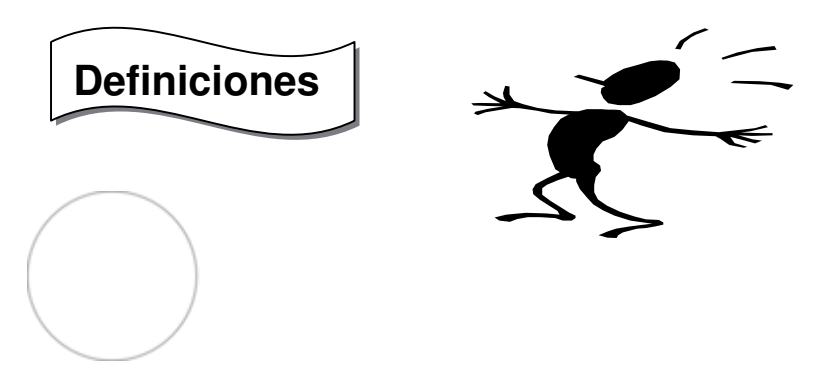

 $\checkmark$  El área del círculo es  $\pi \times r^2$ 

Es Euclides el primero en demostrar que la relación entre el perímetro y el diámetro de una circunferencia es constante. Existen, no obstante, diversas definiciones más del número  $\pi$ ; entre las más famosas se encuentran:

← "Es una proporción constante entre el perímetro de una circunferencia con la amplitud de su diámetro"

Ésta es la más clásica.

- ← Es el área de un círculo de radio unidad
- $\checkmark$  Pi es el menor número real x positivo tal que sen(x) = 0.

Irracionalidad

- Se trata de un número irracional, lo que significa que no puede expresarse como fracción de dos números enteros, como demostró Johann Heinrich Lambert en 1761 (o 1767).

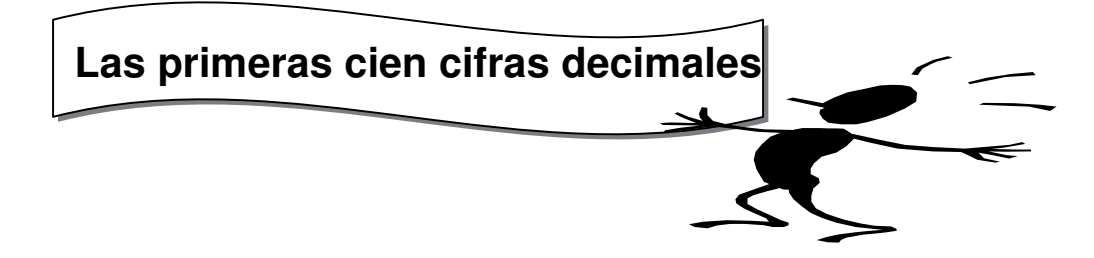

A pesar de tratarse de un *número irracional* π se continúa investigando con la intención de averiguar la máxima cantidad posible de cifras tras la coma. Las 100 primeras cifras del número pi tras la coma son:

 $\overline{\pi}$  ≈ 3,141 592 653 589 793 238 462 643 383 279 502 884 197 169 399 375105 820 974 944 592 307 816 406 286 208 998 628 034 825 342 117 067 9

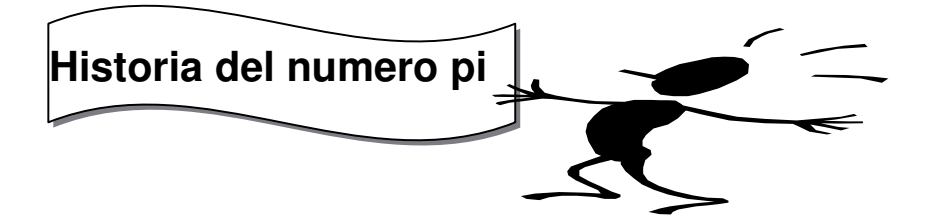

Una de las referencias documentadas más antiguas al número pi se puede encontrar en un versículo poco conocido de la Biblia:

'Hizo una fuente de metal fundido que medía 10 codos de diámetro: era completamente redonda, y su altura era de 5  $\frac{\text{codos}}{\text{y}}$  una línea de 30  $\frac{\text{codos}}{\text{y}}$  lo rodeaba'.  $-$  (*I Reyes 7,* 23)

Se puede ver como una idea similar se puede encontrar en II Crónicas 4, 2. En él aparece en una lista de requerimientos para la construcción del Gran Templo de Salomón, construido sobre el  $\frac{950 \text{ adC}}{2}$  y su interés aquí radica en que da un valor de  $\pi$  = 3.

El empleo del número pi en las culturas antiguas se remonta al empleo que hacía el escriba egipcio Ahmes en el año 1800 adC y que se encuentra descrita en el papiro de

$$
\pi \simeq \frac{256}{81} = 3,1604...
$$

Rhind<sup>[7]</sup> en el que emplea un valor de π

Entre los ocho documentos matemáticos hallados hasta hoy en día de la cultura egipcia, en sólo dos se refieren a círculos. Uno es el papiro de Rhind y el otro es el papiro de Moscú, sólo en el primero se habla del cálculo del número π...

En la antigüedad dependiendo de la calidad del autor se manejaban diferentes valores, algunos matemáticos mesopotámicos empleaban en el cálculo de segmentos valores de - iguales a 3, en algunos casos se alcanzaban valores más refinados de 3 y 1/8.

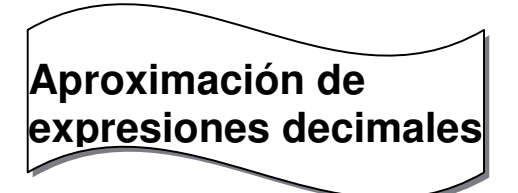

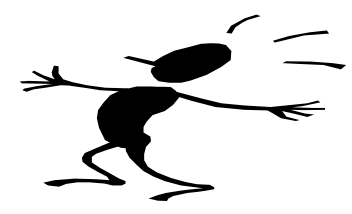

Truncar significa eliminar todas las cifras decimales siguientes a la de un cierto orden por ejemplo los centésimos, los milésimos:

 4,6572 truncamos a este número a los centésimos 4,65

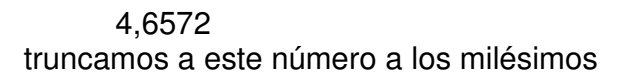

4,657

redondear: significa eliminar todas las cifras decimales siguientes a la de un cierto orden m ; esta ultima queda igual cuando la primera cifra eliminada es menor que cinco y aumenta en una unidad cuando la primera cifra eliminada es cinco o mayor que cinco.

Ejemplo: 28,372 = 28,37  $28,376 = 28,38$ 

 $28,375 = 28,38$ 

resumimos la aproximación de expresiones decimales:

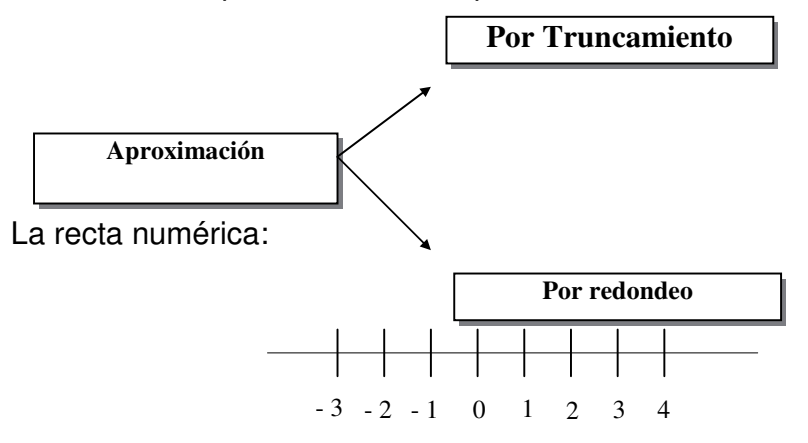

En resumen, si se trunca se deja el número de la cifra buscada, y si se redondea se tiene que tener en cuenta el número que sigue el orden de cifra buscado.

¿Recuerda la recta numérica? A partir del cero hacia la derecha ubicamos los números positivos y a la izquierda del cero los negativos.

Si quisiéramos ubicar un número natural (N) cualquiera por ejemplo el 10 teniendo que desplazarnos a partir de cero 10 lugares hacia la derecha, con un número entero negativo a partir del cero hacia la izquierda.

Si por ejemplo quisiéramos ubicar el número racional 3/4, lo ubicaríamos entre el cero y el uno tendríamos que dividir el segmento en cuatro partes iguales y tomaríamos tres de ellas del siguiente modo.

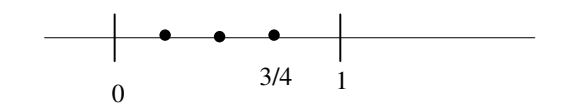

Natemática  $\mathbf{1}$ Actividad

# **Recordamos nuevamente**

h h Ŋ h h I, h h h

h

Ŋ f, I, Ŋ Ŋ Ŋ Ŋ ħ Ŋ h h h Īj, h h I, Ŋ Ŋ Ŋ Ŋ Ŋ Ŋ h ij Ŋ h Ŋ h h h Ŋ I, h h f, h Ŋ Ŋ h Ŋ ń Ŋ Ŋ h h ij h Ŋ Ŋ h Ŋ h Ŋ h h h ij h h ij Ŋ Ŋ h h

¿Cómo ubicaríamos exactamente en la recta numérica el número irracional  $\sqrt{2}$  ? Mediante la aplicación del teorema de Pitágoras podemos ubicar los irracionales que provienen de raíces cuadradas.

Recordemos el teorema de Pitágoras:

"en todo triangulo rectángulo el cuadrado de la hipotenusa es igual a la suma de los cuadrados de los catetos".

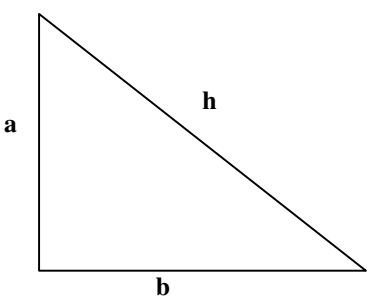

En símbolos "Teorema de Pitágoras"  $h^2 = a^2 + b^2$ 

Veamos el método que nos permite ubicar en la recta numérica en número irracional.

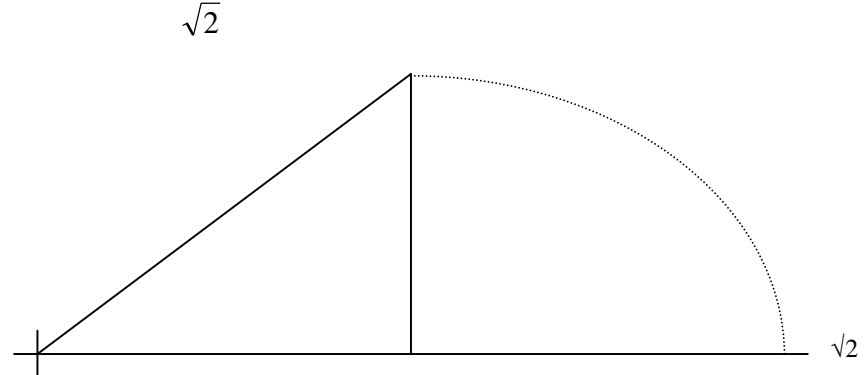

Dibujamos un triangulo rectángulo isósceles es decir de catetos iguales cuya longitud sea uno.

Con un compás hacemos centro en el punto o y marcamos un arco de circunferencia de radio igual al de la hipotenusa del triangulo, el

punto así obtenido sobre la recta numérica es , que coincide en la medida de la hipotenusa.

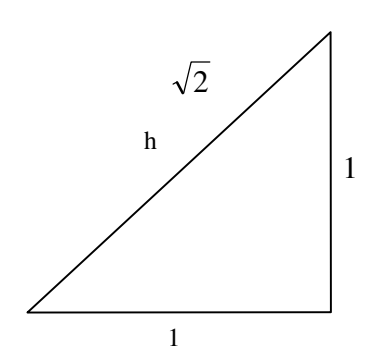

 $\mathbf{l}_\parallel$  $\mathbf{l}_\parallel$ Ŵ  $\pmb{\mathsf{I}}_\parallel$  $\mathbf{I}_{\parallel}$  $\mathbf{l}_\parallel$ ۱j<br>ا ij

Ą Ŵ

库库 Ŵ

Ą

 $\mathbf{I}_{\parallel}$ 

 $\mathbf{l}_\parallel$ կ<br>կ  $\mathbf{I}_{\parallel}$  $\mathbf{I}_{\parallel}$ 

ł,  $\mathbf{l}_\parallel$ 

۱j<br>ا ń  $\mathbf{I}_{\parallel}$ 

Ą ۱j<br>ا

 $\mathbf{l}_\parallel$ 

 $\mathbf{I}_{\parallel}$ 4 Ŋ ۱j<br>ا

 $\pmb{\eta}$  $\mathbf{I}_{\parallel}$ 

 $\mathbf{I}_{\parallel}$ 

 $\mathbf{l}_\parallel$  $\mathbf{I}$ 

Ą

 $\mathbf{I}_{\parallel}$  $\mathbf{I}_{\parallel}$ 

中山山

 $\mathbf{I}_{\parallel}$ 

ł, ij

中川 ij 中川

中山山

Ą ij  $\mathbf{l}_\parallel$ 中川 ij 中山

中山山

ij

 $\mathbf{I}_{\parallel}$ Ŵ ij  $\mathbf{I}_{\parallel}$ ń.  $h<sup>2</sup> = 1<sup>2</sup> + 1<sup>2</sup>$ <br>  $h<sup>2</sup> = 1 + 1$ <br>  $h<sup>2</sup> = 2$  $h = \sqrt{2}$ es decir que la hipotenusa es igual al número irracional  $\sqrt{2}$ 

1) Ubique en la recta numérica  $\sqrt{7}$ 

2) Marque con una x los números que son irracionales.

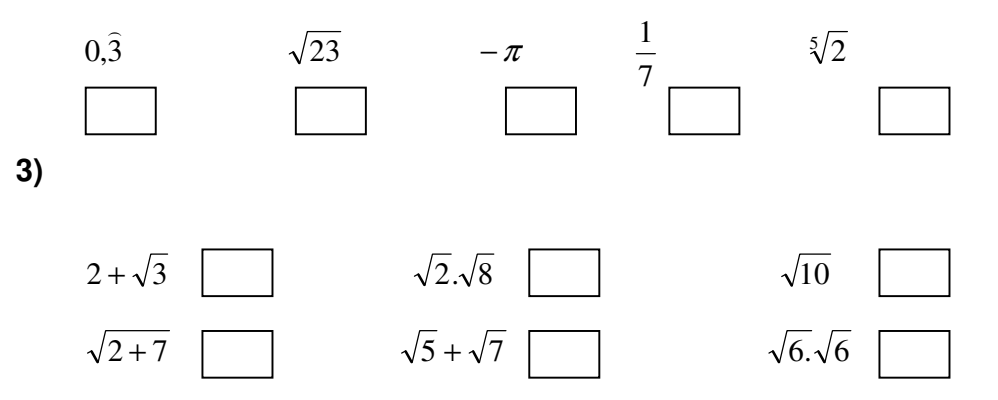

4) Dados los siguientes números, indique a que conjunto numérico pertenecen, si pertenecen a más de uno indique todos los conjuntos posibles.

$$
A = \left\{0; \quad -1.5; \quad \frac{8}{2}; \quad \sqrt{4}; \quad \frac{7}{5}; \quad 0.00 \, \hat{1}; \quad \right\}
$$

Hallen el valor de cada uno de los lados de los siguientes triángulos rectángulos.

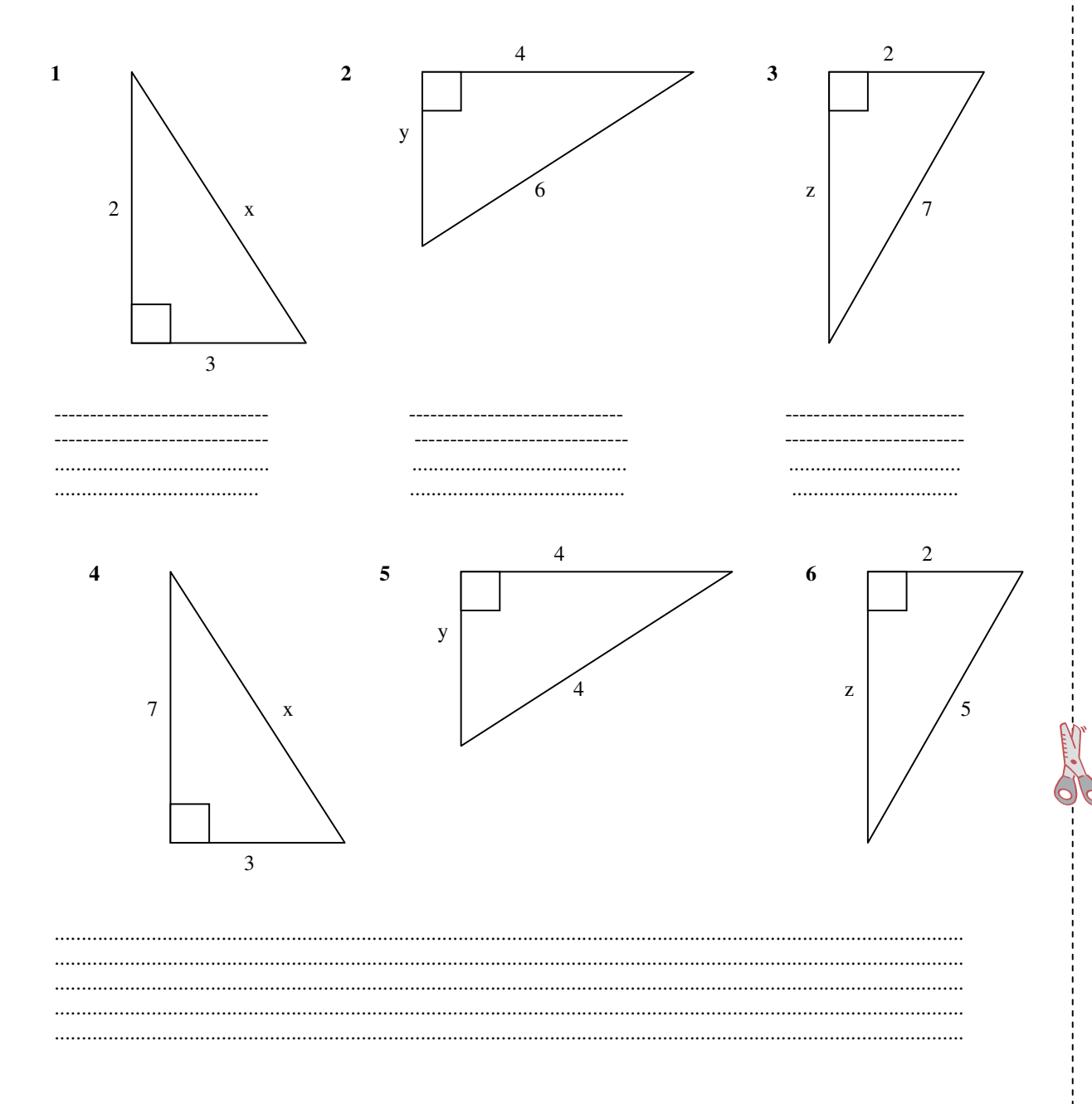

### **6)** Complete el cuadro **(aproxime a los décimos)**

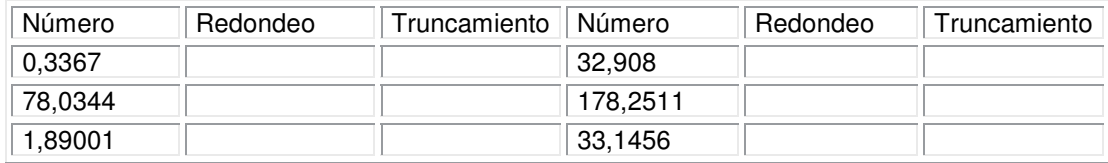

### **Aproxime a los centésimos**

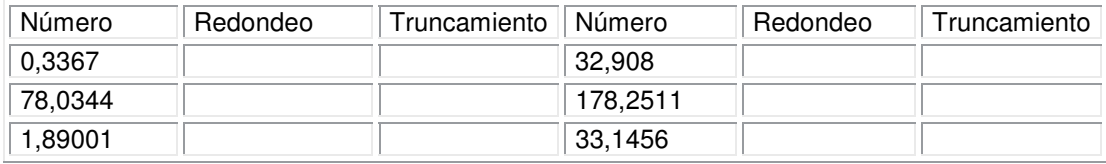

### **Aproxime a los milésimos**

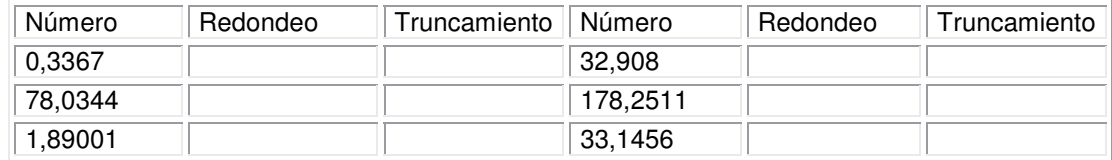

14

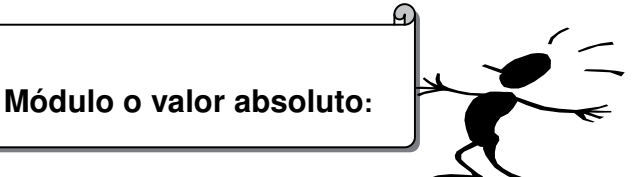

En todo número podemos diferenciar dos cuestiones, su módulo o valor absoluto y su signo. Un número puede ser positivo o negativo, (signo) además todo número se encuentra a una distancia determinada del origen, es decir del cero, el 5 se encuentra a cinco unidades del 0 y el -5 (independientemente de su signo) se encuentra también a cinco unidades del 0, ambos ocupan 5 unidades de la recta numérica.

Llamamos módulo o valor absoluto de un número real **x** a la distancia entre dicho número y el cero. Lo simbolizamos **|x |** y como toda distancia es positiva. En símbolos  $|x| > 0$  o  $|x| = 0$  para cualquier valor de **x** 

Es decir si queremos calcular el módulo de –3:

 $|-3|=|3|=3$ 

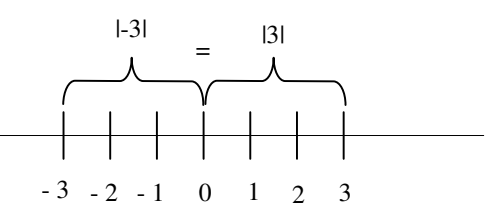

Cuando se habla de distancias siempre está representada por un número positivo. Si nos trasladamos al norte hacia la ciudad de Rosario se dice que se encuentra a 320 km de distancia, por otro lado si nos referimos a Mar del Plata, ( tomando como referencia Buenos Aires), aclaramos que se encuentra a 400 km, pero en ninguna momento se aclara -400 km, a pesar de que ahora nos trasladamos hacia el sur.

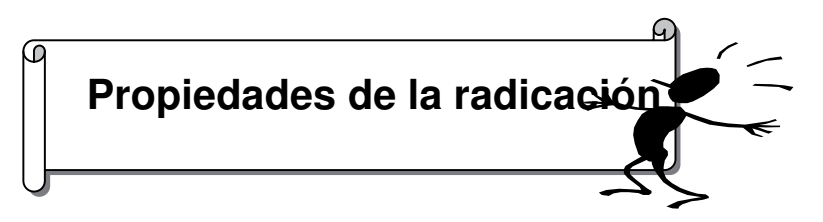

- La radicación no es distributiva respecto de la adición y la sustracción.

# **Ejemplo:**

$$
\sqrt{25} + \sqrt{16} \neq \sqrt{25 + 16}
$$

- $5 + 4 \neq \sqrt{41}$ 
	- La radicación es distributiva respecto de la multiplicación y la división.

**Eiemblo:** 
$$
\sqrt{4}.\sqrt{4} = \sqrt{16}
$$
  
2.2 = 4  
**Ejemplo:**  $\frac{\sqrt{36}}{\sqrt{4}} = \sqrt{\frac{36}{4}}$   
 $\frac{6}{2} = \sqrt{9}$   
3 = 3

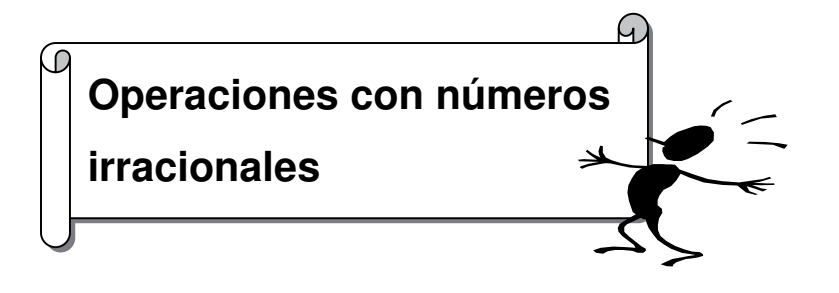

 $\sqrt[m]{a}$ 

Llamamos irracional a una expresión de la forma  $(a \in R, m \in N, m>1)$ siendo **m** el índice y **a** el radicando \*lo que escribimos dentro del paréntesis lo leemos del siguiente modo:

### *...a pertenece a los números reales y m pertenece a los números naturales siendo m mayor que uno...*

Es decir que el radicando tiene que ser un número real y el índice un número natural mayor que uno

> $\sqrt[3]{5}$ 5 es el radicando

3 es el índice

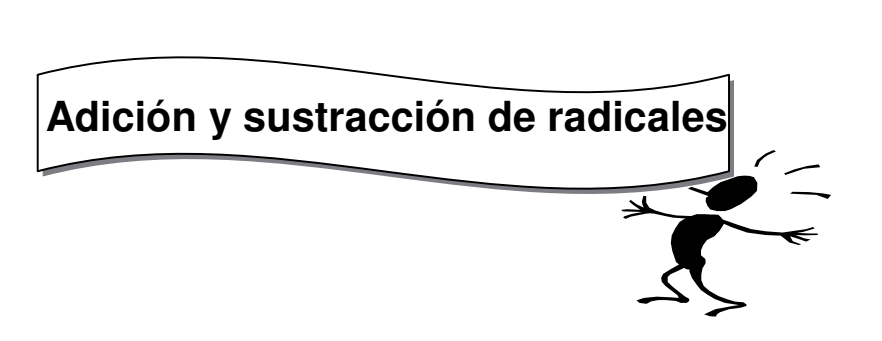

Para poder sumar o restar radicales, los mismos tienen que tener el mismo índice y el mismo radicando.

Ejemplos:  
\n
$$
2\sqrt{2} + 3\sqrt{2} - 1\sqrt{2} = 4\sqrt{2}
$$
  
\n $5\sqrt{5} + \frac{1}{2}\sqrt{5} - 3\sqrt{5} = \frac{5}{2}\sqrt{5}$   
\n $5\sqrt[3]{a} - 2\sqrt[3]{a} + \sqrt[3]{a} = 4\sqrt[3]{a}$   
\n $\frac{7}{2}\sqrt[5]{x} + 4\sqrt[5]{x} - \sqrt[5]{x} = \frac{13}{2}\sqrt[5]{x}$ 

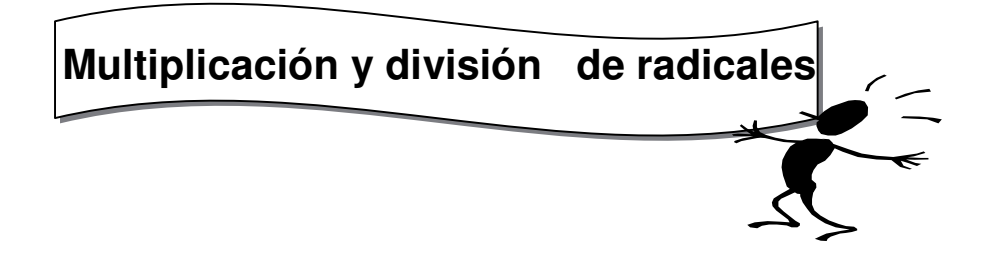

Las operaciones de multiplicación y división de radicales:

1) si los índices son iguales:

**Ejemplo**:

$$
\sqrt{4}.\sqrt{4}.\sqrt{16} = \sqrt{16.4.4} = \sqrt{256} = \sqrt{16}
$$

$$
\frac{\sqrt{16}}{\sqrt{8}} = \sqrt{\frac{16}{8}} = \sqrt{2}
$$

2) si los índices son distintos:

Se busca un índice común, y luego se trabaja de la siguiente forma:  **Ejemplo:** 

$$
\sqrt{4}.\sqrt[3]{2} = \sqrt{(4)^3.(2)^2} = \sqrt[6]{64.4} = \sqrt[6]{256}
$$

$$
\frac{\sqrt{4}}{\sqrt[3]{2}} = \sqrt[6]{\frac{4^3}{2^2}} = \sqrt[6]{\frac{64}{4}} = \sqrt[6]{16}
$$

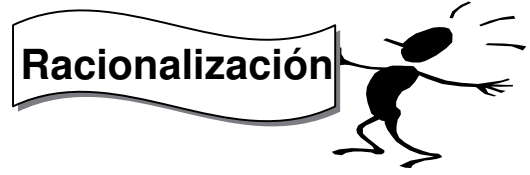

Generalmente se denomina, racionalizar a "sacar" las raíces del denominador Por ejemplo si tenemos.

$$
\frac{1}{\sqrt{2}}
$$

¿Cómo podríamos hacer para "sacar" la raíz del denominador?

Utilizaríamos por ejemplo la propiedad uniforme, si multiplicamos y dividimos una expresión por un mismo número distinto de cero dicha expresión "no se altera".

$$
\frac{1}{\sqrt{2}} \quad \frac{\sqrt{2}}{\sqrt{2}}
$$

irracional  $\sqrt{2}$ Es decir que se multiplica numerador y denominador por el mismo número

$$
\frac{\sqrt{2}}{\sqrt{2}.\sqrt{2}} = \frac{\sqrt{2}}{\sqrt{2}.\sqrt{2}} = \frac{\sqrt{2}}{\sqrt{4}} = \frac{\sqrt{2}}{2}
$$

**como las raíces tienen el mismo índice y se trata de un producto pueden " agruparse" dentro de una misma raíz.** 

Es decir que  $\frac{1}{\sqrt{2}} = \frac{\sqrt{2}}{2}$ 2  $\frac{1}{\sqrt{2}} = \frac{\sqrt{2}}{2}$  son expresiones equivalentes.

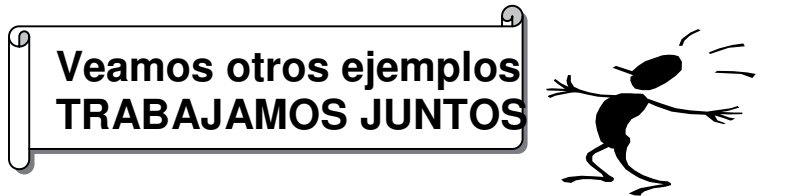

EJEMPLO 1  
\n
$$
x \neq 0
$$
  
\n $\frac{2x}{\sqrt{x}} =$   
\n $\frac{2x}{\sqrt{x}} \cdot \frac{\sqrt{x}}{\sqrt{x}} = \frac{2x\sqrt{x}}{\sqrt{x} \cdot x} = \frac{2x\sqrt{x}}{\sqrt{x^2}} = \frac{2x\sqrt{x}}{x}$   
\n $= 2\sqrt{x}$ 

**es decir que**  *x*  $\frac{2x}{\sqrt{2}}$  = 2 $\sqrt{x}$  son dos expresiones equivalentes.

EJEMPLO 2

$$
\frac{3a^2}{\sqrt{a}} = \frac{3a^2}{\sqrt{a}} = \frac{3a^{2\sqrt{a}}}{\sqrt{a^2}} = \frac{3a^{2\sqrt{a}}}{\sqrt{a}} = 3a\sqrt{a}
$$

$$
\frac{3a^2}{\sqrt{a}} = 3a\sqrt{a} \text{ son expressions equivalents.}
$$

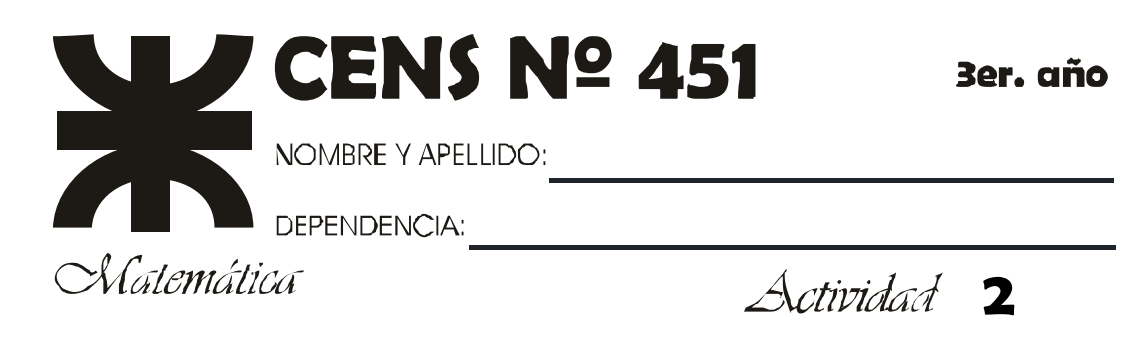

# **1) Completar el cuadro.**

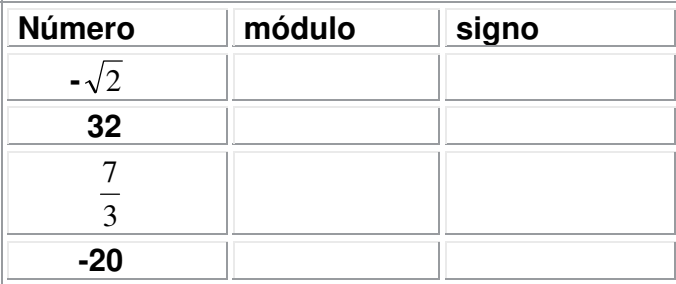

# **2) Realizar las siguientes operaciones**

**a)** 
$$
\frac{3}{2}\sqrt{6} + \frac{1}{4}\sqrt{6} - 5\sqrt{6} =
$$
  
\n**b)**  $\frac{7}{3}\sqrt{3} + 2\sqrt{3} - 5\sqrt{5} + 4\sqrt{5} =$   
\n**c)**  $0,5\sqrt{5} - 3,2\sqrt{5} + 0,25\sqrt{5} =$   
\n**d)**  $13,8\sqrt{2} - 4,3\sqrt{2} - 1,5\sqrt{2} =$   
\n**e)**  $3\sqrt{3}\cdot5\sqrt{3}\cdot\frac{1}{7}\cdot\sqrt{3} =$   
\n**f)**  $5\sqrt{2}\cdot(-3)\sqrt{3}\cdot\frac{1}{5}\sqrt{6} =$   
\n**g)**  $\frac{7\sqrt{2}}{2\sqrt{2}} =$   
\n**h)**  $3\sqrt{2}\cdot5\sqrt[4]{2} =$   
\n**i)**  $4\sqrt{5}\cdot3\sqrt{5} =$ 

# **3) Racionalizar**

**a)**  2  $\frac{3}{2}$  b) 3  $\frac{4}{5}$  c) 3  $6\sqrt{4}$ 

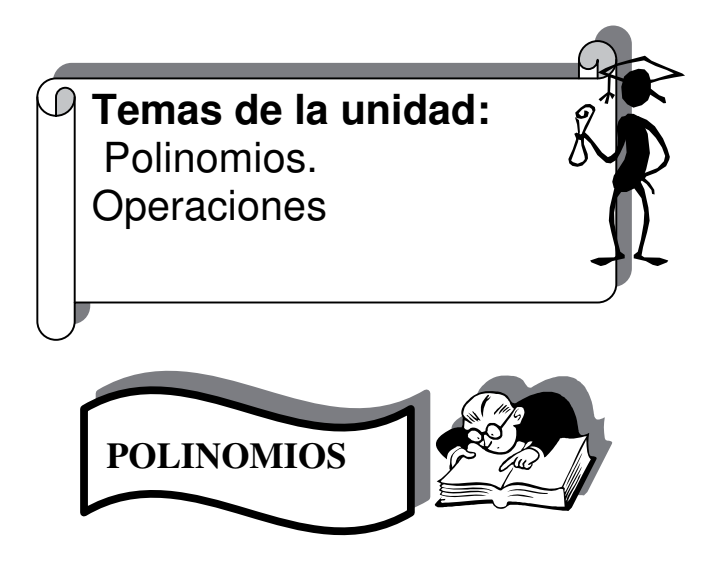

Si consideramos expresiones donde al menos un número indeterminado (represenatado por una letra) que la denominaremos la **parte variable** , y un número determinado llamado **coeficiente** se conectan mediante multiplicaciones (y su caso particular la potenciación de exponente natural ) o sólo un número determinado.

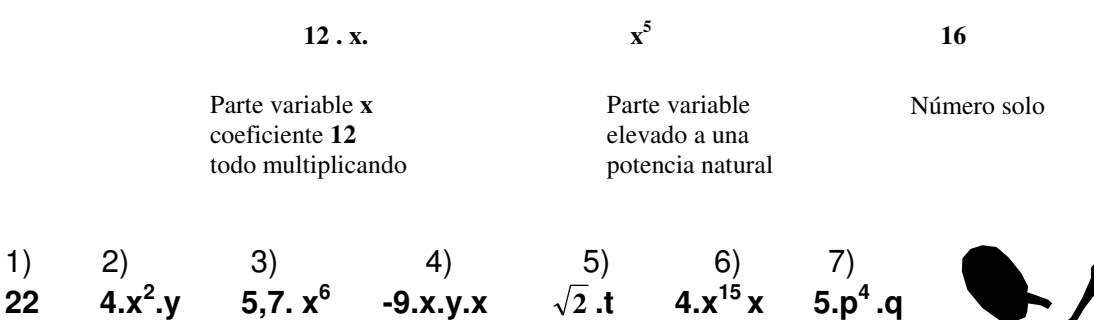

Estas expresiones se denominan **monomios** (un término)

# **Trabajamos juntos**

Señalamos en cada uno de ellos el coeficiente y la parte variable

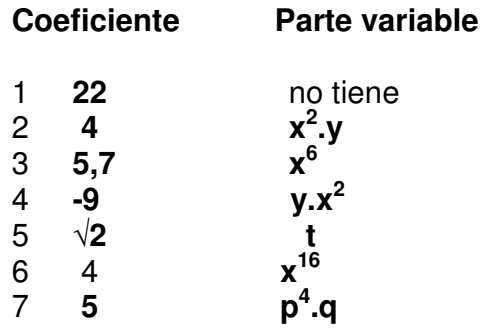

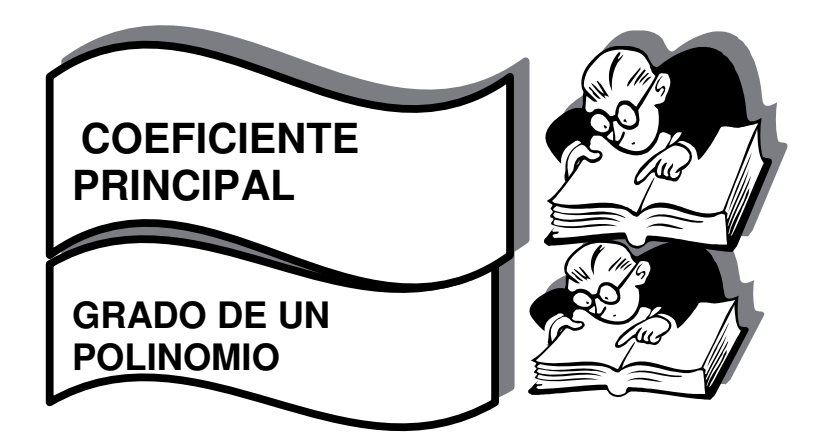

Llamaremos **grado** del mononio al número de factores indeterminados que presenta.

 $4.x^2.y$  $= 4$ .x.x.y Tiene 3 factores indeterminados ( tres letras) entonces es de grado 3

22

No tiene factores indeterminados ( letras) entonces es de grado 0

4.t

Tiene un factor indeterminado ( una letra) entonces es de grado 1

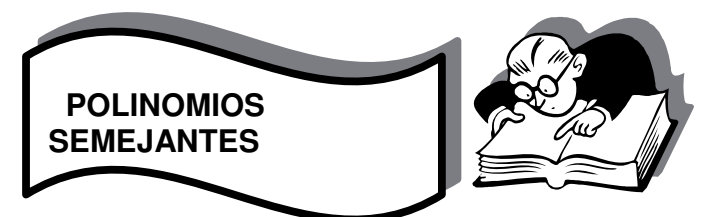

Los monomios 2) y 4) poseen la misma parte indeterminada o variable por ello se llamaran **semejantes** aunque tengan diferentes coeficientes.Es decir tienen las mismas letras y en la misma cantidad)

**Polinomios** (en lo sucesivo trabajaremos con polinomios de un sólo número indeterminado y para facilitar su notación emplearemos una letra y entre paréntesis la indeterminada

El **grado de un polinomio** será el mayor grado de todos sus términos.

 $3x^3 - 0.5x$  tercer grado ( el mayor exponente de x es 3) 1,9  $t^2$ - 3 $t^5$  +2 quinto grado (el mayor exponente de t es 5) y su coeficiente principal será el que corresponda al termino de mayor grado

 $3x^3$  – 0,5 x tercer grado (el mayor exponente de x es 3) entonces coeficiente principal 3

 $1,9$  t<sup>2</sup>- 8t<sup>5</sup> +2 quinto grado (el mayor exponente de t es 5) entonces coeficiente principal 8

2) 3) 4) 5) 6) 7)<br>4. $x^2$ - $y$  5,7. $x^6$  -9. $x$ , $y$ , $x$   $\sqrt{2}$ , $t$  4. $x^{15}$  $x$  5. $p^4$ - $q$  $1)$  $22$ 

En los ejemplos dados de monomios los grados respectivos son: 0, 3, 6, 3, 1, 16, 5 y los coeficientes principales son los números que acompañan a las letras

# ejemplo de polinomios

- $p(x)=2x^5+4x^4-6x^3+2x^2-x+4$
- $q(x) = -4x^4 2x^2 8, 3x + 154$

 $r(y)=2y^3+y^5-16y^7$ 

 $s(z) = 2z + 4z<sup>4</sup> - 7z<sup>3</sup> + z<sup>8</sup> - 32$ 

 $t(z) = \sqrt{2}$ ,  $u(x) = 1$ ,

# grado coef.principal

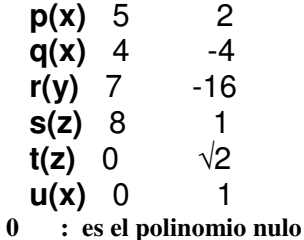

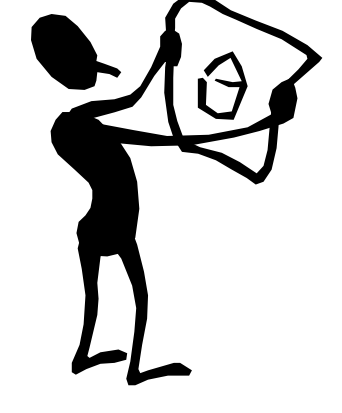

Según el número de términos los polinomios se califican en:

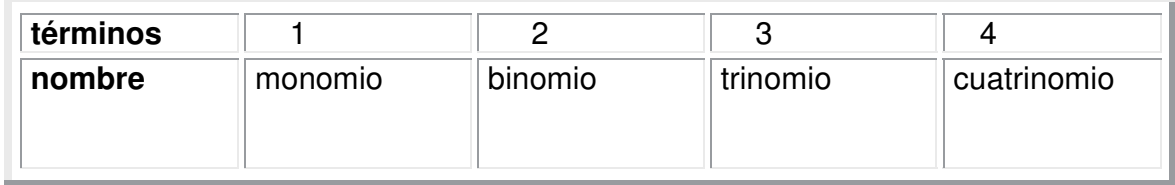

# $3x^{4}-5x^{4}+12x^{4}+3x^{4}$

 Observemos que la expresión de cuatro términos puede simplificarse, pues sus términos son semejantes, asi es el monomio : **13 x<sup>4</sup>**

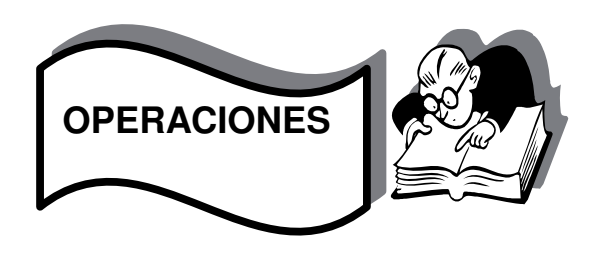

Con el objeto de facilitar el cálculo de las operaciones, los polinomios **p(x)** ,en una indeterminada ( tienen una sola letra) se pueden ordenar sus términos (por convención de mayor a menor grado) y completar los términos faltantes con **0. x<sup>n</sup>** .

 $p(x) = 2x^3 + 4x^5 - 6x^6 + 2x^8 - x + 4 - 2x^4 - x^3 + 4$ polinomio de grado 8 desordenado e incompleto

 $p(x) = 2x^8 + 0x^7 - 6x^6 + 4x^5 - 2x^4 - x^3 + 0x^2 - x + 4$ polinomio de grado 8 ordenado y completo *.* 

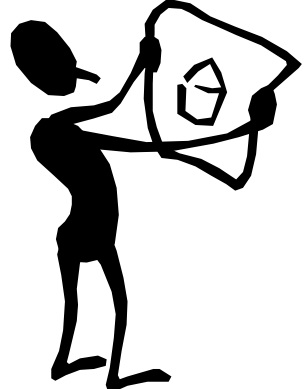

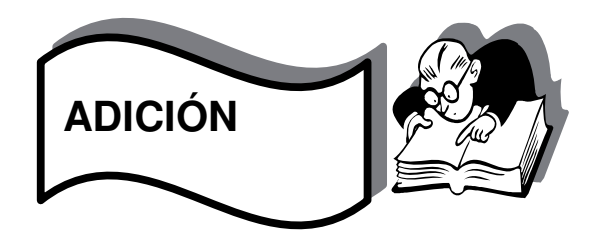

Las sumas de expresiones algebraicas se efectúa mediante la agrupación de términos semejantes. Solo se pueden sumar monomios y el resultado es otro monomio

*Ejemplos:* 

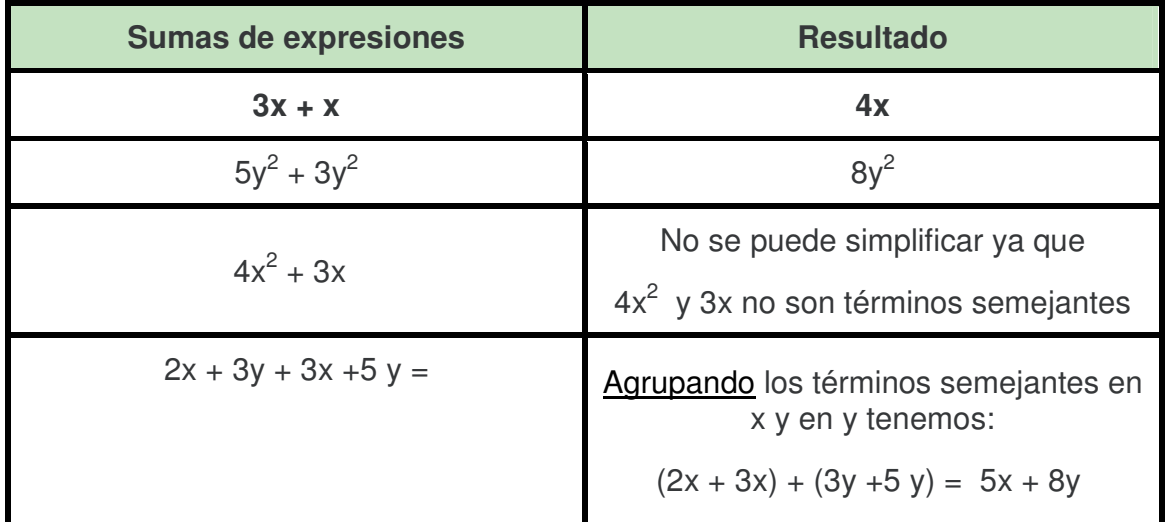

Otra forma en que comúnmente se realizan las sumas es de la siguiente manera:

$$
2x + 3y
$$

$$
\begin{array}{c} x + y \\ 3x + 4y \end{array}
$$

 $\Omega$ 

 $(2x+3y)+(x+y)=2x+3y+x+y=(2x+x)+(3y+y)=3x+4y$ 

Como podemos ver, se quitaron primero los paréntesis y después se agruparon en términos semejantes. La suma se puede realizar con más de dos expresiones algebraicas, por ejemplo podemos sumar  $3x+4y$  con  $2x+5y$  y  $4y$ , como podemos observar en la última expresión, a diferencia de las otras dos, no se encuentra ningún término con la variable  $x$ , sin embargo la operación se puede realizar como veremos:

 $(3x+4y)+(2x+5y)+4y = 3x+4y+2x+5y+4y = (3x+2x)+(4y+5y+4y) = 5x+13y$ 

 $3x+4y$  $2x+5y$  $+4y$  $5x+13y$ 

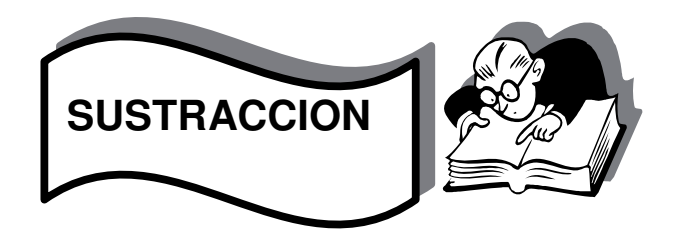

Con la práctica las operaciones de hacen de manera inmediata sin tener que escribir las agrupaciones, sin embargo, el llevar a cabo las agrupaciones facilita la operación

### Restas de dos expresiones algebraicas.

La resta de dos operaciones algebraicas se realiza de manera similar a como se hace con la suma de operaciones algebraicas, es decir se realizan las restas entre dos términos semejantes

# *Ejemplos:*

1.- Restar  $x - y$  de  $2x + 2y$ .

### *Solución:*

 $(x-y)-(2x+2y) = x-y-2x-2y = (x-2x)+(y-2y) = -x-3y$ 

o

 $x - y$ 

$$
\frac{2x+2y}{-x-3y}
$$

2.- Restar  $x^2 + 2y$  de  $2x^2 + 2y + z$ 

*Solución:* 

$$
(x2 + 2y) - (2x2 + 2y + z) = x2 + 2y - 2x2 - 2y - z
$$
  
= (x<sup>2</sup> - 2x<sup>2</sup>) + (2y - 2y) + z = -x<sup>2</sup> + z

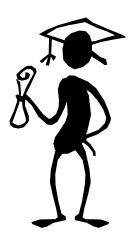

**TRABAJAMOS JUNTOS** 

Sean los polinomios :

 $-4x^6 + 3x^5 - 2x^4 - x^3 - x + 4$  $q(x) = 2x^5 - 6x^6 - 6x^4 - x^3 + 10x^2 + 7x$  $t(x) = 6x^6 + 3x^5 - 8x^4 + 2x^3 + x^2 + 9$ 

calculamos los polinomios suma o diferencia previa ordenación **y complementación de los operandos:** 

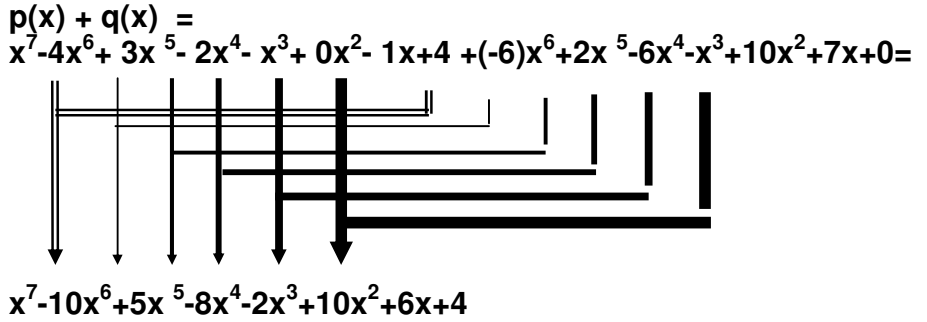

 **, hemos sumado los términos semejantes.( los que tenian iguales letras)** 

 $q(x) + t(x) =$  $(-6)$  $x^6$  + 2x<sup>5</sup> - 6x<sup>4</sup> - x<sup>3</sup> + 10x<sup>2</sup> + 7x + 0 + 6x<sup>6</sup> + 3x<sup>5</sup> - 8x<sup>4</sup> + 2x<sup>3</sup> + x<sup>2</sup> + 0x + 9 =  $5x^5 - 14x^4 + x^3 + 11x^2 + 7x + 9$ 

Si se desean restar dos polinomios, se cambian los signos a cada termino del sustraendo y se opera como en la adición.

$$
t(x) - p(x) = t(x) + (-p(x)) = \frac{canhiamos \text{ el signo de cada termino}}{8x^4 + 2x^3 + x^2 + 0x + 9 - x^7 + 4x^6 - 3x^5 + 2x^4 + x^3 - 0x^2 + x - 4} = -x^7 + 10x^6 + 0x^5 - 6x^4 + 3x^3 + x^2 + x + 5
$$
  
\n
$$
q(x) - t(x) = q(x) + (-t(x)) = -6x^6 + 2x^5 - 6x^4 - x^3 + 10x^2 + 7x + 0 - 6x^6 - 3x^5 + 8x^4 - 2x^3 - x^2 - 0x - 9 = -12x^6 - x^5 + 2x^4 - 3x^3 + 9x^2 + 7x - 9
$$

 Desde el punto de vista formal simplificamos la expresión asociando los términos semejantes, obteniendo un polinomio suma o diferencia de grado igual o menor que el grado de los sumandos.

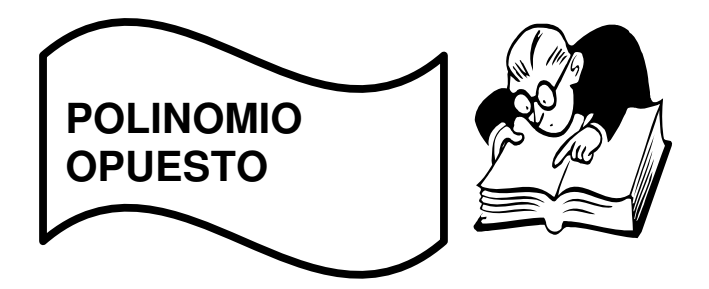

Del ejemplo dado:

- $\Leftrightarrow$   $-x^7+4x^6-3x^5+2x^4+x^3+x-4$
- $\Leftrightarrow$  -2x<sup>5</sup>+6x<sup>6</sup>+6x<sup>4</sup>+x<sup>3</sup>-10x<sup>2</sup>-7x
- $\Leftrightarrow$   $-6x^6 3x^5 + 8x^4 2x^3 x^2 9$

*Es decir un polinomio es opuesto a otro si sus respectivos términos (semejantes)son opuestos,y el polinomio suma es el polinomio nulo. ( cada termino tiene el signo opuesto)* 

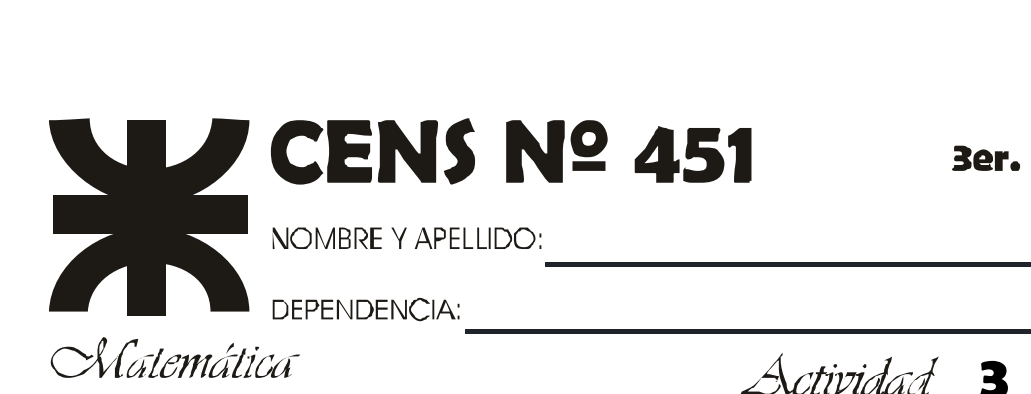

1: Dados los siguientes expresiones completen el cuadro

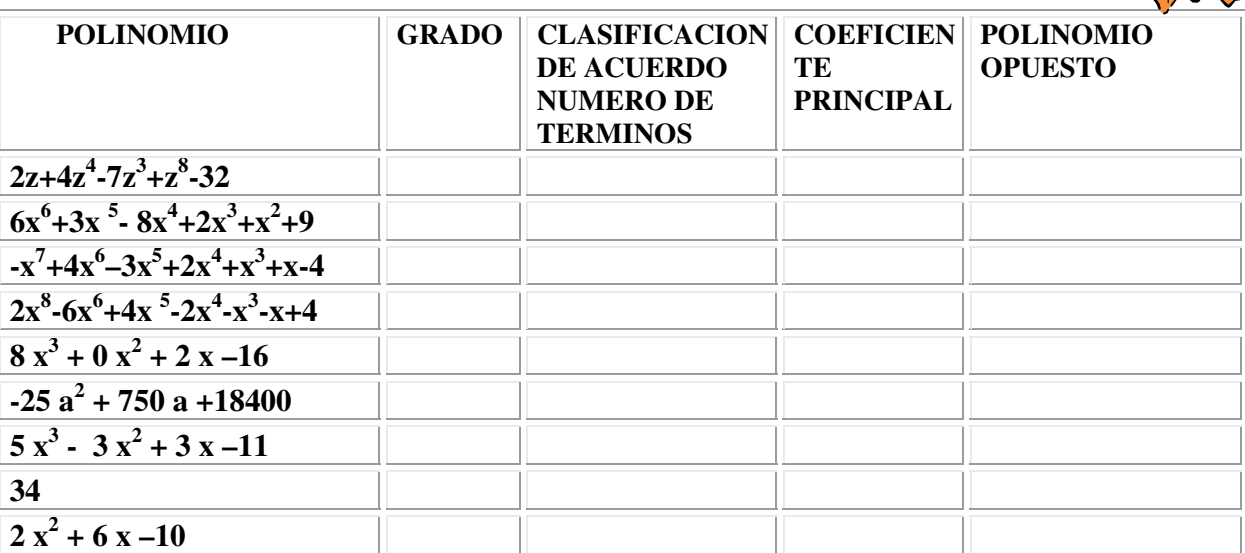

# **2. Escriban polinomios que cumplan las siguientes condiciones:**

- a) sea un trinomio, de tercer grado , coeficiente principal 8
- b) coeficiente principal 0,2, de cuarto grado-
- c) cuatrinomio, con todos sus términos negativos, grado impar y coeficiente principal múltiplo de 3.

# **3. Escriban los polinomios opuestos**

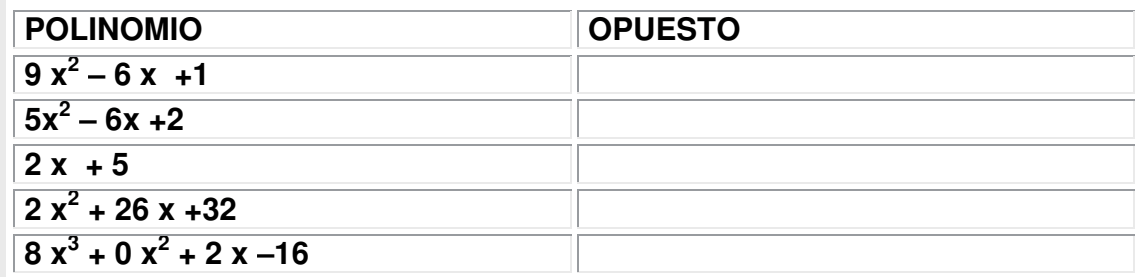

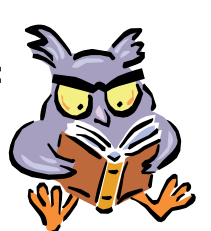

# 4. Escriban polinomios semejantes a los dados

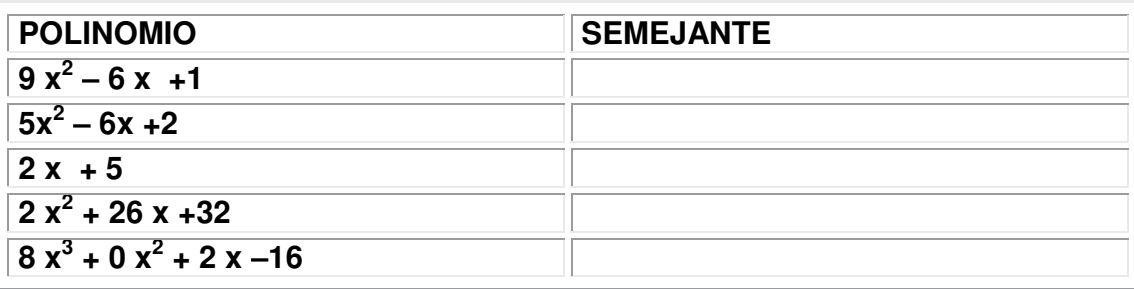

3 Complete los polinomios operandos faltantes para determinar el polinomio  $p(x)$ :  $\sum_{i=1}^{n}$ 

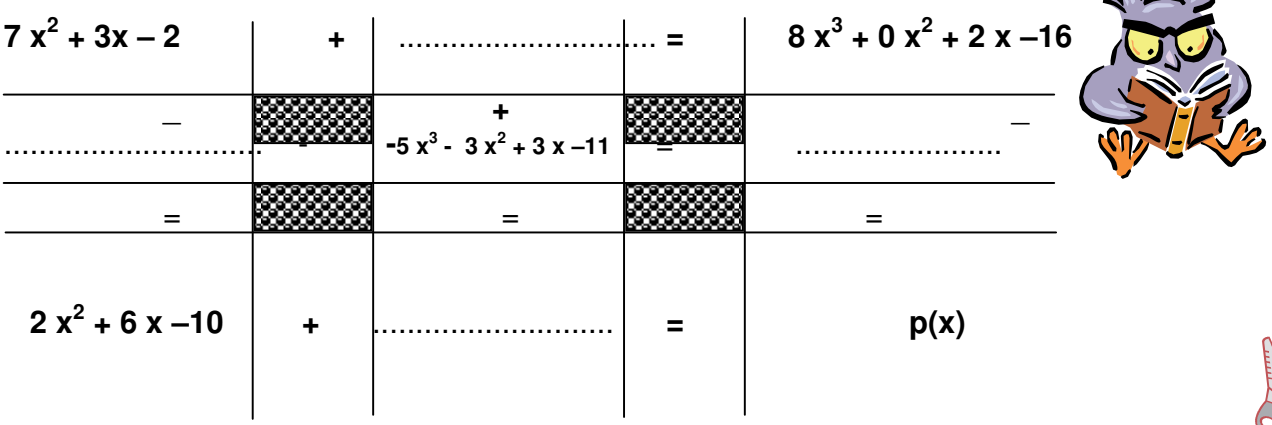

 $2x^2 + 6x - 10$ 

 $p(x)$ .................................  $\equiv$ 

4 Determinar grado, coeficiente principal y término independiente de los siguientes polinomios, ordenarlos según la potencia decreciente de la variable y completarlos

a) 
$$
4 \cdot x^3 - 1 + 3 \cdot x^2
$$
  
\nb)  $\frac{1}{2} \cdot x^5 + x^6$   
\nc)  $-2 \cdot x + 3 \cdot x^3 - \frac{2}{3} \cdot x^2$   
\nd)  $- \frac{x \cdot 4}{3} + \frac{4 - x + x^3}{2}$ 

 $\ddot{+}$ 

# 5 Dados los polinomios:

$$
R(x) = \frac{2}{3} \cdot x^3 - \frac{3}{2} \cdot x^2 + 1 \quad y \quad Q(x) = x^2 - \frac{1}{6}
$$

Hallar:

a) 
$$
R(x) + Q(x) =
$$
  
b)  $R(x) - Q(x) =$ 

b) 
$$
H(X) - Q(X) =
$$

6 Dados los polinomios:

M (x) =  $2x^2 + 26x + 32$ <br>y T(x) =  $9x^2 - 6x + 1$ 

# Hallar:

- a)  $M(x) + T(x) =$ b)  $T(x) - M(x) =$
- C)  $M(x) T(x) =$

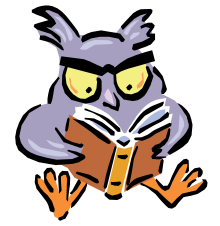

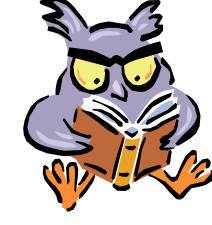

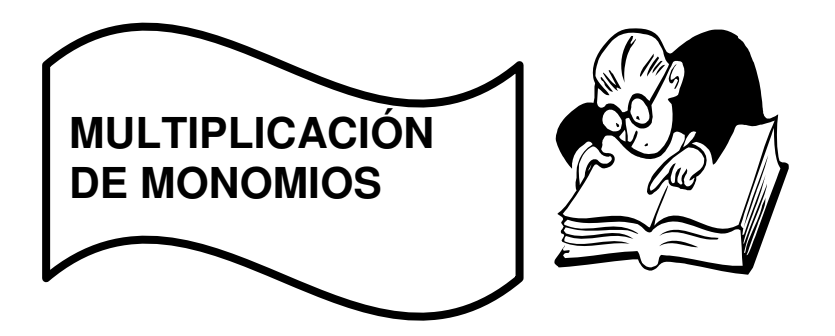

**La multiplicación de dos o más monomios** se efectúa aplicando las reglas de la potenciación, de los signos, las propiedades asociativa y conmutativa del producto.

- Como resultado del producto de monomios se obtiene otro monomio.
- El coeficiente numérico del monomio resultante es igual al producto de los coeficientes de los monomios que intervienen en el producto.
- La parte literal es formada por las mismas letras que intervienen en los monomios del producto, con el exponente de la respectiva literal igual a la suma de los exponentes.

*Ejemplos:* 

 $(x^2)(xyz) = x^{2+1}yz = x^3yz$ 1.-

2.- 
$$
(3x^2y^2)(5x^3y^2) = 3.5 \cdot (x^{2+3}y^{2+2}) = 15x^5y^4
$$

$$
3. \qquad (7\alpha^2\beta^6)(\alpha^5\beta) = 7\alpha^7\beta^7
$$

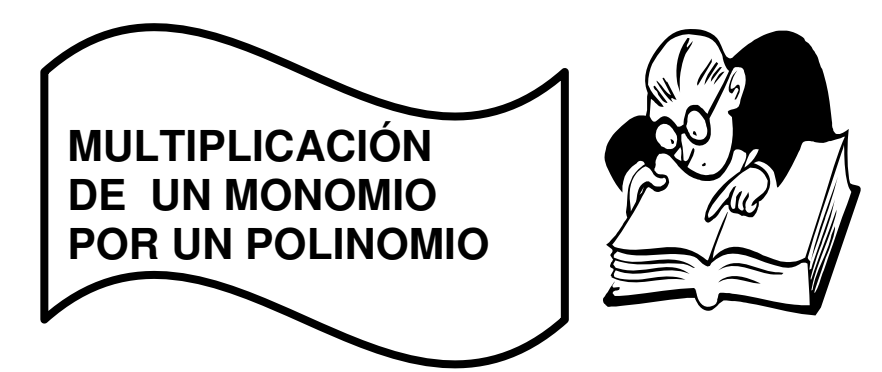

Se efectúa multiplicando el monomio por todos y cada uno de los términos del polinomio, después se suman cada uno de los productos obtenidos de multiplicar el monomio por cada uno de los términos del polinomio.
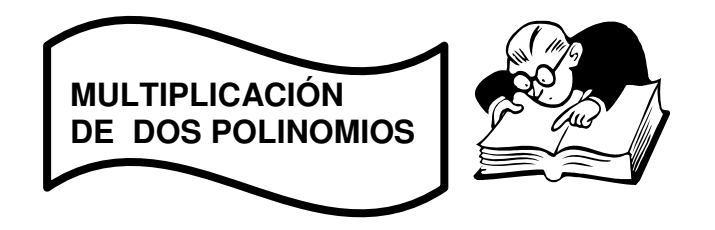

La multiplicación de dos polinomios se efectúa multiplicando todos y cada uno de los términos de uno de ellos por todos y cada uno de los términos del otro y sumando todos los productos obtenidos, reduciendo términos semejantes, el resultado de la suma de estos productos generan un nuevo polinomio, de grado la suma del grado de ambos polinomios. Generalmente se ordenan ambos polinomios en orden creciente o decrecientes.

# *Ejemplo:*

# **Multiplicar el polinomio x<sup>2</sup> +2x –1 por el siguiente polinomio de grado dos x2 +2x +1.**

$$
(x2 + 2x - 1) \cdot (x2 + 2x + 1) = x4 + 2x3 + x2 + 2x3 + 4x2 + 2x - x2 - 2x - 1
$$
  
= x<sup>4</sup> + 4x<sup>3</sup> + 4x<sup>2</sup> - 1

**Otra forma es:** 

Dados dos polinomios el producto de ellos es otro polinomio que se obtiene aplicando la propiedad distributiva de la multiplicación respecto de la adición o sustracción para luego simplificar asociando los términos semejantes, como en la adición .

Otro ejemplo

$$
-(2x+3x^3+9) \cdot (2x^2+5x-4) = (3x^3-2x+9) \cdot (2x^2+5x-4) =
$$
  
6x<sup>5</sup>-4x<sup>3</sup>+18x<sup>2</sup> + 15x<sup>4</sup> - 10x<sup>2</sup>+45x + (-12)x<sup>3</sup> + 8x - 36 =  
6x<sup>5</sup>+15x<sup>4</sup>-16x<sup>3</sup> + 16x<sup>2</sup> + 53x - 36.

El grado del polinomio producto es igual a la suma de los grados de los polinomios factores no nulos.

# Otros ejemplos.

1)  $(16 + a) \cdot (1150 - 25.a)$  $(a + 16)$ .  $(-25a + 1150) = -25a^2 + 1150a - 400a + 18400 =$  $-25a^2 + 750a + 18400$ 

 $2)$  $(a + 16)$ .1150 -  $(a + 16)$ . (-25 a +1150) =  $(a + 16) \cdot 1150 - (-25 a<sup>2</sup> + 750 a + 18400) =$  $1150 a + 18400 + 25 a<sup>2</sup> - 750 a - 18400 =$  $25a^2 + 400a$ 

Recordamos propiedades de la potenciacion:

 ${n,m} \subset Z$ ,  $x \neq 0$ <br> $x<sup>n</sup> \cdot x<sup>m</sup> = x<sup>n+m</sup>$ ejemplo  $x^3$ ,  $x^5 = x^8$  $z \cdot z^2 \cdot z^4 = z^7$  $x^{2n-4}$ ,  $x^{10-n} = x^{n+6}$ 

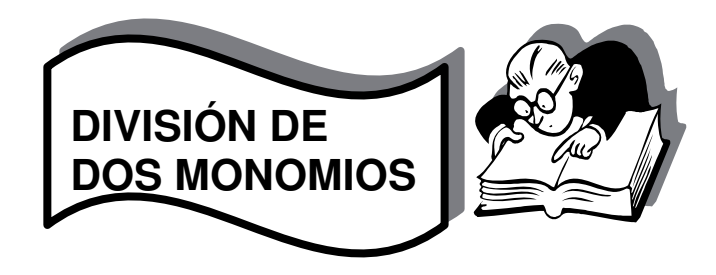

La división de dos monomios se encuentra hallando el cociente de los coeficientes y el de las variables, el resultado es el producto de los cocientes de los coeficientes por el de las variables.

Ejemplo  $12m^3: 4 m^2 = 12:4 m^3: m^2 = 3 m$ 

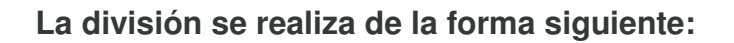

- Se realiza la división de los coeficientes  $A$ entre  $B$ , (12 divido 4) si es un entero se escribe directamente en el resultado, si por el contrario, no lo es, se acostumbra dejarlo como fracción.
- Si tienen las mismas variables ambos polinomios, se aplican las propiedades de los exponentespara expresar las variables con sus respectivas potencias en el resultado.  $(m^3 : m^2)$

 Si no son iguales las variables del numerador con las del denominador, generalmente se dejan como aparecen, aunque también se pueden expresar las variables del numerador subiéndolas al numerador con potencias negativas.

Ejemplo: Dividir  $32xy^2$  entre  $2xyz$ :

$$
\frac{32xy^2}{2xyz} = \frac{16y}{z}
$$

para tener un monomio nuevamente, es necesario dividir por un monomio que tenga las mismas variables y de menor o igual potencia.

*Ejemplo: Dividir 32xy<sup>2</sup>z entre 2xyz:* 

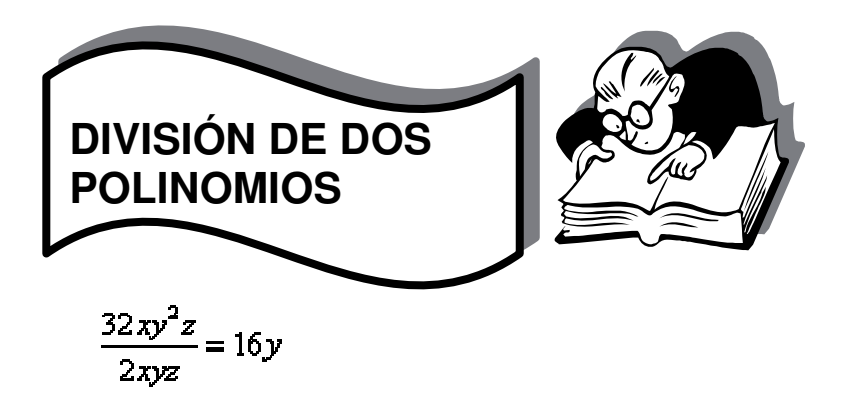

La división de un polinomio entre un monomio se realiza sumando a sumando, en el caso de que existan las mismas variables.

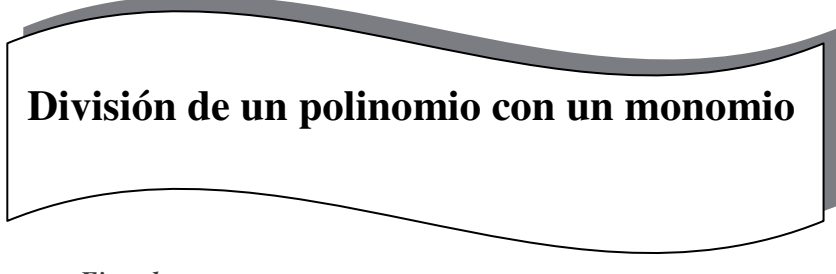

*Ejemplos:* 

$$
\frac{2x^5yz + 3x^3y^2z + xy^2z^2}{xyz} = 2x^4 + 3x^2y + yz
$$
  

$$
\frac{2x^5yz}{xyz} + \frac{3x^3y^2z}{xyz} + \frac{xy^2z^3}{xyz} = 2x^4 + 3x^2y + yz
$$
  

$$
\frac{ax^2 + bx}{x} = ax + b
$$
  

$$
\frac{ax^2}{x} + \frac{bx}{x} = ax + b
$$

$$
\frac{ax^2}{dx} + \frac{bx}{dx} + \frac{cx}{dx} = \frac{a}{d}x + \frac{b}{d} + \frac{c}{d}
$$

Si  $p(x)$  y  $q(x)$  son polinomios tal que el grado de  $p(x)$  es mayor o igual que el grado de  $q(x)$ , y  $q(x)$  no es <u>nulo</u>, entonces existen y son únicos dos polinomios  $c(x)$  y  $r(x)$ tales que:  $p(x) = q(x) \cdot c(x) + r(x)$ 

Y si *r*(*x*) ≠ 0 entonces el grado de *r*(*x*) es menor que el grado de *q*(*x*).

Decimos que:

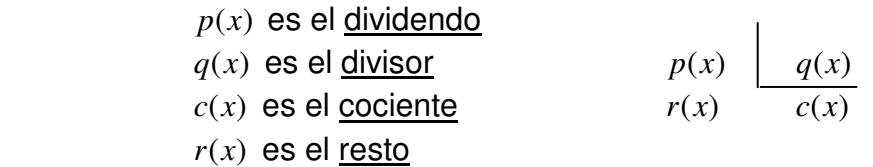

\* Para dividir polinomios debemos completar y ordenar el dividendo y el divisor en potencias decrecientes de la indeterminada.

Ejemplo:

Efectuamos la división entre 
$$
p(x) = 3x^5 - 2x^2 + 1yq(x) = 2 - x^2
$$

Si ordenamos y completamos los polinomios el esquema resulta:

5 4 3 2 2 − + + − + + *<sup>x</sup> <sup>x</sup> <sup>x</sup> <sup>x</sup> <sup>x</sup> <sup>x</sup> <sup>x</sup>* - 3 0 0 2 0 1 0 2 5 3 3 3 6 3 6 2 *x x x x* − − − + 3 2 *x x x* − + + 6 2 0 1 - 3 6 12 *x x* − 2 − + + 2 12 1 *x x* - 2 − + 2 4 *x* 12 3 *x* − 

Donde el creciente es  $c(x) = -3x^3 - 6x + 2$  y el resto es  $r(x) = 12x - 3$ Tal que:  $3x^5 - 2x^2 + 1 = c(x) \cdot (2 - x^2) + r(x)$ , verifíquelo.

Procedemos A dividir con los coeficientes separados de las variables:

(5) (4) (3) (2) (1) (0) (3) (2) (1) (0) − − 3 0 0 2 0 1 1 0 2 - 3 0 6 3 0 6 2 − − − − 0 6 2 0 1 - 6 0 12 − − 2 12 1 - − 2 0 4 12 3 − 

Donde el cociente es  $c(x) = -3x^3 - 6x + 2$  y el resto es  $r(x) = 12 - 3$ 

#### **OBSERVACIONES:**

- 1. El grado del cociente es la diferencia entre el grado del dividendo y el del divisor.
- 2. Si el resto es cero (el polinomio nulo) se dice que:
	- el cociente exacto, es decir

$$
p(x) = q(x)c(x)
$$

$$
\frac{p(x)}{q(x)} = c(x)
$$

\*  $p(x)$  es divisible por  $q(x)$ , o bien que  $q(x)$  es divisor (exacto) de  $p(x)$ , se simboliza  $q(x) | p(x)$  (se lee  $q(x)$  divide  $p(x)$ )

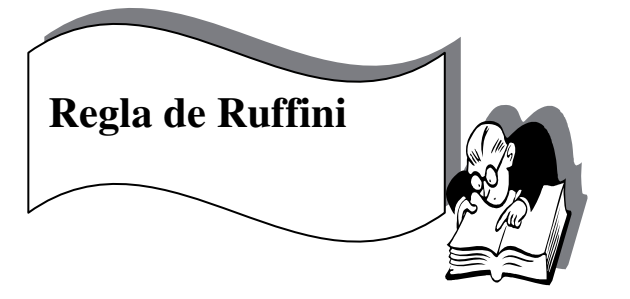

Hay otro procedimiento para determinar los coeficientes del cociente y el resto de una división cuando el divisor, es solamente, de la forma  $q(x) = x + a(a \in \Re)$ ; la **REGLA DE RUFFINI**, que consiste en lo siguiente:

Ejemplo:

Dividimos  $p(x) = 5x^4 - 32x^2 - 42x$  y  $q(x) = x - 3$ .

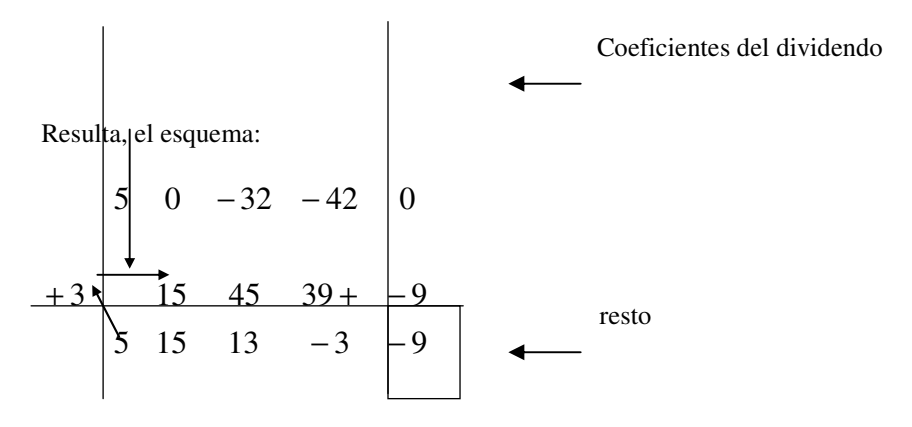

entonces:  $c(x) = 5x^3 + 15x^2 + 13x - 3$  y  $r(x) = -9$ .

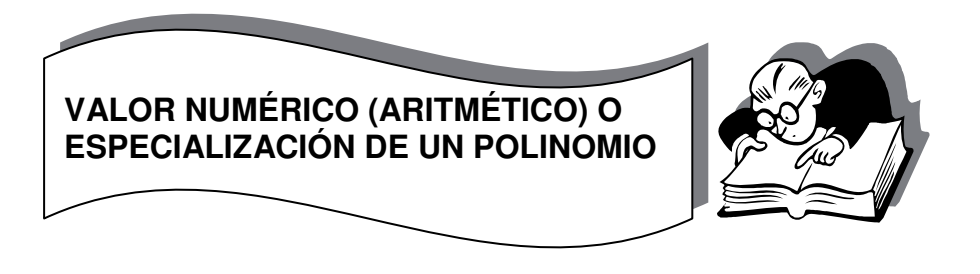

Sea el polinomio  $p(t) = -2t^2 + 3t - 1$ Si consideramos, por ejemplo, *t* = −2 , resulta

$$
p(-2) = -2(-2)^{2} + 3(-2) - 1
$$
  
\n
$$
p(-2) = -8 - 6 - 1 \Rightarrow p(-2) = -15
$$
\n  
\n**Valor numérico**

Decimos que -15 es **el valor numérico** de p(t) o **especialización** de p(t) para t = -2

# **Definimos:**

El **valor numérico** de un polinomio p(x) para x = a, es el número, que se obtiene al resolver las operaciones después de asignar a la variable el número a. Se simboliza: p(a) Además: Si p(a)=0, se dice que a es una **raíz o cero** del polinomio p(x)

Ejemplo:

 $\mathbf{z}$ Son  $x_1 = 2 \, \mathbf{y} \, x_2 = -3$  raíces de  $p(x) = x^2 + x - 6$ ?  $\mathbf{z}$ Por qué?

Son raíces, pues:  $p(2) = 2^2 + 2 - 6 = 0$   $yp(-3) = (-3)^2 + (-3) - 6 = 0$ .

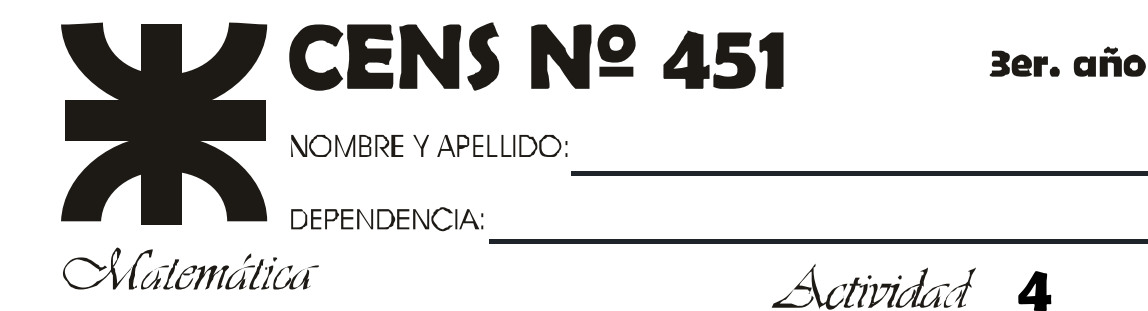

# **PARA RECORDAR División de polinomios**

 $x^n$  :  $x^m = x^{n-m}$ Para dividir dos monomios deben dividirse los coeficientes y las variables entre si, aplicando la regla de los signos y las propiedades de la potenciación.

$$
a.(4x3): (-2x) = 4: (-2)(x3 : x) = -2x2 \n b.(-3x4): (2x2) = -3: 2.(x4 : x2) = -\frac{3}{2}x2 \n d. - x9: (-3x5) = -1: (-3)(x9 : x5) = \frac{1}{3}x4
$$

 $(a + b - c): d = a: d + b: c - c: d$ Para dividir un polinomio por un monomio se aplica la propiedad distributiva de la división respecto de la suma y resta; luego se dividen los monomios en cada uno de los términos.

$$
(15x4 - 12x3 + 6x2 - 9x): (-3x) = 15x4 : (-3x) - 12x3 : (-3x) + 6x2: (-3x) - 9x : (-3x)= -5x3 + 4x2 - 2x + 3
$$

Para dividir dos polinomios: Dividendo Divisor El polinomio dividendo debe tener mayor o igual grado que el divisor. ✔ El polinomio dividendo debe estar completo y ordenado.  $P(x)$  $Q(x)$ El polinomio divisor debe estar ordenado.  $R(x)$   $C(x)$ 

Resto <

$$
P(x) = 12x^{3} - 3x + 6
$$
  
\n
$$
Q(x) = 3x + 1
$$
  
\n
$$
P(x): Q(x)
$$
  
\n
$$
= \frac{-12x^{3} - 4x^{2}}{0x^{3} - 4x^{2}} - 3x
$$
  
\n
$$
\frac{12x^{3} + 0x^{2} - 3x + 6}{0x^{3} - 4x^{2}} - 3x
$$
  
\n
$$
\frac{4x^{2} - \frac{4}{3}x - \frac{5}{9}}{\frac{5}{3}x + 6}
$$
  
\n
$$
\frac{5}{3}x + \frac{5}{9}
$$
  
\n
$$
\frac{5}{3}x + \frac{5}{9}
$$
  
\n
$$
\frac{5}{3}x + \frac{5}{9}
$$
  
\n
$$
\frac{5}{3}x + \frac{5}{9}
$$
  
\n
$$
\frac{5}{3}x + \frac{5}{9}
$$
  
\n
$$
\frac{5}{3}x + \frac{5}{9}
$$
  
\n
$$
\frac{5}{3}x + \frac{5}{9}
$$

9 Re  $sto = \frac{59}{9}$ 

Las operaciones combinadas entre polinomios se resuelven aplicando los mismos procedimientos y propiedades que con números reales.

# **1)**

# **Resuelvan las siguientes divisiones entre monomios.**

1. $(6x^5): (-3x^3)$  -------- 2. $(-2x^6): (5x^2)$  ------ 3. $(-3x^3): (-4x^3)$  -------

# **2)**

 $\overline{ }$ 

# **Resuelvan las siguientes divisiones.**

a) 
$$
(10x^3 - 20x^2 + 8): (-2) =
$$
  
\nb)  $(-4x^4 + 12x^2): (-4x^2) =$   
\nc)  $(5x^3 - 4x^2 + 7x): (2x) =$   
\nd)  $(\frac{2}{3}x^4 - 5x^3 + 3x^2): (3x^2) =$   
\ne)  $(-4x^6 + \frac{3}{4}x^5 - 2x^3): (-\frac{1}{2}x^2) =$ 

# **3)**

Hallen el cociente y el resto de cada una de las siguientes divisiones.

1. 
$$
(-3x^2 + 5x - 2)
$$
:  $(x + 2) =$   
2.  $(2x^4 + 3x^2 + 3)$ :  $(3x-1) =$ 

# **4)**

Dados los siguientes polinomios.

$$
A(x) = x
$$
  
\n
$$
B(x) = x1
$$
  
\n
$$
C(x) = x + 1
$$
  
\n
$$
D(x) = x2 + 1
$$
  
\n
$$
E(x) = x2 - 1
$$
  
\n
$$
F(x) = -x3 + 2x2 - 3x + 4
$$

Resuelvan los siguientes cálculos combinados.

$$
1.D(x).E(x) + F(x) =
$$
  
\n
$$
2.[F(x) + 4E(x)]. A(x) =
$$
  
\n
$$
3.E(x):C(x) - [B(x)]^{2} =
$$
  
\n
$$
4.[E(x)]^{2} B(x) + [A(x)]^{3} =
$$
  
\n
$$
5.F(x).D(x) - [C(x)]^{3} =
$$
  
\n
$$
6.[D(x)]^{2} - E(x):B(x) =
$$

# **5) Determine los polinomios productos:**

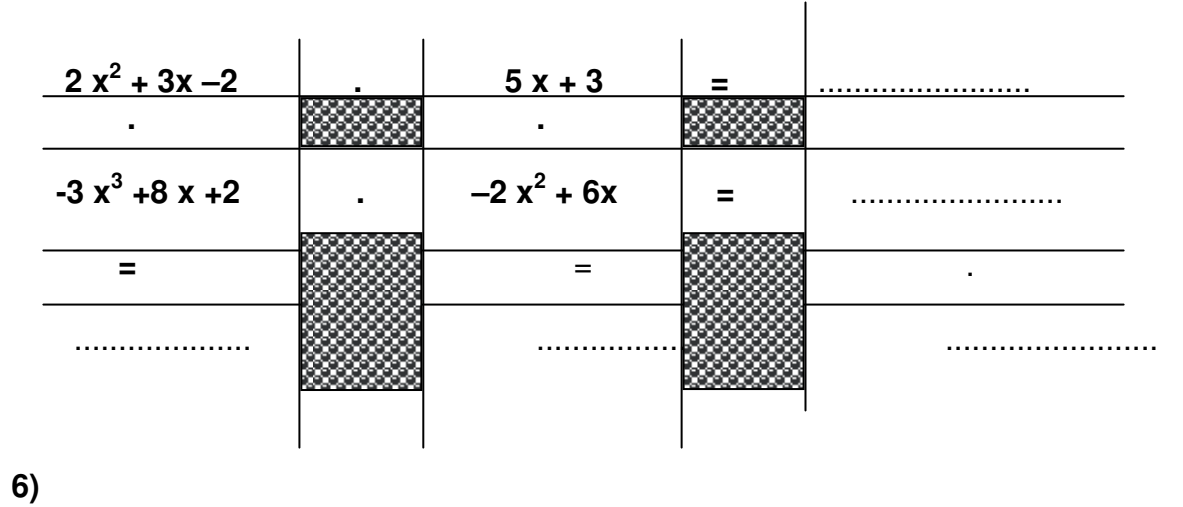

Complete el siguiente cuadro

| polinomio                   | Grado | Coef.     | Estáخ     | Término       |
|-----------------------------|-------|-----------|-----------|---------------|
|                             |       | Principal | completo? | independiente |
| $3x^2-4x+1$                 |       |           |           |               |
| $-t^3+t^2+4t-4$             |       |           |           |               |
| $r^2(12-3r^2)$              |       |           |           |               |
| $-3 + m^3 + \frac{2}{3}m^2$ |       |           |           |               |
| $7y^2+6^{\overline{3}}y$    |       |           |           |               |
| $6x^2 + x + 5$              |       |           |           |               |
| $-67$                       |       |           |           |               |
| $1-x$                       |       |           |           |               |

# **7)**  Dados los polinomios  $p(x) = x^2 - 4x + 4$  y  $q(x) = 2x - 4$ , calcule

a)  $p(x) + q(x)$ **b**)  $p(x) - 2q(x)$ c)  $3p(x).q(x)$ d)  $p(x) : q(x)$ e)  $[q(x)]^2$ f)  $[p(x)]^2$ g)  $[q(x)]^3$  $(x \neq 2)$ 

# **Respuestas:**

a)  $x^2 - 2x$  b)  $x^2 - 8x + 12$  $x^2 - 8x + 12$  **c**)  $6x^3 - 36x^2 + 72x - 48$ d)  $\frac{1}{2}x-1$ 2  $\frac{1}{2}x-1$  **e**)  $4x^2-16x+16$  **f**)  $x^4-8x^3+24x^2-32x+16$ g)  $8x^3 - 48x^2 + 96x - 64$ 

h ij

I,

# **8)**

 $i$ ; Cuál es el resto de dividir  $p(x) = 3x^3 + 2x - 4$  *por*  $q(x) = x + 1$ ?

# **9)**

Dados los siguientes polinomios hallar el valor numérico para

 $P(x) = x^2 - 2x$   $P(x) = x^2 - 8x + 12$   $P(x) = 6x^3 - 36x^2 + 72x - 48$  $T(x) = \frac{1}{x}x-1$ 2  $\frac{1}{2}x-1$  **S** (x) = 4x<sup>2</sup> − 16x + 16 **B**(x) = x<sup>4</sup> − 8x<sup>3</sup> + 24x<sup>2</sup> − 32x + 16  $H(x) = 8x^3 - 48x^2 + 96x - 64$  $P(-2) - R(1) - M(-3) - T(-1) - S(0) - B(-5) - H(0,5)$ 

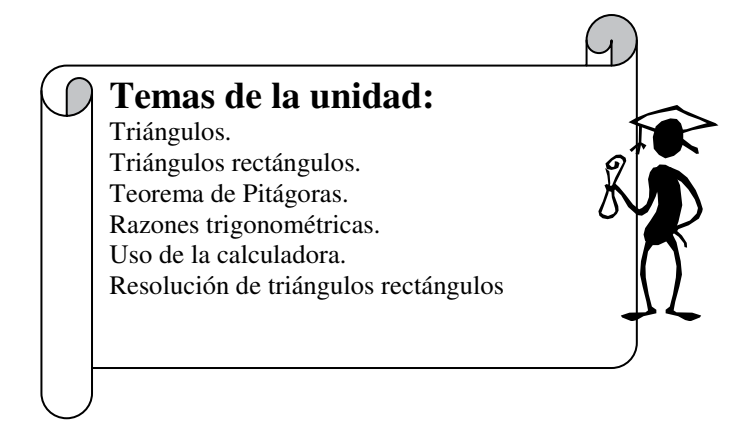

#### **1. Triángulos Rectángulos**

Un triángulo rectángulo es el triángulo que tiene un ángulo de 90°. La hipotenusa **, h,** es el lado opuesto al ángulo de 90°.

Los lados **a** y **b** se llaman catetos.

El cateto a es opuesto al ángulo  $\alpha$  y adyacente al ángulo  $\beta$ . El cateto b es opuesto al ángulo  $\beta$  y adyacente al ángulo  $\alpha$ 

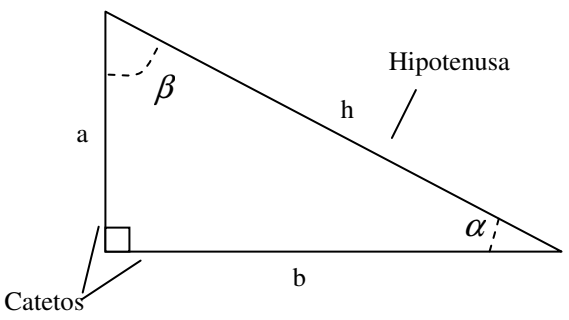

**2. Los Triángulos Rectángulos. Propiedades fundamentales.** 

a) La suma de los ángulos interiores de todo triángulo es igual a 180°. Entonces si un triángulo es rectángulo se verifica que:

$$
\alpha + \beta + 90^{\circ} = 180^{\circ}
$$

b) Teorema de Pitágoras.

La hipotenusa al cuadrado es igual a las suma de cada cateto al cuadrado.

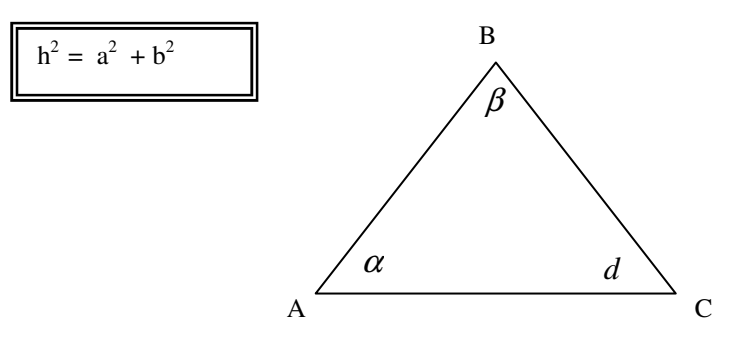

## **Ejercicio 1 :**

Determinen la medida de los ángulos que faltan:

a) 
$$
\begin{cases} \alpha = 23^{\circ} \\ \beta = 54^{\circ} \end{cases}
$$
 b)  $\begin{cases} \alpha = 83^{\circ} \\ \beta = 74^{\circ} \end{cases}$  c)  $\begin{cases} \alpha = 35^{\circ} \\ \beta = 49^{\circ} \end{cases}$ 

d)
$$
\alpha = 18
$$

Resolveremos juntos el ítem

a). Para hallar la medida de cada ángulo debemos recordar la propiedad.  $\alpha + \beta + \delta = 180^{\circ}$ Luego intenten resolver b) , c) y d)

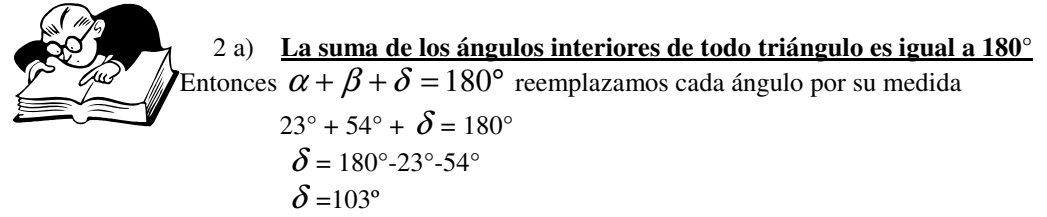

**A resolver b) c) y d)** 

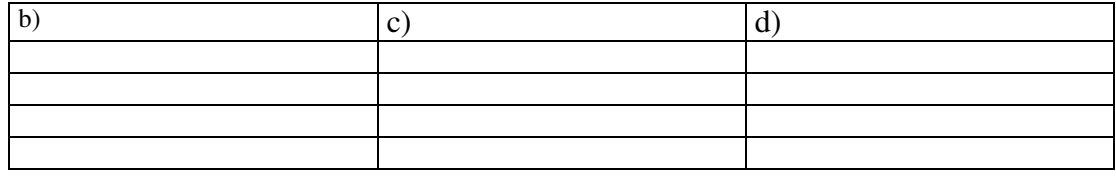

# **Ejercicio 2:**

¿ que hacemos si el triángulo es rectángulo?, en realidad es más fácil, pues ya sabemos que uno de sus ángulos mide 90°.

Determinen el valor del ángulo que falta.

a)  $\alpha = 45^{\circ}$  b)  $\alpha = 59^{\circ}$  c)  $\alpha = 35^{\circ}$  d)  $\alpha = 79^{\circ}$ 

Resolveremos juntos el ítem a). Para hallar la medida de cada ángulo debemos recordar la propiedad

$$
\begin{aligned}\n\alpha + \beta + 90^\circ &= 180^\circ. \\
\text{Entonces } \alpha + \beta + 90^\circ &= 180^\circ. \\
45^\circ + \beta + 90^\circ &= 180^\circ. \\
\beta &= 180 - 90^\circ \cdot 45^\circ \\
\beta &= 45^\circ\n\end{aligned}
$$

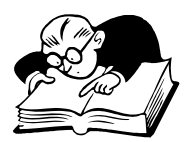

**Intenten resolver b) c) y d).** 

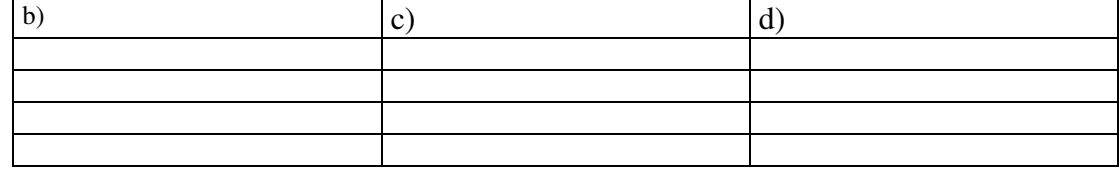

# **Ejercicio N° 3**

### **AHORA VAMOS A DETERMINAR LA LONGITUD DE LOS LADOS**

Dado el siguiente triángulo rectángulo, aplicando el Teorema de Pitágoras hallar las medidas que faltan:

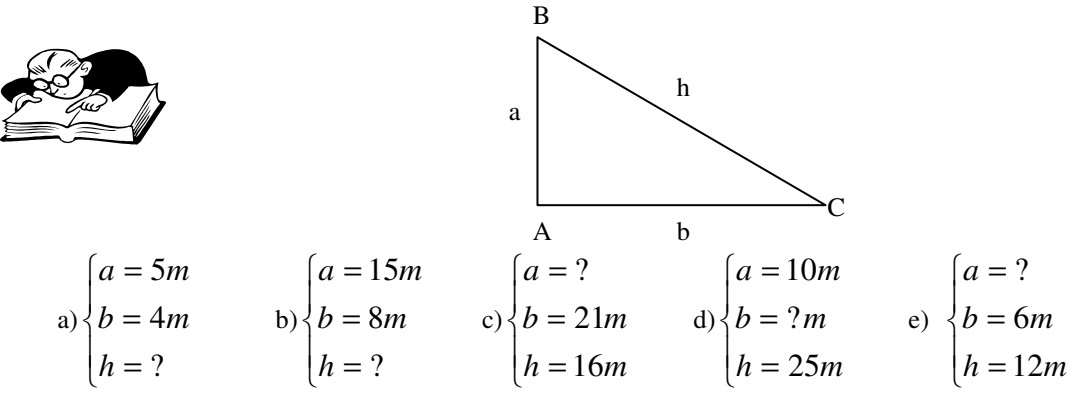

Resolvamos juntos el ítem a) y el d). Pero luego traten de intentarlo solos. Debemos recordar la propiedad 2-b)

#### **La hipotenusa al cuadrado es igual a las suma de los cuadrados de los catetos**

$$
h^2 = a^2 + b^2
$$

 $h^2 = a^2 + b^2$ 

 **En este caso la incógnita es la hipotenusa**  Entonces reemplazamos en la fórmula

 $h^2 = 25 + 16$  despejamos la incógnita  $h^2 = 41$  $h = \sqrt{41}$  $h = 6,40$ 

#### **d) En este caso la incógnita es un cateto.**

Entonces reemplazamos en la fórmula Ahora la incógnita es uno de los catetos, despejamos

$$
252 = 102 + b2
$$
  
625 - 100 = b<sup>2</sup>  

$$
\sqrt{625 - 100} = b
$$

$$
b = 22.91
$$

Ejercitación:

Calcular las medidas de los otros items.

……………………………………………………………………………………………………………………..

………………………………………………………………………………………………………………………

#### **3 –Trigonometría.**

#### **Concepto.**

La trigonometría es la disciplina que estudia las relaciones entre los ángulos y los lados de cualquier triángulo, tal como indica la palabra:

**Tri** -- significa tres,

**Gono** — significa ángulo y

**Metria** – significa medir.

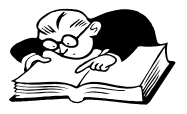

Resolver un triángulo significa determinar la medida de todos sus lados y todos sus ángulos. Para resolver un triángulo rectángulo hay que conocer uno de los lados o una relación entre lados y ángulos que permita determinar las incógnitas que faltan Esas relaciones son las llamadas **relaciones trigonométricas.**  Si observan la calculadora, verán teclas con

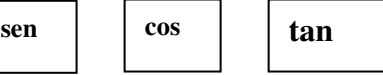

**Sen** equivale a **seno. Cos** equivale a **coseno. Tan** equivale a **tangente.** 

**Antes de hablar de las razones trigonometricas, observaremos la calculadora y aprenderemos a usarla** 

1) Si deseamos hallar el seno de 30°,trabajaremos de la siguiente forma: teclas de la calculadora.

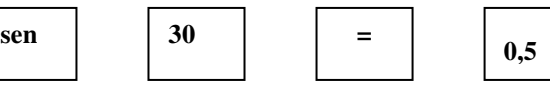

Siguiendo el mismo procedimiento, completar la tabla, uniendo con una flecha

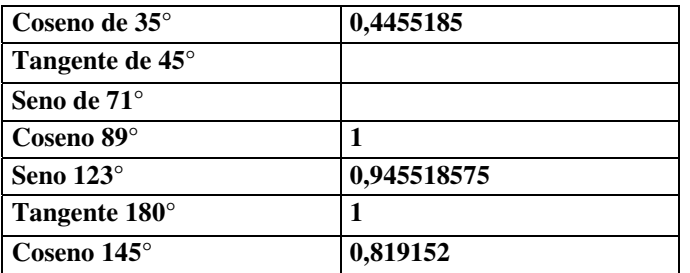

2) Si ahora tenemos el valor del coseno, y queremos averiguar el ángulo. Procedemos de la siguiente forma: Teclas de la calculadora:

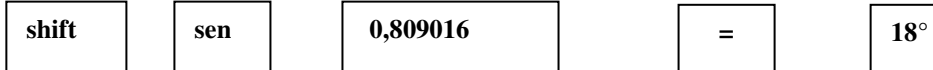

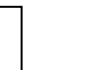

## **Completar uniendo con una flecha y agregar lo que falta**

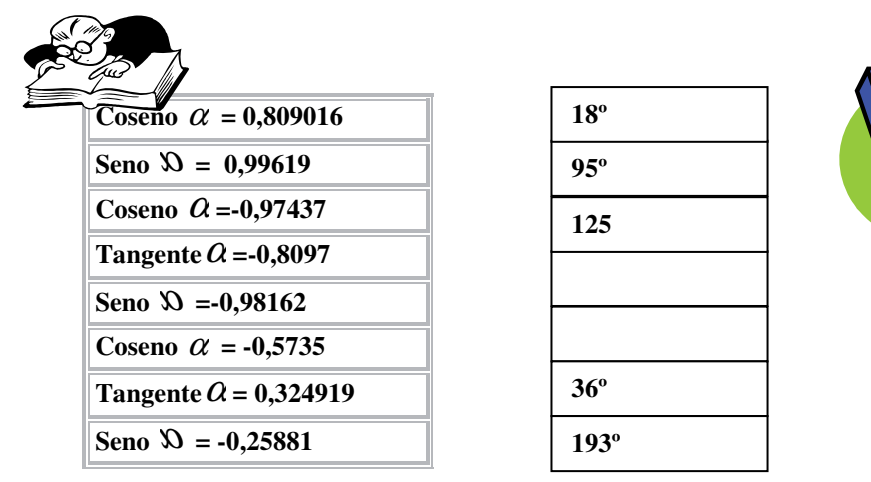

Ahora que sabemos usar la calculadora, definiremos las **relaciones trigonométricas** 

Si observamos el siguiente triangulo rectángulo.

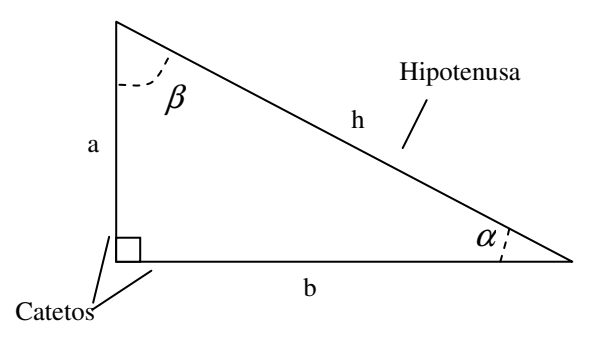

**Definimos** Seno  $\alpha$  = *hipotenusa cateto opuesto* **. El seno de un ángulo de un triángulo** 

**rectángulo es la razón ( es decir la división ) entre la medida del cateto opuesto y la hipotenusa. Entonces en nuestro ejemplo** 

$$
\text{Seno } \alpha = \frac{a}{h} \qquad \frac{\text{cateto opuesto}}{\text{hipotenusa}} \qquad \text{Seno } \beta = \frac{b}{h} \qquad \frac{\text{cateto opuesto}}{\text{hipotenusa}}
$$

**Definimos** Coseno  $\alpha$  = *hipotenusa cateto adyacente* **. El coseno de un ángulo de un** 

**triángulo rectángulo es la razón ( es decir la división ) entre la medida del cateto adyacente y la hipotenusa. Entonces en nuestro ejemplo** 

Coseno 
$$
\alpha = \frac{b}{h}
$$
  $\frac{cateto \t\t\t\t\t\t\t\td\t\td\t}{hipotenusa}$  Seno  $\beta = \frac{a}{h}$   $\frac{cateto \t\td\td\td\t\td\td\td\td\td\td}{hipotenusa}$ 

**Definimos tangente**  $\alpha$  = *cateto adyacente cateto opuesto* **. La tangente de un ángulo de un** 

**triángulo rectángulo es la razón ( es decir la división ) entre la medida del cateto** 

**opuesto y el cateto adyacente. Entonces en nuestro ejemplo** 

#### Para comenzar a trabajar **RECORDEMOS**

Un triangulo rectángulo es el triangulo que tiene un ángulo de 90º .

La hipotenusa, h, es el lado opuesto al ángulo de 90º

Los catetos a y b son los otros dos lados.

El cateto a es opuesto al ángulo  $\alpha$  y adyacente al ángulo  $\beta$ . El cateto b es opuesto al ángulo  $\beta$  y adyacente al ángulo  $\alpha$ .

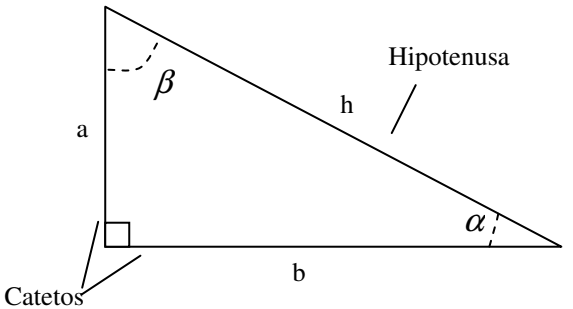

- 3. La suma de dos ángulos agudos es igual a 90º.
	- $\alpha + \beta + 90^{\circ} = 180^{\circ}$  por lo tanto  $\alpha + \beta = 90^{\circ}$

El teorema de Pitágoras

La suma de los cuadrados de los catetos es igual al cuadrado de la hipotenusa:

$$
h^2 = a^2 + b^2
$$

#### **DADO LOS SIGUIENTES TRIÁNGULOS RECTÁNGULOS: VAMOS A RESOLVERLO JUNTOS.**

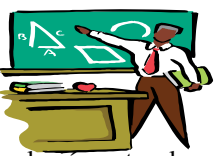

Para resolver un triangulo hay que conocer la longitud de alguno de sus lados , o bien alguna relación entre las medidas de los lados que permita determinar los angulos.

En caso contrario , aunque se conozcan todos los ángulos , no es posible descubrir el valor de los lados : Con estas mismas medidas hay muchos triángulos rectángulos parecidos.

Para determinar el resto de valores, es imprescindibles conocer algún dato más del triángulo

#### **Si por ejemplo: conocemos dos lados.**

En este caso, la longitud del tercer lado se puede obtener simplemente aplicando el teorema de Pitágoras.  $a^2 + b^2 = h^2$ 

a) Se halla el otro lado con el teorema de Pitágoras

Res:  $4^2 + b^2 = 5^2$  $b^2 = 5^2 - 4^2$  $b^2 = 9$ por lo tanto  $b = 3$ 

b) Se calculan los ángulos utilizando las razones conocidas.

$$
Recordamos que seno \ \alpha = \frac{cateto opuesto}{hipotenusa}
$$

$$
\operatorname{sen} \alpha = \frac{4}{5} \text{ por lo tanto}
$$

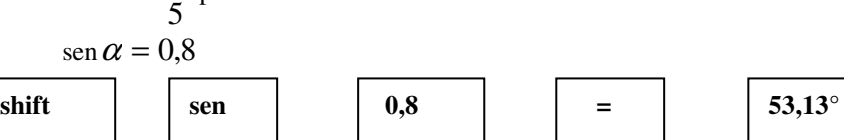

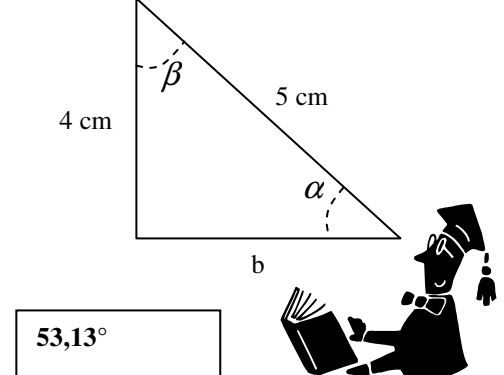

 $\alpha + \beta + 90^{\circ} = 108^{\circ}$  para calcular el ángulo que nos falta, reemplazamos  $\alpha = 53.13^{\circ}$  y despejamos  $\beta^{\circ}$ 

$$
53,13^{\circ} + \beta + 90^{\circ} = 108^{\circ}
$$
  

$$
\beta = 108^{\circ} - 90^{\circ} - 53,13^{\circ}
$$
  

$$
\beta = 36,87^{\circ}
$$

#### **Los datos son un lado y un ángulo**

Por ejemplo si se quiere resolver este triangulo rectángulo del cual se conoce la hipotenusa, que mide 4 cm y uno de los ángulos 37º

 En primer lugar es muy sencillo hallar el ángulo que nos falta.  $90^{\circ} - 37^{\circ} = 53^{\circ}$ 

Ahora debemos hallar la medida de los lados, no podemos usar el Teorema de Pitágoras pues, no conocemos otro lado para usar la fórmula., se conoce la hipotenusa, que mide 4 cm y uno de los ángulos 37 . Entonces demos buscar una función trigonométrica que relaciones a la hipotenusa con un ángulo. En este caso usaremos la

β

función Seno  $\alpha = \frac{a_1 + b_2}{b_1}$ *cateto opuesto*

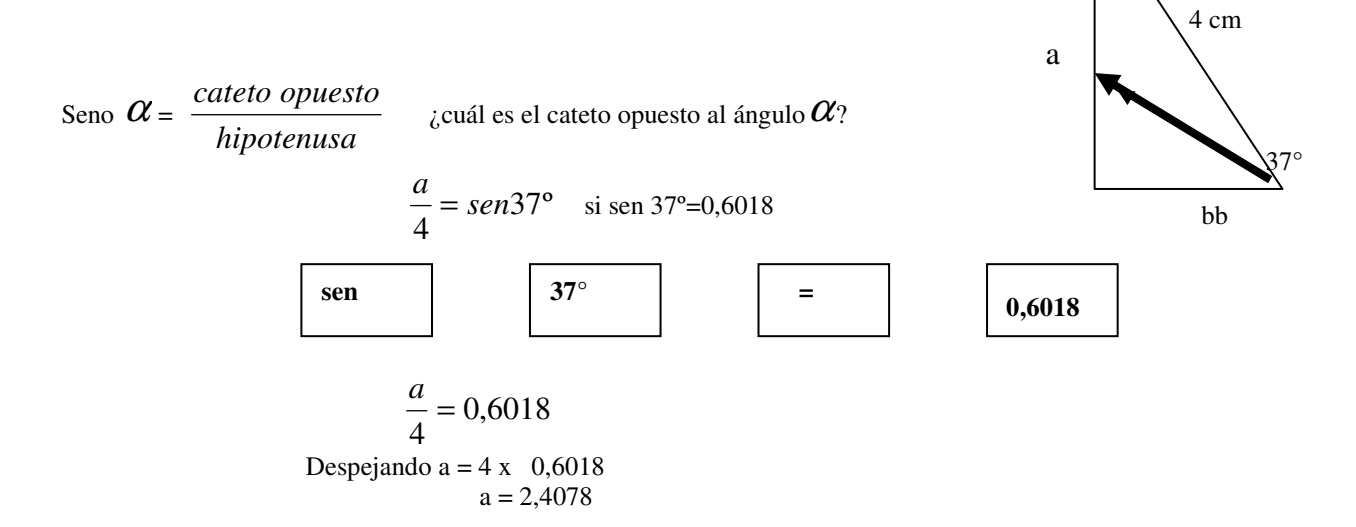

Finalmente calculamos la medida de b

 Por Pitágoras  $h^2 = a^2 + b^2$  $16 - 5,75 = b^2$  $3,20 = b$ 

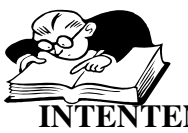

**INTENTEN RESOLVER SOLOS LOS SIGUIENTES TRIÁNGULOS RECTÁNGULOS.** 

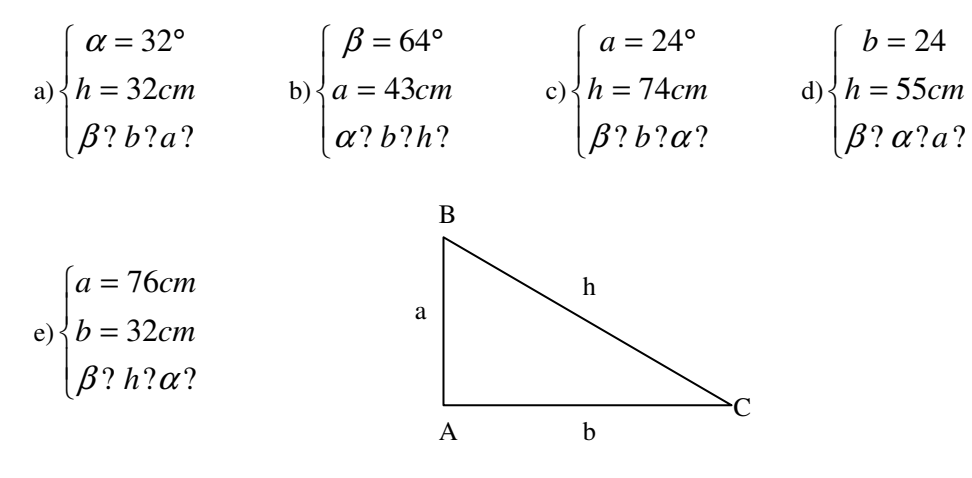

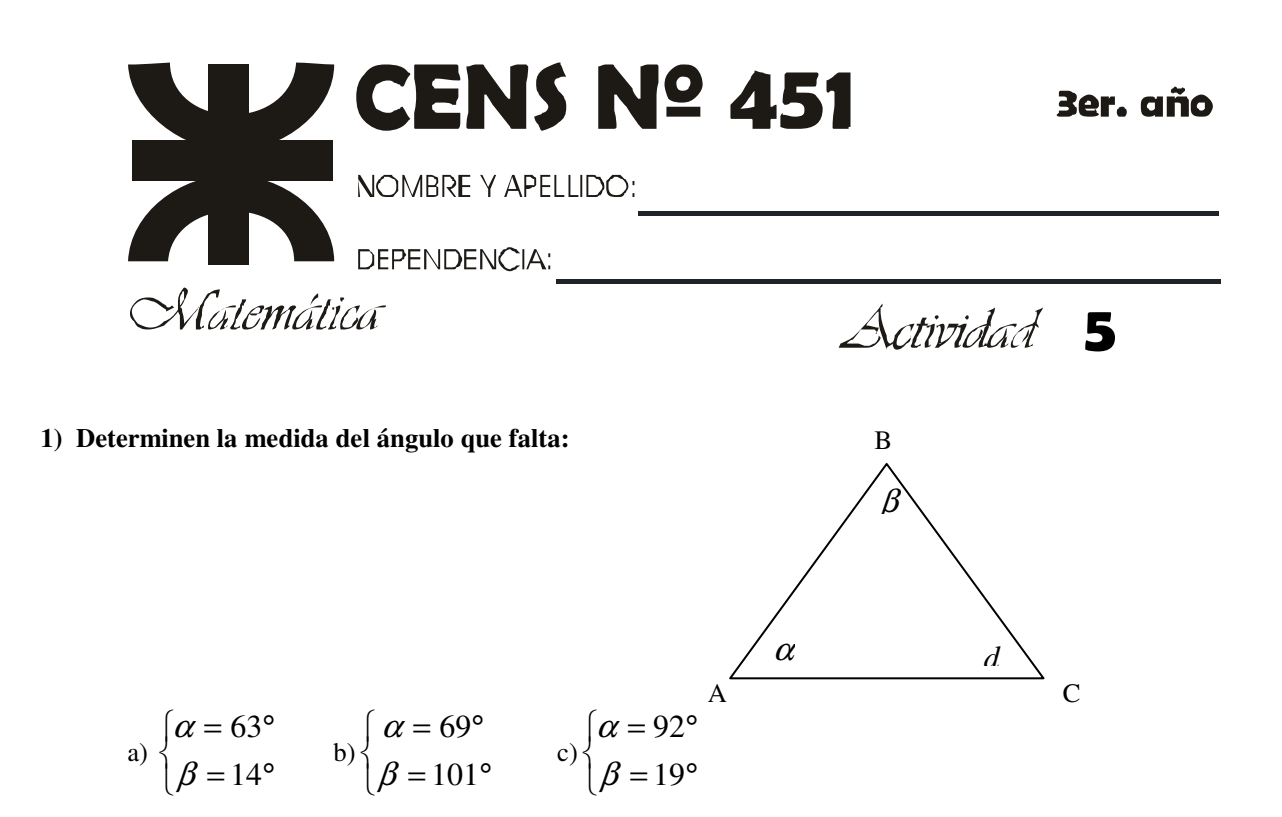

## **2) Determinen la medida del ángulo que falta sabiendo que el triangulo es rectángulo.-**

a)  $\alpha = 67^{\circ}$  b)  $\alpha = 32^{\circ}$  c)  $\alpha = 76^{\circ}$  d)  $\alpha = 58^{\circ}$ 

 **3)Usando la calculadora completar los siguientes cuadros.** 

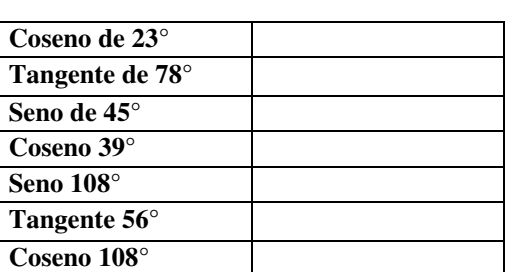

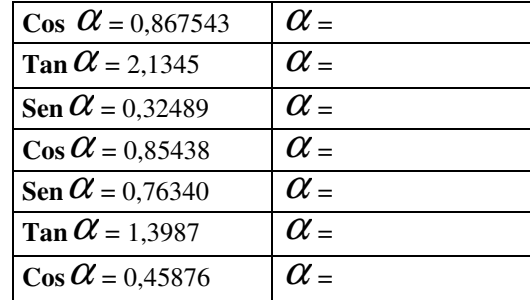

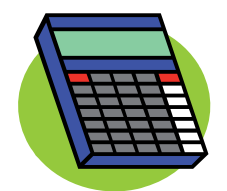

#### **4. El teorema de Pitágoras**

Determina todos los lados de cada triángulo rectángulo, con la información dada, siendo a y b los catetos y h la hipotenusa.

a)  $a = 3$ ,  $b = 4$ b)  $a = 4$ ,  $b = 7$ c)  $a = 2, h = 5$ 

#### **5) Resuelvan estos triángulos rectángulos con los datos conocidos:**

- 1) Un ángulo mide 33º, el cateto opuesto es de 11 cm
- 2)  $a = 10$  m y la hipotenusa mide 15 m
- 3) La hipotenusa mide 23 cm y un ángulo mide 29º
- 4) El cateto  $b = 20$  cm y tiene un ángulo de 43<sup>o</sup>

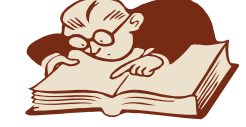

### **Respondan estas preguntas**

- a) ¿Se cumple en todos los casos anteriores que la suma de los ángulos interiores del triangulo es 90º?
- b)  $i$ <sup>Y</sup> el teorema de Pitágoras?

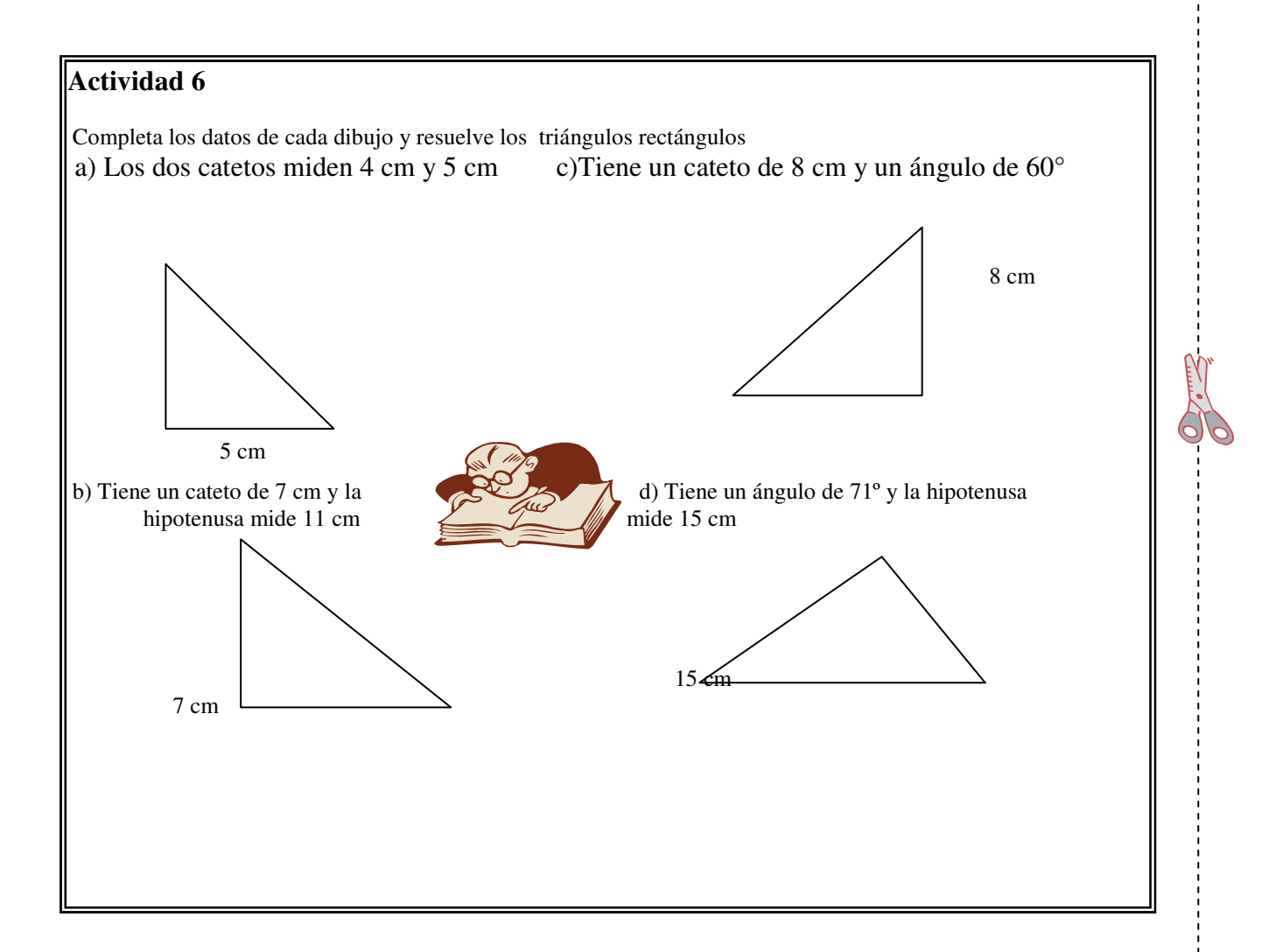

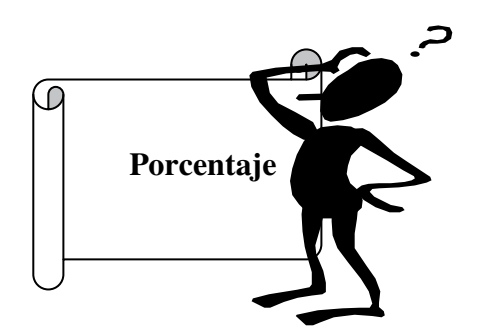

En realidad los problemas de porcentajes son aplicaciones de problemas de regla de tres. Para eso resolveremos algunos ejemplos.

1) 15 de cada 75 personas se han vacunado, ¿ cuantos se han vacunado de 100?

El planteo correspondiente seria:

 Si de 75 p............................15 100p.............................x entonces 20 75  $\frac{100.15}{2} = 20$  personas.

Decir 20 de cada 100 personas es lo mismo que decir el 20 por ciento y se escribe 20%. Para hacer el cálculo podríamos haber planteado las proporciones :

75 100  $\frac{15}{25} = \frac{x}{100}$  (15 es a 75 como x las personas que quiero calcular es a 100).

2) Otro ejemplo:

Si por una camisa con un descuento del 18% pague \$ 23, ¿ cual era el precio de la camisa sin descuento?.

# **Planteamos: si en realidad me han efectuado un descuento del 18% , he pagado el 82%. Como queremos averiguar el precio sin descuento necesitamos el 100%.**

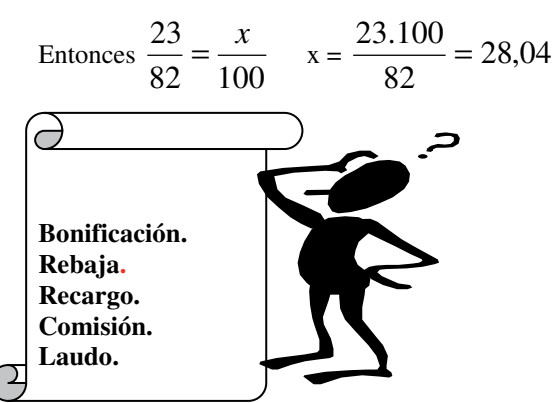

En la actividad comercial o empresaria es frecuente el cálculo de porcentajes que –en algunos casos- reciben nombres especiales.

Por ejemplo:

**Rebaja**. En algunos comercios se hacen rebajas por compras al contado o compras al por mayor o bien por liquidación de mercaderías.

Esta rebaja se fija en un tanto por ciento que se descuenta del precio de venta.

**Recargo.** Cuando una mercadería se vende en cuotas suele agregarse un recargo al precio de venta.

**Bonificación.** Algunas empresas pagan a sus empleados una bonificación que se agrega a sus sueldos . Asi por ejemplo puede pagarse una bonificación por asistencia o antigüedad.

**Comisiones.** Las personas alejadas de los centros urbanos suelen requerir los servicios de un comisionista o viajante que compra las mercaderías por encargo de comerciantes o particulares cobrando un cierto porcentaje llamado comisión.

## **También los vendedores de casas comerciales suelen recibir una comisión sobre el importe de las ventas efectuadas .**

**Corretajes**. Las fabricas o empresas industriales utilizan el servicio de corredores para ofrecer sus mercaderías a los comercios minoristas . Los corredores cobran un porcentaje llamado corretaje.

Laudo. Los mozos de restaurantes o confiterías cobran un porcentaje sobre el precio de las comidas servidas, que recibe el nombre de laudo.

#### **Actividades para resolver:**

#### **Ejercicio N°1**

Calcula el tanto por ciento que representa:

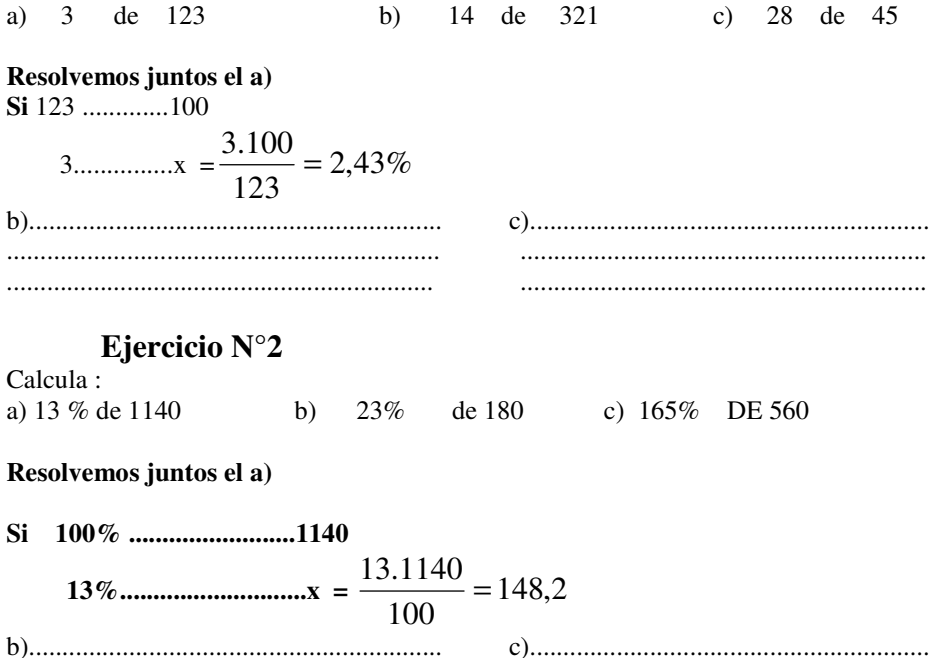

................................................................. ............................................................. ................................................................ .............................................................

## **Ejercicio N°3:**

Maria decide ir a comer al bar y sobre el precio del almuerzo, que asciende a \$ 6,25 , debe abonar el 22% de laudo,¿cuánto paga en total?

#### **Ejercicio N°4:**

Si al precio de vidriera le hacen un descuento del 6% por pagar en efectivo, ¿cuánto pagaré un artículo que está marcado sin descuento \$ 132.?

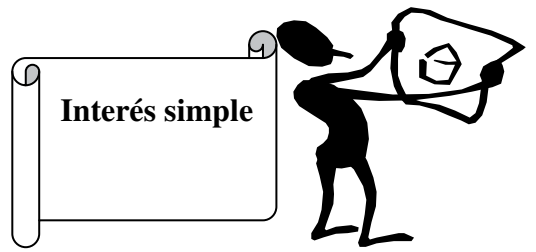

Muchas veces hemos hablado de los intereses, si conviene poner la plata en alguna entidad para percibir intereses, si estos son mensuales o anuales, etc.

Cuando en una operación mercantil o bancaria se presta una cantidad de dinero , se recibe un beneficio, ese beneficio se llama interés.

La cantidad invertida se llama capital y se designa : **C.** 

El beneficio recibido se llama interés y se designa: **I** 

El tiempo que dura el préstamo se designa **T** 

El interés producido por \$100 en el periodo de tiempo elegido como unidad se llama razón y se designa: **R Los problemas de interés consisten en calcular uno de estos elementos conociendo los otros tres.** 

#### **Considerando los siguientes casos:**

1)Supongamos que tenemos **la razón y el tiempo fijo**.  $R = 18\%$  anual.  $T = 2$  años. Entonces si se duplica o triplica el capital también se duplica o triplica el interés.

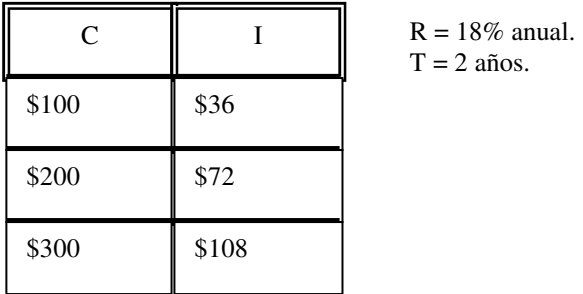

**El interés es directamente proporcional al capital**, eso significa que si multiplico por dos el capital , se multiplica por dos también el interés.

#### **2)Fijamos el capital y la razón.**  $C = $1000$   $R = 12\%$

Entonces si se duplica o triplica el tiempo también se duplica o triplica el interés. Es decir si coloco el capital al doble del tiempo tendré el doble de interés.

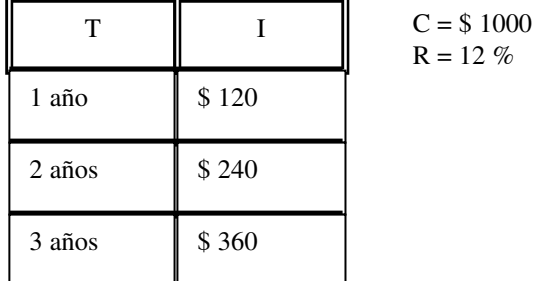

#### **3)Fijemos capital y el tiempo**.

Entonces, si se duplica o triplica la razón también se duplica o triplica el interés. Es decir si aumenta la razón también aumentara el interés.

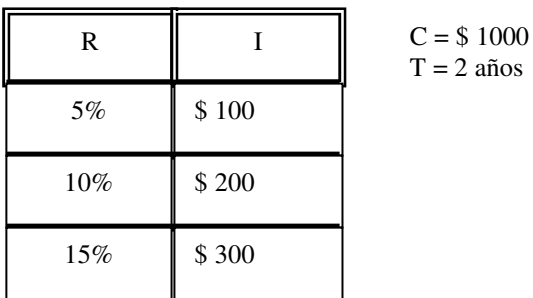

La fórmula de Interés simple queda entonces:

 $100.$ ut.  $R.$ *ut*  $I = \frac{C.R.T}{100}$  ut es la unidad de tiempo.

#### **Ejemplo N°1**  Hallar el **I** si se sabe que  $\Big| T = 3 \text{ años}$  $\overline{\phantom{a}}$  $\left\{ R = 15\% \right.$  anual  $C = $6.000$

Como R y T están en la misma unidad de tiempo (años), ut =1

$$
I = \frac{C.R.T}{100.ut.}
$$

$$
I = \frac{6000.15.3}{100.1} = 2.700
$$

#### **Ejemplo N° 2**

Supongamos ahora que no coincide la unidad de tiempo, por ejemplo la razón es anuall y el tiempo esta en meses

Hallar el **I** si se sabe que 
$$
\begin{cases} C = $6.000 \\ R = 15\% annual \\ T = 10 \text{ meses} \end{cases}
$$

Como R y T no están en la misma unidad de tiempo (años y meses), expresamos los la ut = 12

$$
I = \frac{6000.15.10}{100.12} = 750
$$

**Otro ejemplo:** 

$$
C = $8400 \qquad R = 18\% \qquad T = 9 \text{ meses}
$$

$$
I = \frac{18.8400.9}{100.12}
$$
  $I = $1134$ 

Ahora :razón anual y tiempo expresado en días.

 $C = $4800$  R = 20% anual T = 255 días

$$
I = \frac{20 \times 4800 \times 255}{100 \times 360}
$$
 I = \$680

Fórmulas que se deducen a partir de la formula de Interés.

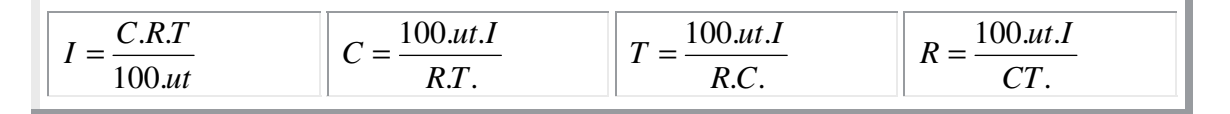

# Ejercicio N° 5: Calcula el C

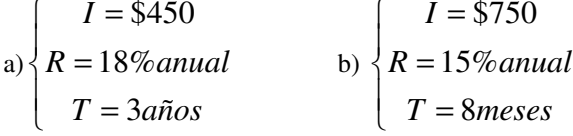

# Ejercicio N° 6:

Calcula la R

£

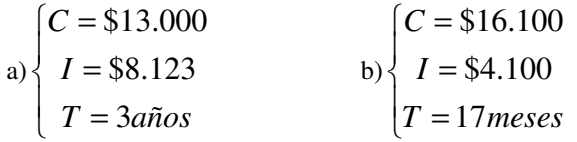

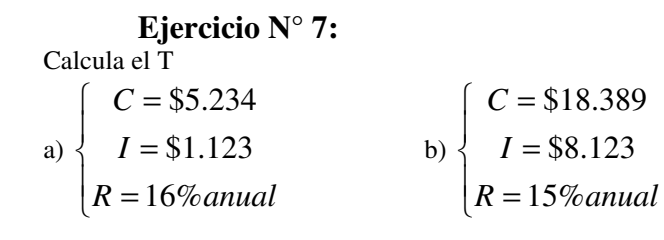

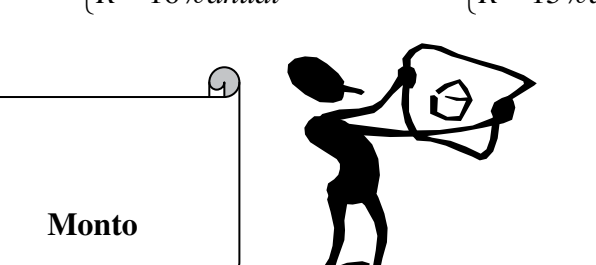

La suma del capital más el interés producido se llama monto.

#### $\mathbf{M}$  $= C +$  $\mathbf{I}$

Para calcular el monto, calculamos primero el interés y luego lo sumamos al capital.

## Ejercicio N° 8 Calcula el monto correspondiente al ejercicio N° 7

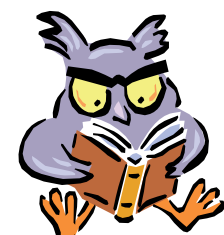

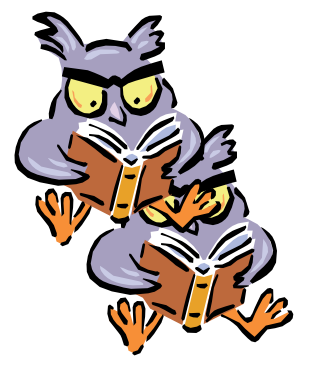

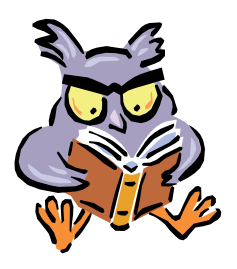

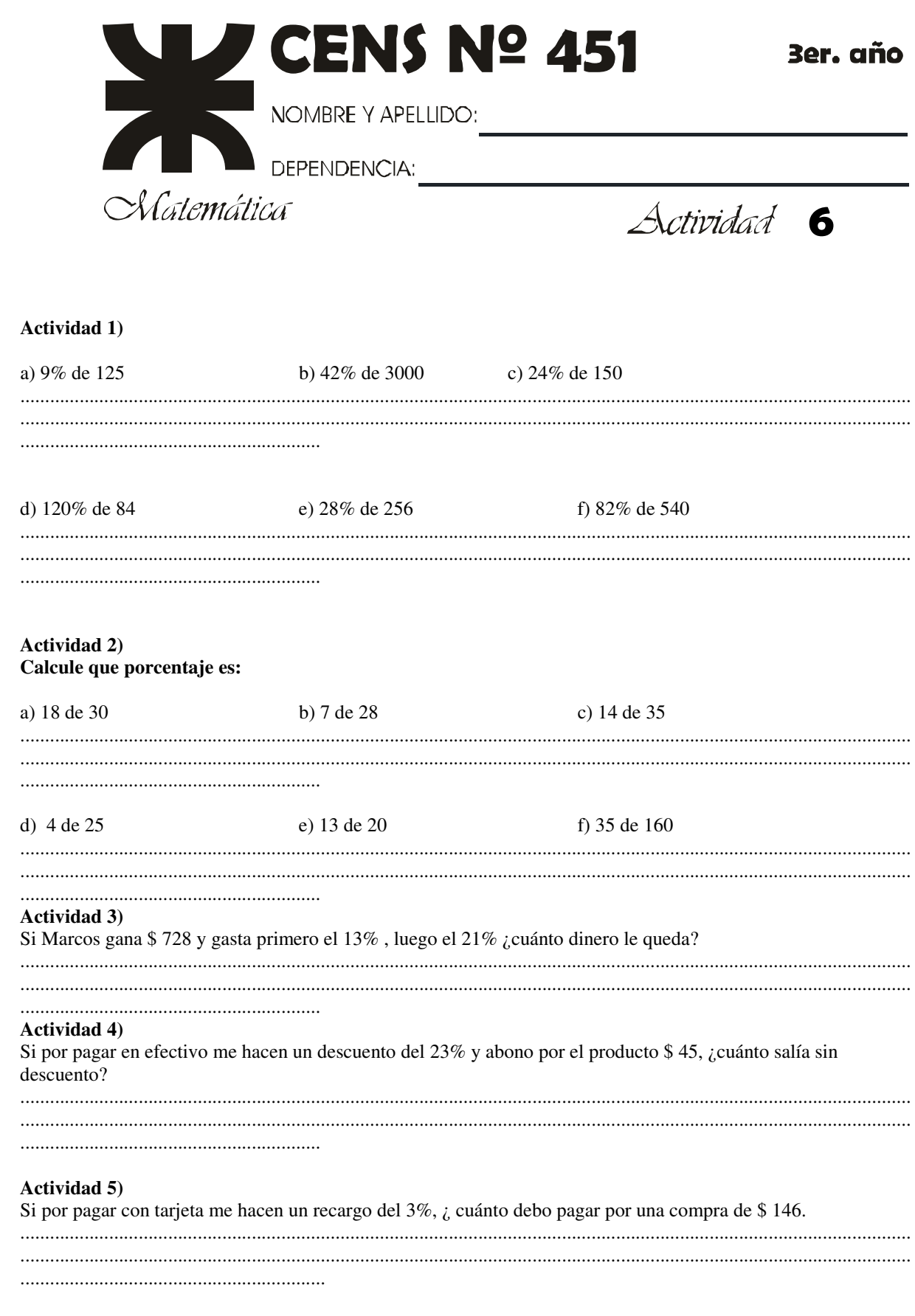

 $\mathbb{N}$ 

Æ

Actividad 6) Calcula el capital  $I = $720$  $I = $350$  $\bigg\{R=12\%$ anual a)  $R = 17,33\%$  anual  $b)$  $T = 24$ meses  $T = 5a\tilde{n}os$ **Actividad 7)** Calcula la Razón  $C = $7.000$  $\begin{bmatrix} C = $5300 \end{bmatrix}$ b)  $I = $.2349$ <br> $T = 36$  meses a)  $\left\{ I = $1.323 \right\}$  $T = 2a\tilde{n}$ os **Actividad 8)** Calcula el tiempo b)  $\begin{cases}\nC = $7.197 \\
I = $2.355 \\
R = 17\% \text{ }$  $C = $1.834$  $I = $589$  $a)$  $R = 15%$ anual **Actividad 9)** 

Calcula el monto de las actividades 6,7 y 8

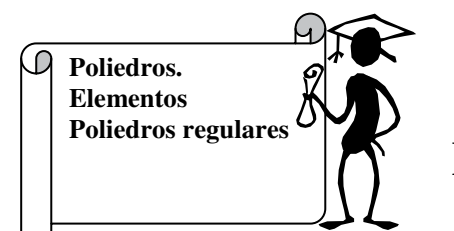

# **Elementos de un poliedro**

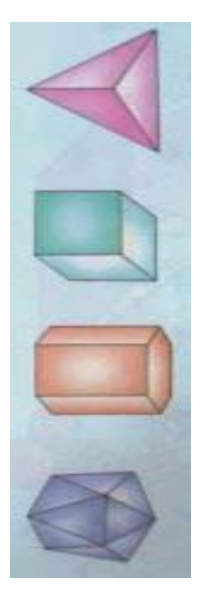

Los cuerpos limitados por caras poligonales se llaman poliedros, tienen todas sus carads planas pues si al menos tiene una cara que no sea plana entonces se llaman cuerpos redondos. Como veíamos, los poliedros son aquellos cuerpos geométricos que están limitados por **superficies planas** y de contorno poligonal.

En la imagen de la izquierda vemos algunos ejemplos de poliedros ya conocidos.

Ahora debemos averiguar **¿Cuales son los elementos de un poliedro?**

Un poliedro cualquiera tiene: **caras, aristas, vértices, ángulos.**

**Caras:** Son los polígonos planos que limitan el poliedro. Hay **caras basales** ( las que forman lo que llamamos las bases del poliedro)y **caras laterales.**

**Caras basales Caras laterales** 

rectángulo ABCD rectángulo ABFE

rectángulo EFGH rectángulo DCGH

rectángulo ADHE

rectángulo BCGF

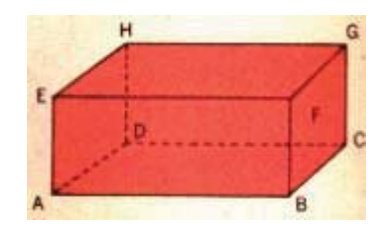

Las caras laterales son regiones rectangulares ( es decir cuadrados o rectángulos) y las caras que forman las bases son regiones poligonales cualesquiera( pueden ser triangulares, pentagonales, hexagonales etc), es decir, pueden ser un cuadrado, un rectángulo, un triángulo, un pentágono, etc.

**Vértices:** Son las **intersecciones** de **tres** o **más caras**. También se definen como los **puntos en que se cortan las aristas.**

Vértices: A, B, C, D, E, F, G, H

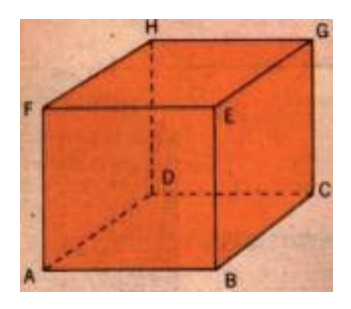

**Ángulos diedros:** Es la **abertura** comprendida entre **dos caras** que se cortan.

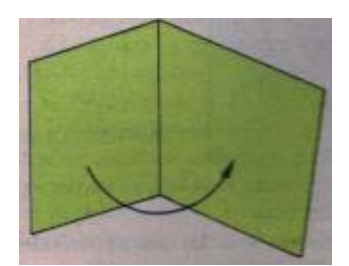

**Ángulos poliedros:** Es la **abertura** que se forma en la **intersección dos a dos** de varias caras.

A es el vértice del ángulo poliedro.

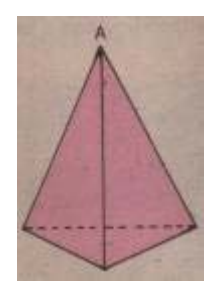

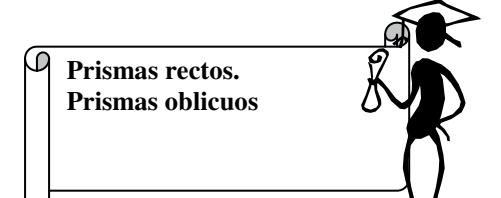

- Un prisma cuyas caras laterales son rectángulos (las aristas laterales son perpendiculares a las bases) se llama **prisma recto.**
- Un prisma que no es recto se llama **prisma oblicuo**.
- Una altura de un prisma es un segmento perpendicular trazado desde una base hasta el plano de la otra.

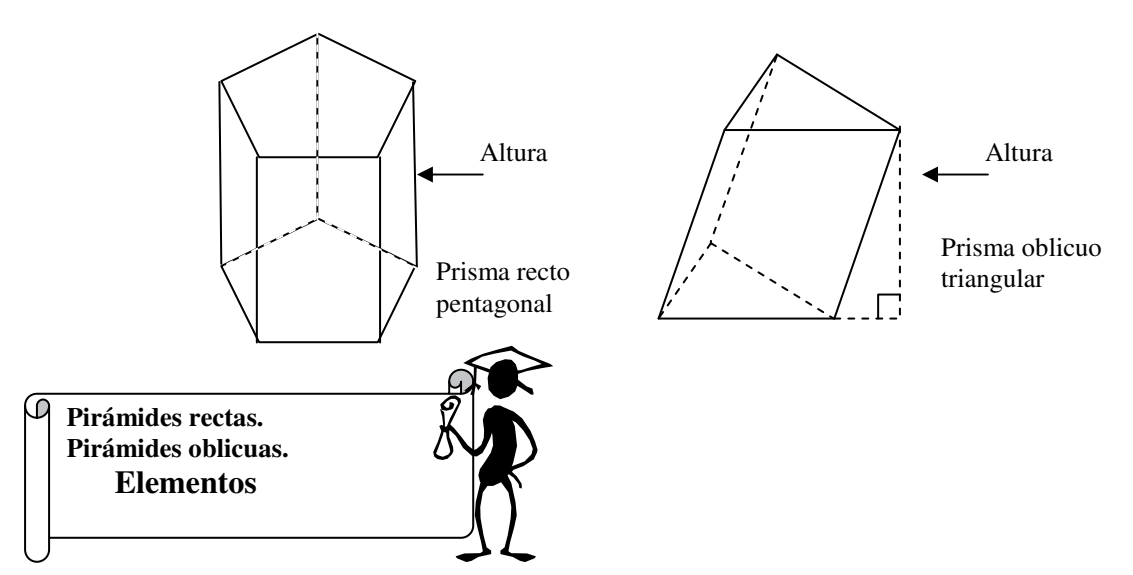

Cada uno de los cuerpos siguientes es una **pirámide.**

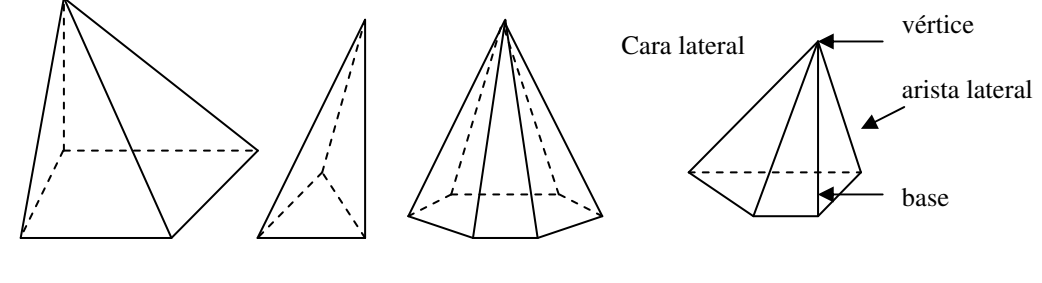

Las pirámides también se clasifican por la forma de sus bases.

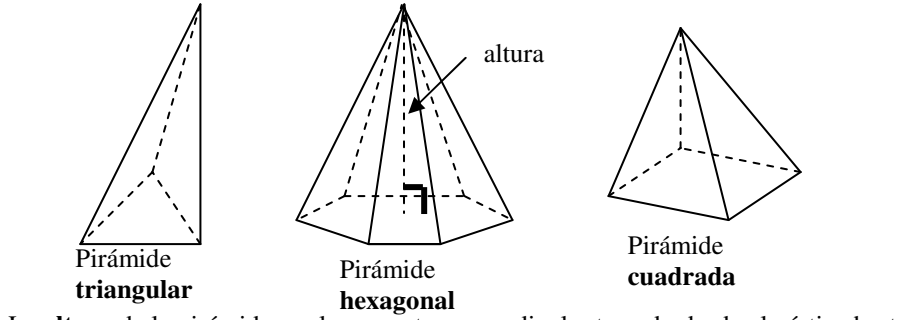

• La **altura** de la pirámide es el segmento perpendicular trazado desde el vértice hasta el plano de la base • Una pirámide cuya base es un polígono regular y en la cual el pie de la altura coincide con el centro de la base se llama pirámide regular.

#### **Poliedros regulares**

**S**on los que tienen todas sus caras congruentes. Existen sólo 5, de los que ya conoces el cubo o hexaedro y el tetraedro.

Los otros 3 son el octaedro (8 caras), el dodecaedro (12 caras), y el icosaedro (20 caras). **Observa:**

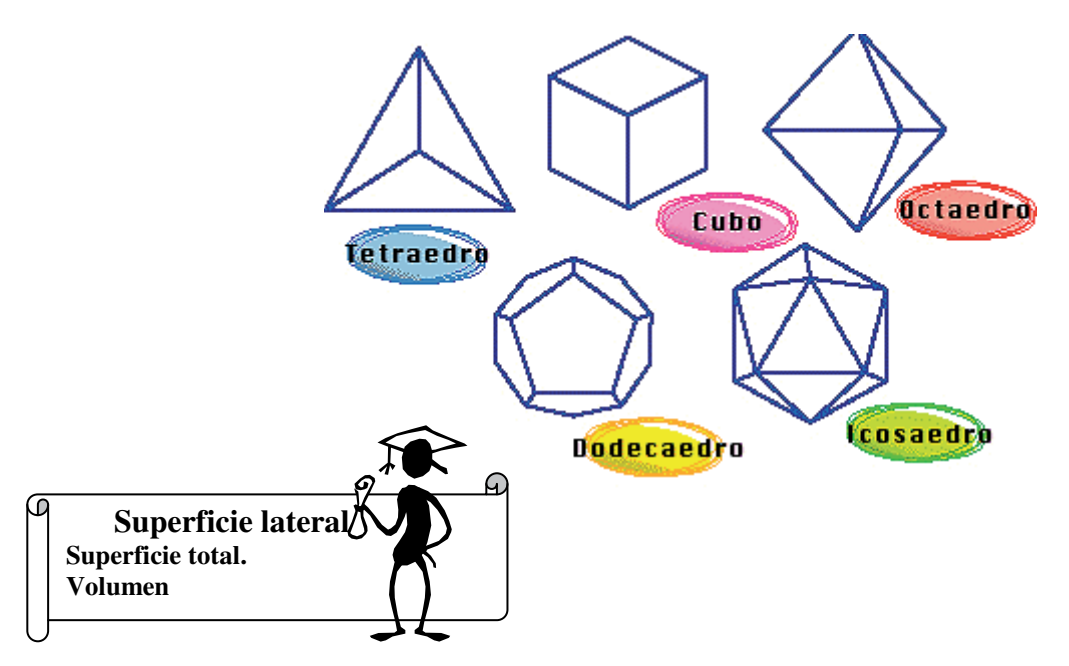

**La superficie lateral** de un cuerpo es la **superficie de todas las caras laterales** del mismo, sin incluir las bases y **la superficie total** es la superficie de todas las caras del mismo, **incluyendo sus bases**.

Antes de comenzar investigue  $\zeta$  que es la apotema ?

#### **Prisma recto**

En un prisma recto, las caras laterales forman un rectángulo cuya base es el perímetro de la base del prisma y su altura es la del prisma.

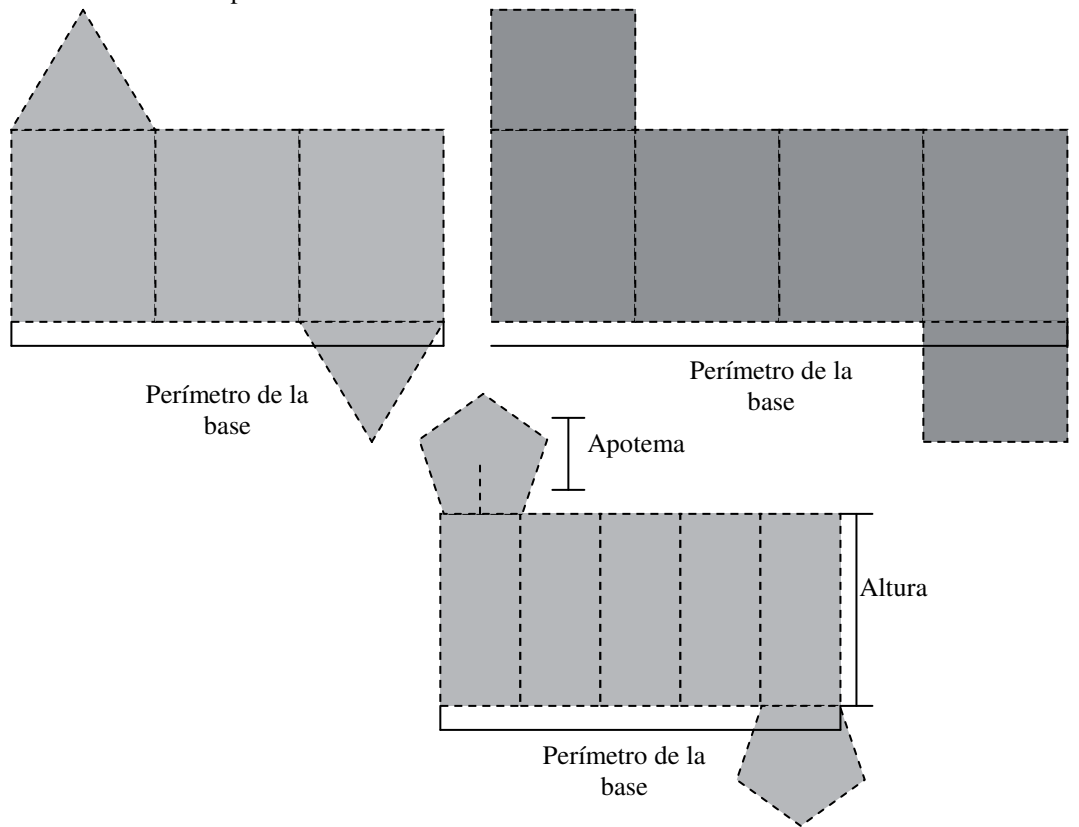

Matemática 3º año - CENS Nº 451 - Anexo Universidad Tecnológica Nacional

#### **Superficie lateral del prisma recto = perímetro de la base x Altura**

La base de un prisma es un polígono y para calcular la superficie de los mismos, se debe recurrir a las siguientes fórmulas.

Triangulo Cuadrado Rectángulo Polígono regular

- $S=\frac{b.h}{2}$  $S = \frac{b.h}{2}$   $S = l^2$   $S = b.h$   $S = \frac{l.n.Ap}{2}$ 
	- n = Cantidad de lados del polígono  $\overline{l}$  = longitud del lado  $Ap = apotema$

Superficie total del prisma recto =  **Superficie lateral + 2.Superficie de la base.** 

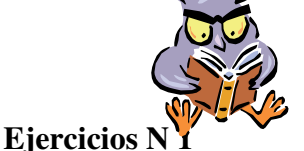

Halle la superficie total de los siguientes cuerpos poliedros

a) Prisma recto rectangular

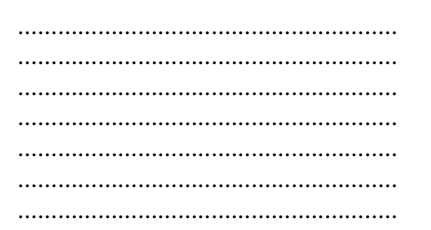

b) Prisma recto pentagonal regular

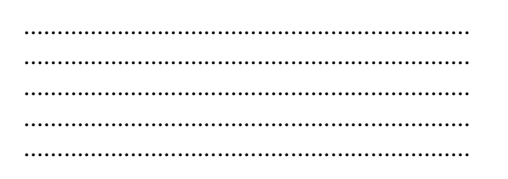

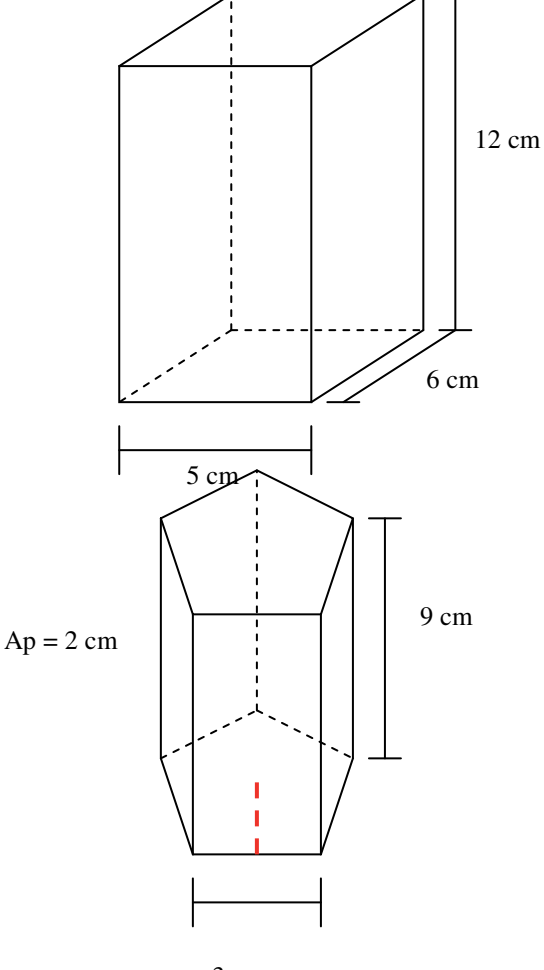

3 cm

# **Volumen del prisma**

# **Volumen del prisma regular = Largo x Ancho x Altura**

Para calcular el volumen de un prisma, cualquiera sea su base, se puede utilizar la siguiente formula:

# **Volumen del prisma = Superficie de la base x Altura**

En el caso de que el prisma sea un cubo, es decir que tiene todas las aristas iguales, se utiliza la siguiente formula:

# **Volumen del cubo = Arista x Arista x Arista = a<sup>3</sup>**

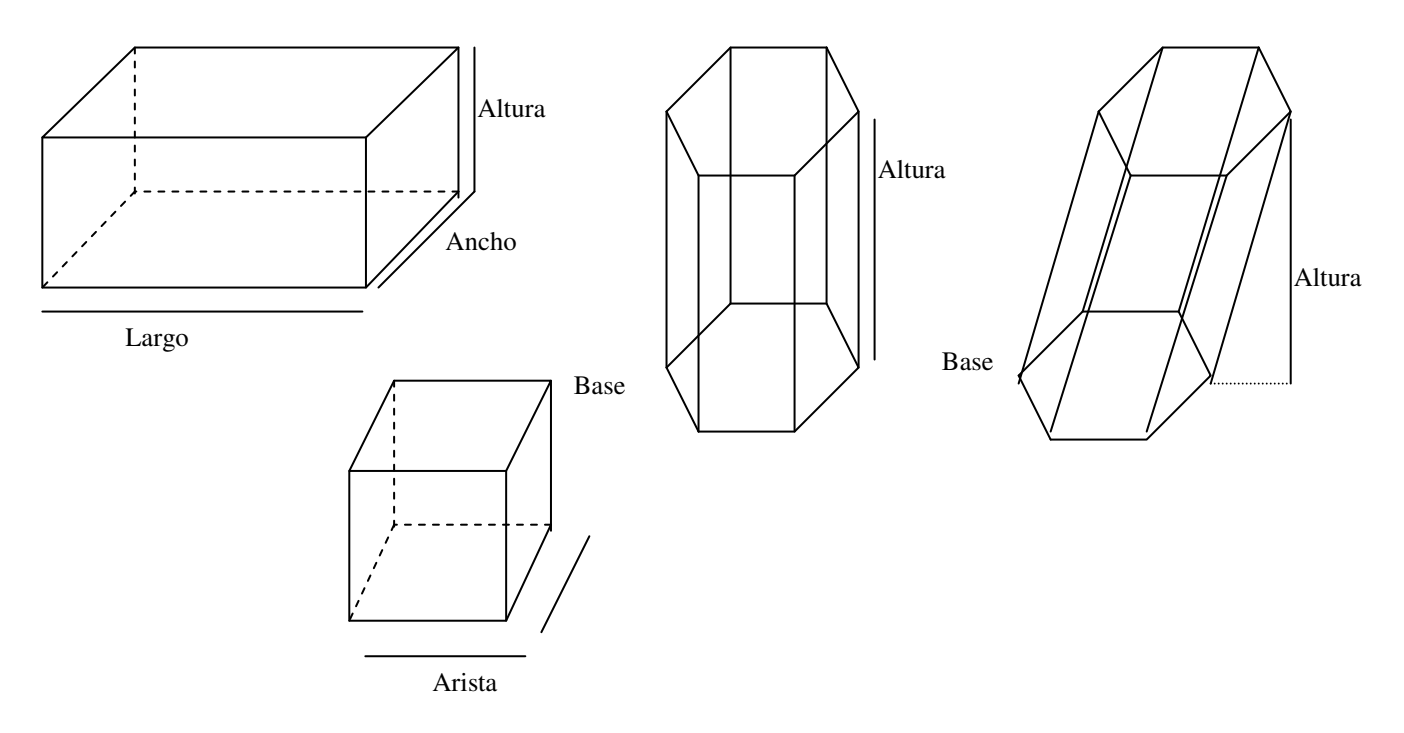

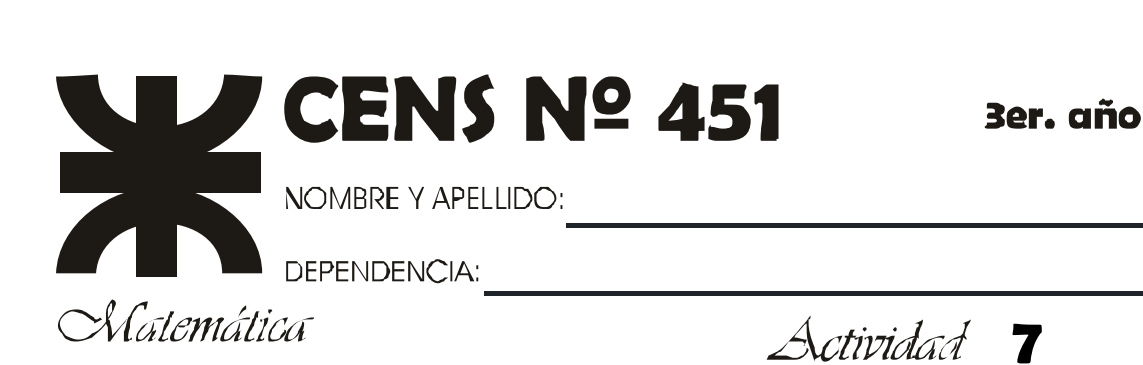

# Ejercicio N° 2

Halle El volumen y las superficies totales de los siguientes cuerpos

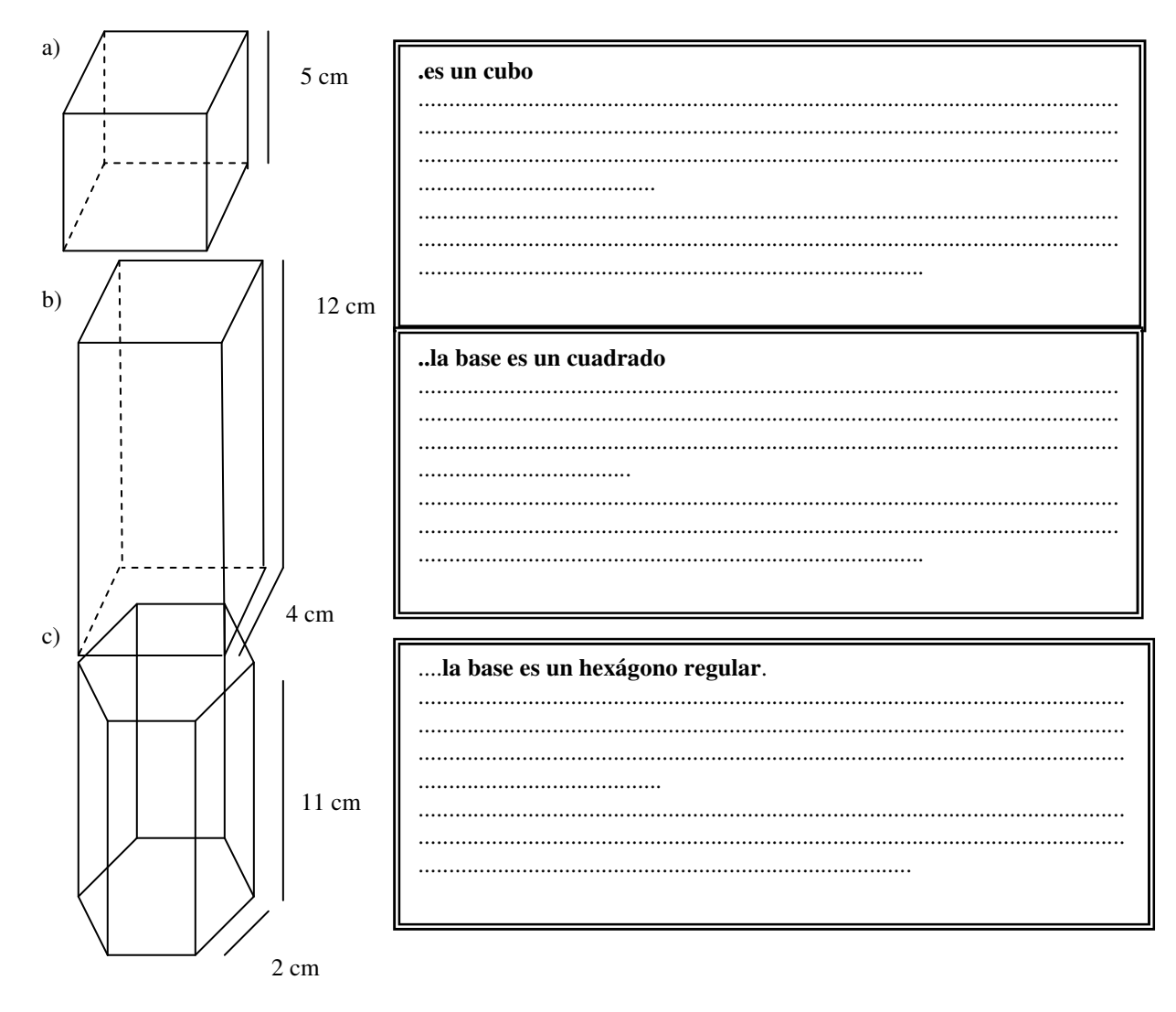

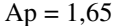

Para terminar con el tema, suponga que cada una de los poliedros de los que usted averiguó su volumen, representan tanques de agua, responda

- 1) el primero está lleno en un 76%,  $\zeta$  cuantos cm<sup>3,</sup> le faltan para llenarlo?
- 2) Al segundo quiero ponerle una capa de fibra impermeable, cuantos cm<sup>2</sup> necesitaré, si sólo la colocaré en la base y en el techo?.
- 3) El tercero esta lleno las tres cuartas partes,  $\zeta$  cuántos cm<sup>3</sup>, de agua tiene?
Matemática 3º año - CENS Nº 451 - Anexo Universidad Tecnológica Nacional

 $\frac{1}{1}$ 

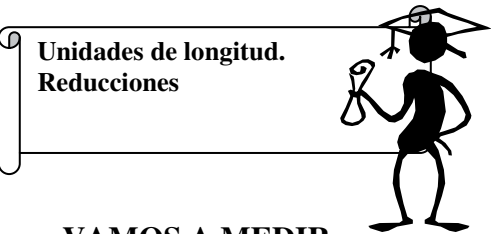

## **VAMOS A MEDIR**

Algunas de las propiedades de un cuerpo pueden medirse: la longitud el peso, la superficie, la capacidad, el volumen, la temperatura, etc; hay otras, en cambio, que no: el color, el sabor, el olor, etc. Toda propiedad de un cuerpo que es susceptible de ser medida es una **magnitud.**  Medir es comparar una cierta cantidad de una magnitud con otra cantidad de la misma magnitud tomada como unidad.

## **Unidades de longitud:**

Si queremos medir la longitud de un camino, la cantidad de metros de alambre de protección que queremos colocar alrededor de la pileta, recurrimos a las unidades de longitud. Cuando estudiamos triángulos vimos que el perímetro era la suma de sus lados, por ejemplo, si teníamos un triangulo equilátero cuyo lado medía 10 m, entonces su perímetro era de 30 m. El siguiente cuadro nos muestra las unidades que usamos regularmente.

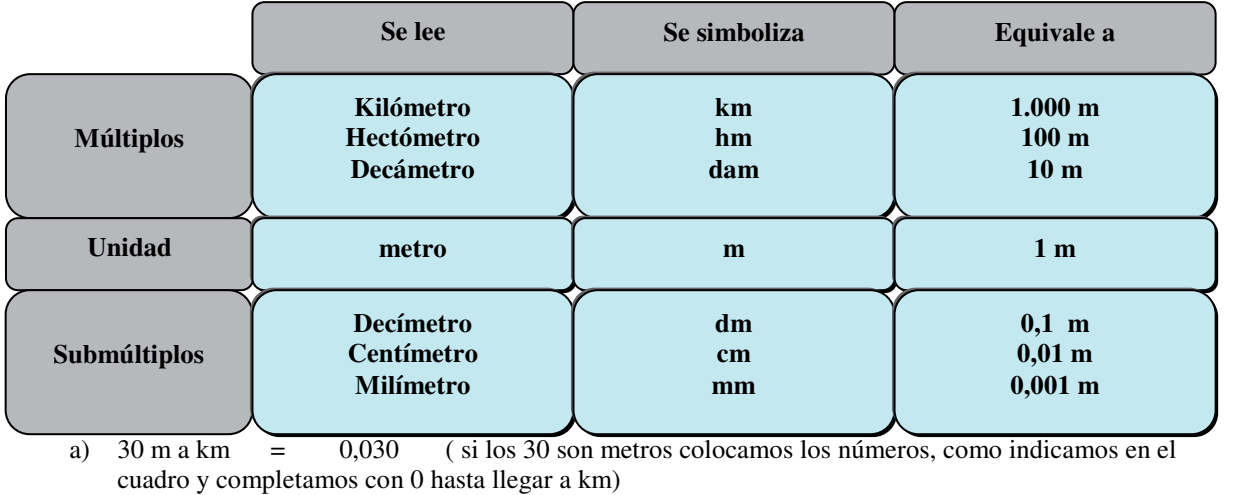

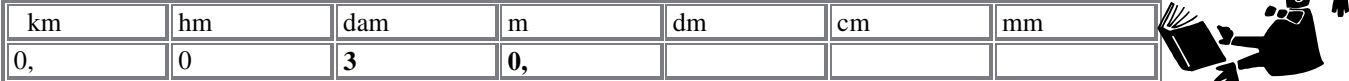

b) 3,5 km a cm = 350.000 ( son 3 km 5 hm, colocamos en la tabla y corremos la coma hasta cm):

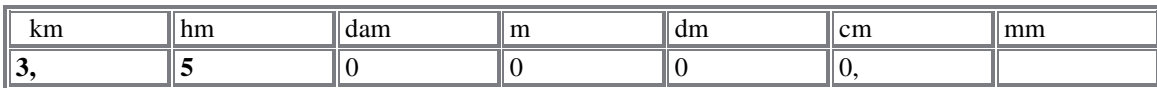

Realicemos juntos las siguientes reducciones:

- a)  $0.032$  m a dm =  $0.32$
- b) 12,34 dam a km =  $0,1234$
- c)  $45 \text{ cm} \cdot \text{a} \cdot \text{hm} = 0,0045$
- d)  $14,57$  cm a dam =  $0.01457$

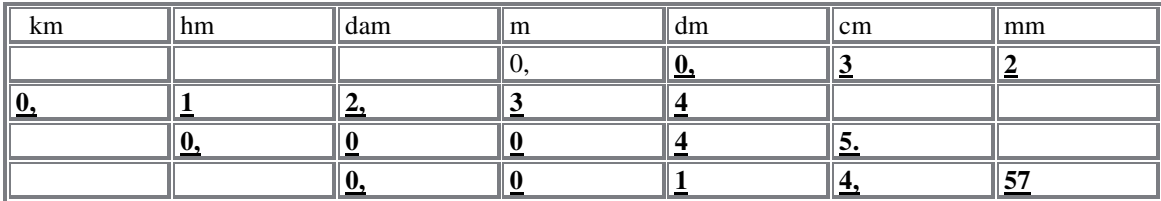

Matemática 3º año - CENS Nº 451 - Anexo Universidad Tecnológica Nacional

A resolver solos**. ANIMO!!!!!!** 

- a)  $134,21 \text{ m a dam} =$
- b)  $0.345$  dm a km =
- c)  $1,75 \text{ mm a hm} =$
- d)  $0,07$  km a m =

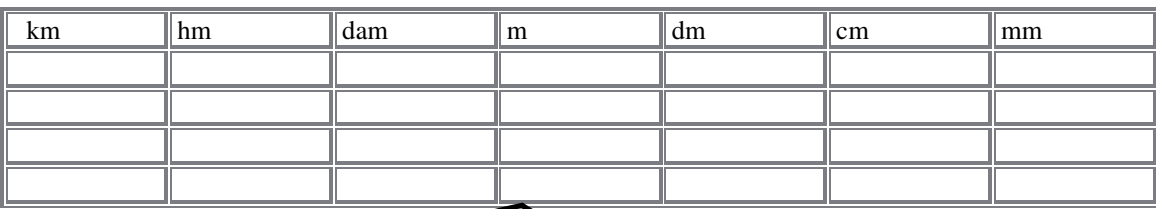

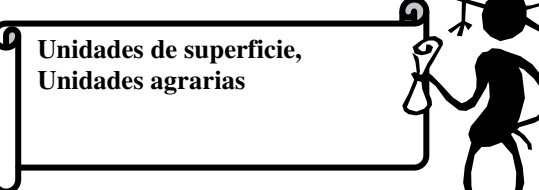

Ahora si deseamos medir cuantos metros de tela necesito para cubrir una mesa, o bien cuanto mide el patio que queremos embaldosar, necesitamos las medidas **de superficie,** y si lo que queremos medir es algo aún más grande como un campo sembrado tendremos que recurrir a las medidas **agrarias.** 

Cuando estudiamos cuadriláteros en segundo año, vimos que el área de un rectángulo era: base x altura. Si la base tenia 10 m y la altura 15 m, entonces el área era de 150 m<sup>2</sup>

Unidades de superficie y agrarias.

La unidad de superficie es el metro cuadrado, que es la superficie de un cuadrado de un metro de lado.

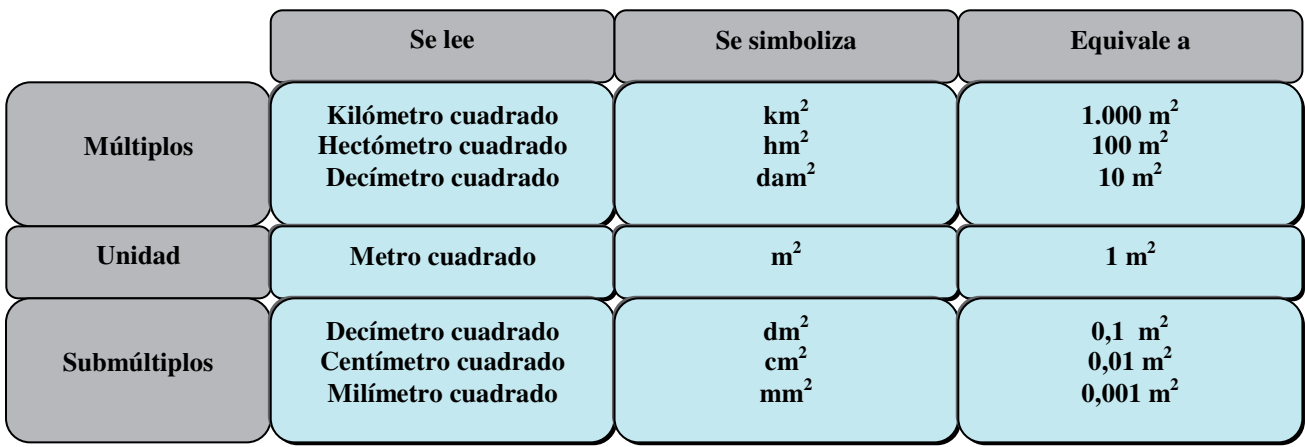

Vamos a efectuar reducciones de medidas de superficie, de igual forma que lo hicimos con las medidas de logitud, la diferencia que por tratarse de medidas que están al cuadrado cuando completamos el cuadro lo hacemos de a dos lugares:

Vemos , lo intentamos juntos: a) 132,45 m<sup>2</sup> a  $km^2 =$ b)  $0,0001$  dam<sup>2</sup> a  $cm<sup>2</sup> =$ c)  $12,56$  km<sup>2</sup> a  $hm^2 =$ d)  $0,02$  cm<sup>2</sup> a  $hm^2 =$ 

#### **Analicemos el primer caso:**

Son 132 m<sup>2</sup> pero como completo el cuadro con dos cifras 32 corresponde a m<sup>2</sup> y el 1 a dam<sup>2</sup>, entonces 45 son  $dm<sup>2</sup>$ .

Ahora debemos completar el cuadro hasta llegar a km<sup>2</sup>, por lo tanto para completar dam<sup>2</sup> solo falta un lugar al que le hacemos corresponder 0, luego para completar hm<sup>2</sup>, necesitamos dos lugares los que completamos con 00, y finalmente con un solo lugar hemos llegado a km2

Corremos la "coma" hasta llegar a km2

#### **Analicemos el segundo caso:**

Son 0 dam<sup>2</sup>, colocamos todo el número en la tabla, 00 para  $m^2$ , 01 para dm<sup>2</sup> y finalmente como queremos llegar a cm<sup>2</sup> agregamos 00 y corremos la "coma", quedando así 100 cm<sup>2</sup>

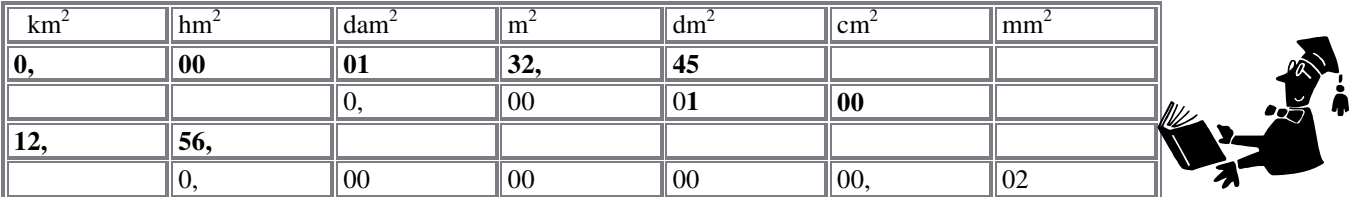

### **Analicemos el tercer caso:**

Son 12 km<sup>2</sup> por lo tanto 56 corresponde a hm<sup>2</sup>, entonces sin completar porque no hace falta corremos la coma y nos queda  $1.256$  hm<sup>2</sup>

#### **Analicen el cuarto caso:**

..................................................................................................................................................................................... Matemática 3º año .................................................................................................................................................................. Universidad Tecnológica Nacional - Centro Educativo de Nivel Secundario Nº 455 D.E.A. y F.P.

#### **Ejercicio N° 2**

A resolver solos**. ANIMO!!!!!!** 

- e)  $45,21 \text{ m}^2 \text{ a } \text{dam}^2 =$
- f)  $0.003 \text{ dm}^2 \text{ a km}^2 =$
- g)  $1,75 \text{ mm}^2 \text{ a hm}^2 =$
- h)  $0,27 \text{ km}^2 \text{ a m}^2 =$

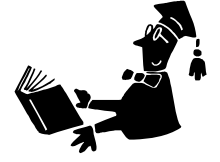

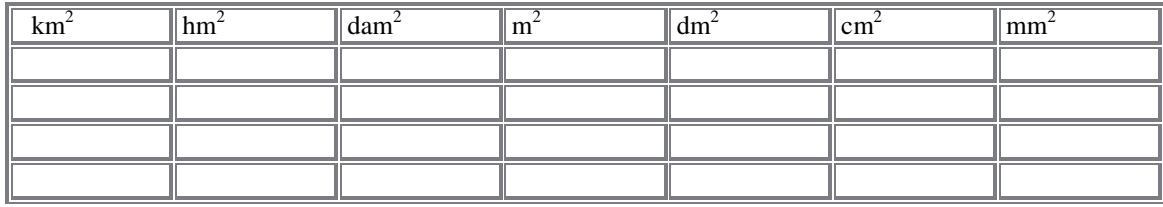

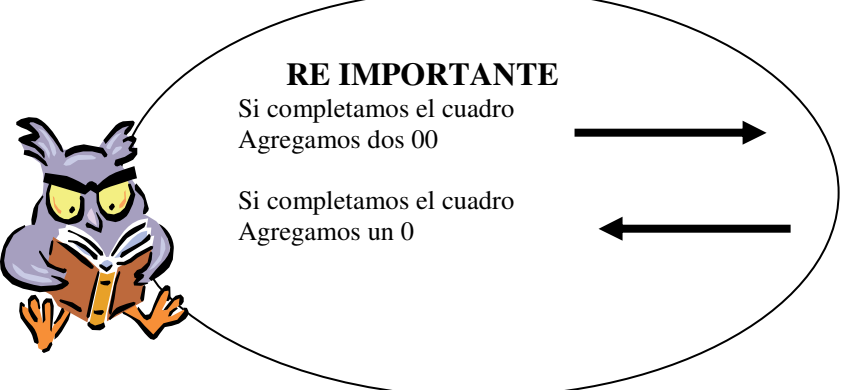

Las medidas agrarias son las utilizadas en el campo y son equivalentes con las de superficie; la unidad agraria es el área (1 dam $^2$ ).

Las equivalencias con las unidades de superficie son:

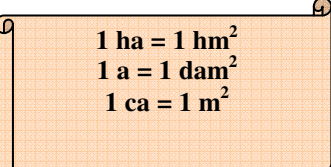

Matemática 3º año - CENS Nº 451 - Anexo Universidad Tecnológica Nacional

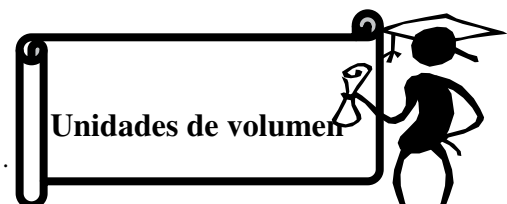

Si queremos calcular cuanta agua necesitamos para llenar el tanque de la terraza o bien la pileta de natación o algo más sencillo, si miramos la botella de ese vinito dulce de ¼ vemos que en la etiqueta dice 750 cm<sup>3</sup>. Las unidades que utilizamos en estos casos son las de volumen y también las de capacidad que son ( litro, mililitro, etc)

La unidad de volumen es el metro cúbico  $(m^3)$  y equivale a un cubo de un metro de arista.

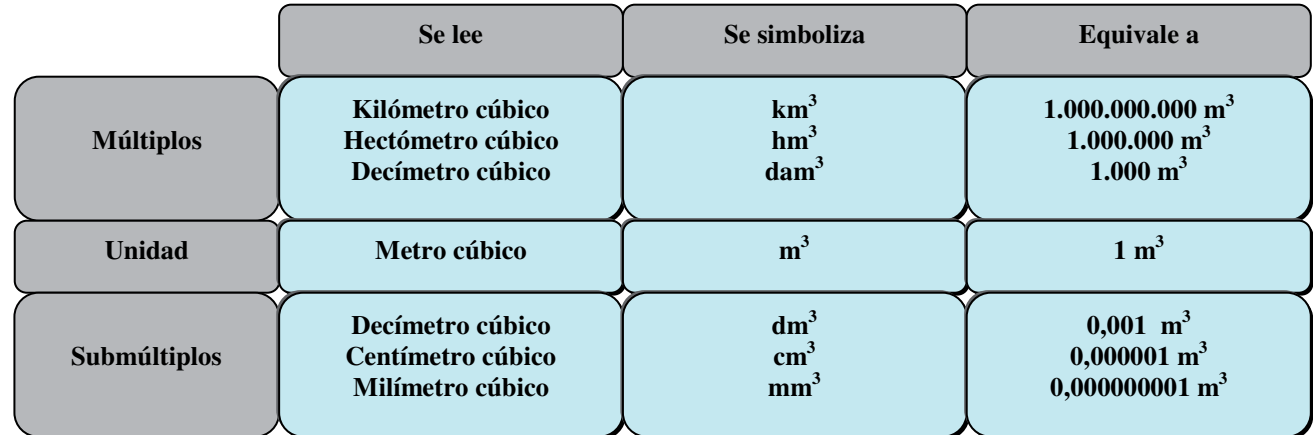

## **Para pasar de una unidad de volumen a otra que sea su inmediata inferior hay que multiplicar por 1.000 y a inmediata superior, hay que dividir por 1.000.(ahora como las medidas esta al cubo , para completar un lugar del cuadro lo haremos con 000)**

Vamos a efectuar reducciones de medidas de volumen, de igual forma que lo hicimos con las medidas de longitud y superficie la diferencia que por tratarse de medidas que están al cubo cuando completamos el cuadro lo hacemos de a tres lugares:

## **Resolvemos juntos**

a)  $0,033$  km<sup>3</sup> a  $\text{cm}^3 = 33.000.000.000.000$ b) 15,67 cm<sup>3</sup> a dam<sup>3</sup> = 0,00000001567 c)  $3 \text{ m}^3$  a  $\text{hm}^3$  =

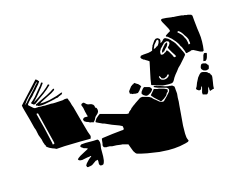

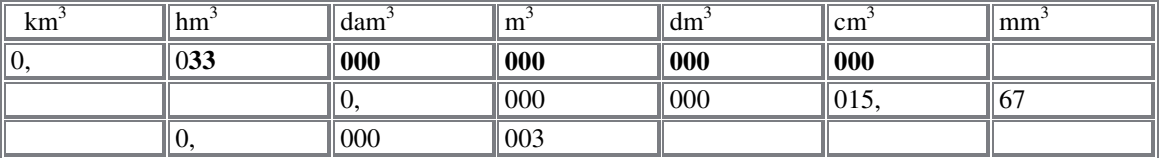

## **Analicemos juntos el primer caso:**

Son 0 km<sup>3</sup> el resto 033 son hm<sup>3</sup>, como deseamos llegar hasta cm y estamos avanzando Cada casillero lo completamos con 000 (tres lugares) .

## **Analicemos juntos el segundo caso:**

Son  $15 \text{ cm}^3$  como debemos avanzar , completamos los tres lugares, agregamos 000 por cada casillero, hasta llegar a hm<sup>3</sup> que lo completamos con 0.

#### **Analicen solos el tercer caso**

..................................................................................................................................................................................... .....................................................................................................................................................................................

..................................................................................................................................................................................... ..................................................................................................................................................................

**Ejercicio N° 3 A Reducir solos ......ANIMO!!!!!!**  a) 123,45 m<sup>3</sup> a cm<sup>3</sup> = b) 0,03 km<sup>3</sup> a m<sup>3</sup> =

a mm<sup>3</sup> =

c)  $1,2$  dam<sup>3</sup> a mm<sup>3</sup>

d) 0,234 cm<sup>3</sup> a km<sup>3</sup>=

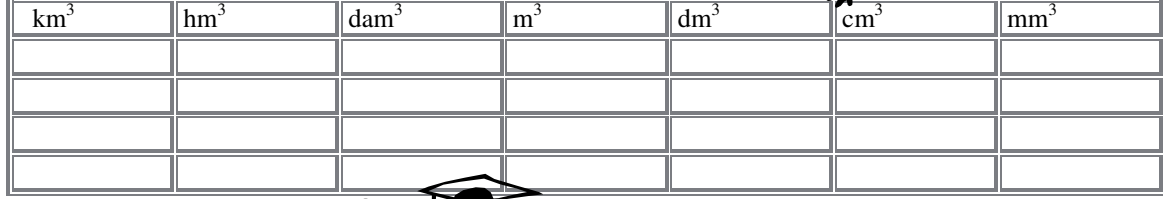

**Unidades de capacidad** 

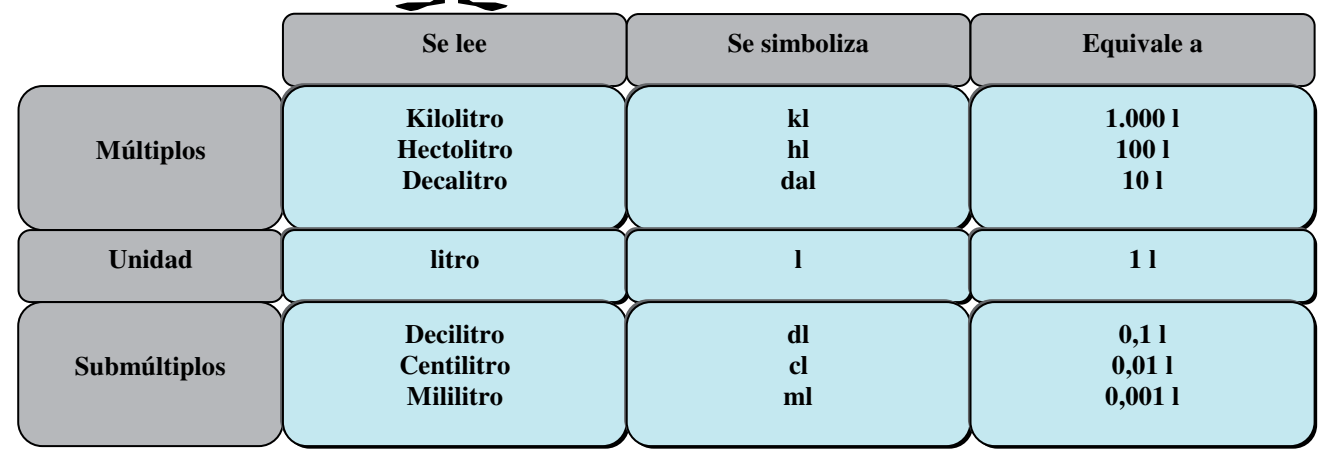

Cuando recién hablábamos de la botella de 4  $\frac{3}{2}$  litro, hemos visto que dice 750 cm<sup>3</sup>

¿Han observado la boltella de gaseosa?, la que tiene un litro?

G

Equivalencias entre unidades de capacidad y volumen.

Existe una relación entre las unidades de volumen y capacidad.

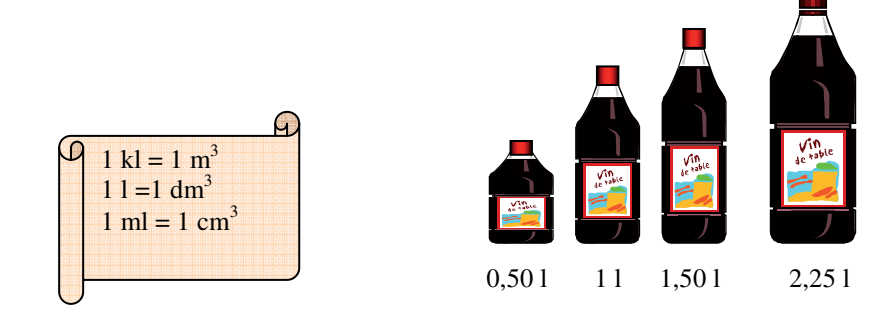

## **Veamos la tabla de equivalencias**

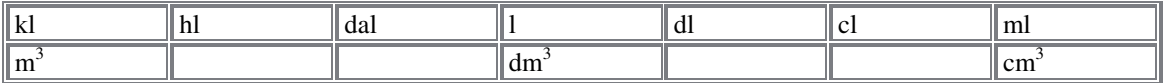

 $\chi$  cómo debemos operar si queremos reducir 70 **l** a m<sup>3</sup>?  $\overrightarrow{S}$ i l (litro) equivale a dm<sup>3</sup>, entonces 70 **l** = 70 **dm<sup>3</sup>** Ahora reducimos 70 **dm<sup>3</sup>** a **m**<sup>3</sup>

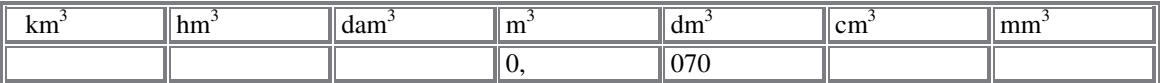

#### **Otros ejemplos:**

1) 0,4 dam3 a **cl**

si 1  $\text{dm}^3 = 1$  1, entonces primero llevamos dam<sup>3</sup> a dm<sup>3</sup>

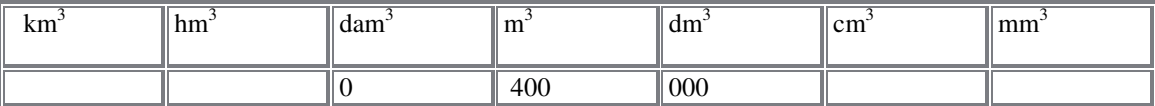

Entonces  $400.000 \text{ dm}^3 \text{ es} = a \, 400.000 \, \text{I}$ 

Reducimos 400.000 litros a centilitros, completando cada casillero con 0

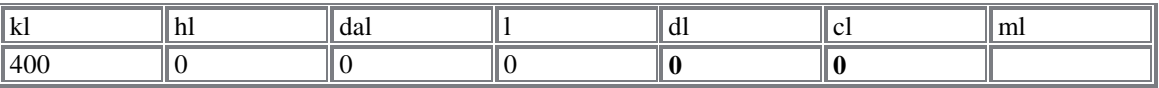

**Ejercicio N° 4** 

#### **Completen la siguiente equivalencia. A reducir solos .. Ánimo!!!!**

 $4 \text{ dm}^3$  a  $1 =$ 

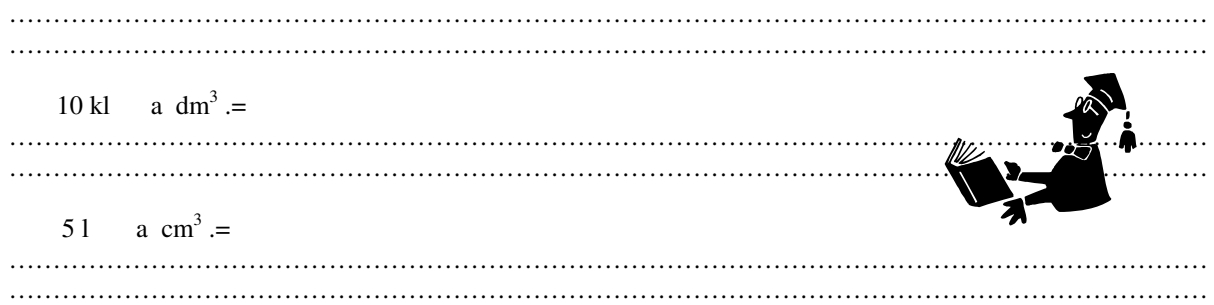

Es habitual confundir los conceptos de **peso y masa**. Decir que una persona pesa 56 kg es incorrecto, ya que el kilogramo es una unidad que se utiliza para medir masas; la unidad correcta para la magnitud peso es el kilogramo fuerza (kgf)

¿Qué diferencia hay entre el peso de un cuerpo y su masa?

El peso es la fuerza con la que el cuerpo es atraído hacia el centro de la tierra; es, por lo tanto, una magnitud vectorial,( ya se ha visto en física) y varia según el lugar donde el cuerpo se encuentre, ya que varia la aceleración con la que el cuerpo es atraído (aceleración gravitatoria)

La masa mide la cantidad de materia que forma al cuerpo; es, por lo tanto, una magnitud escalar y se mantiene constante en cualquier lugar donde el cuerpo se encuentre.

Nuestro peso en la tierra o en la luna es distinto, dado que varia la aceleración gravitatoria, sin embargo nuestra masa será la misma.( hemos visto en documentales, como los astronautas se desplazan como si flotaran)

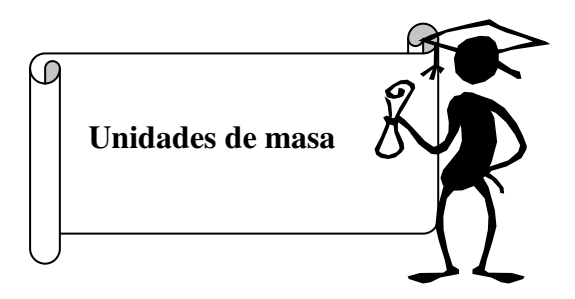

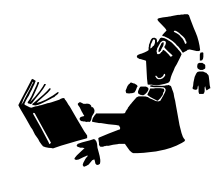

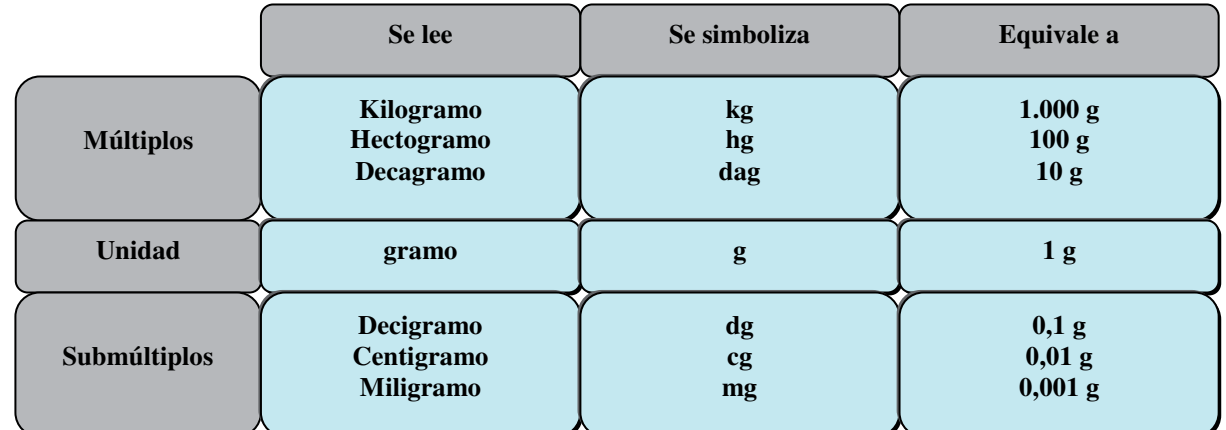

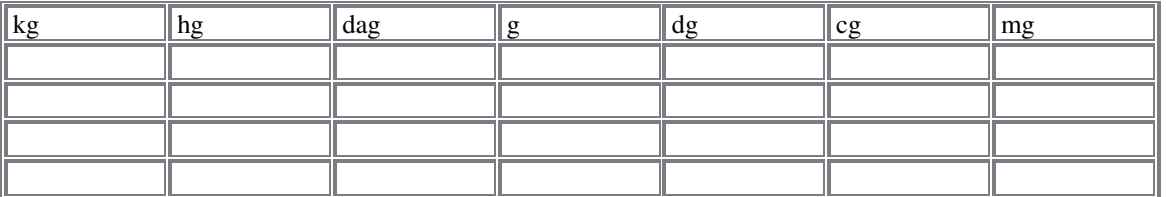

**Efectuar las siguientes reducciones:** 

a) 34,5 kg a g =……………………………………………………………………… b) 0,046 cg a hg =……………………………………………………………………… c) 1,02 g a mg =………………………………………………………………………... d) 16 mg a hg =............................................................................................................…...

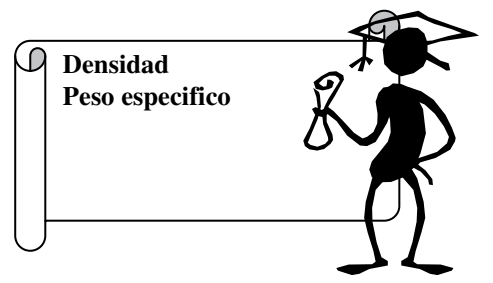

La densidad y el peso especifico son dos **propiedades físicas** propias de cada sustancia, ( como lo vieron en química) y debido a ellas se pueden reconocer los materiales que componen cada cuerpo

La densidad  $(\delta)$  es la relación entre la masa y el volumen de un cuerpo, mientras que el peso especifica (Pe) es la relación entre el peso y el volumen.( para realizar cualquier cálculo, vemos la tabla de densidades que se encuentra en la otra hoja)

$$
\delta = \frac{M}{V} \qquad \qquad Pe = \frac{P}{V}
$$

a) Cual es el volumen de un anillo de oro de 25 g)

$$
\delta = \frac{M}{V} \Rightarrow V = \frac{M}{\delta}
$$

$$
V = \frac{25g}{19,3\frac{g}{cm^3}} = 1,3cm^3
$$

- b) ¿Cuál es la masa de un bloque de
- c) mármol de  $120 \text{ cm}^3$  de volumen?

$$
\delta = \frac{M}{V} \Rightarrow M = \delta.V
$$

$$
M = 2.7 \frac{\delta}{cm^3} . 120 cm^3 = 324 g
$$

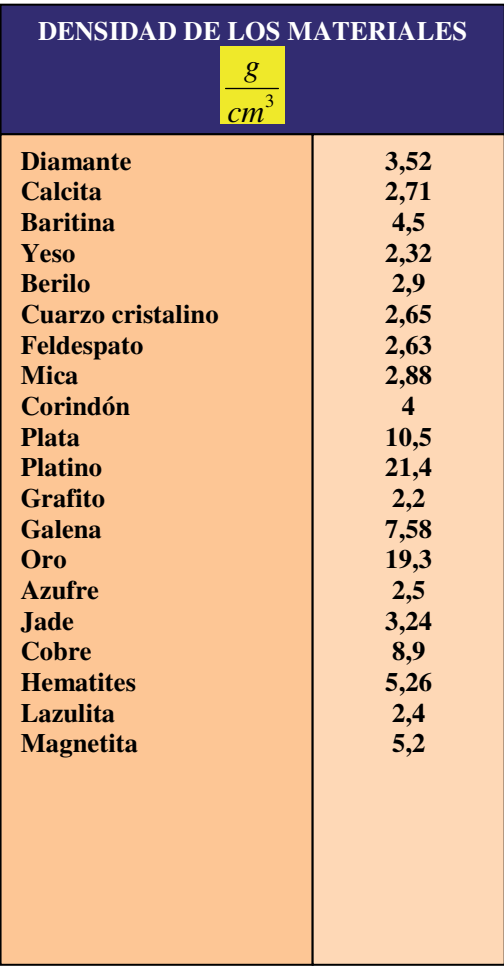

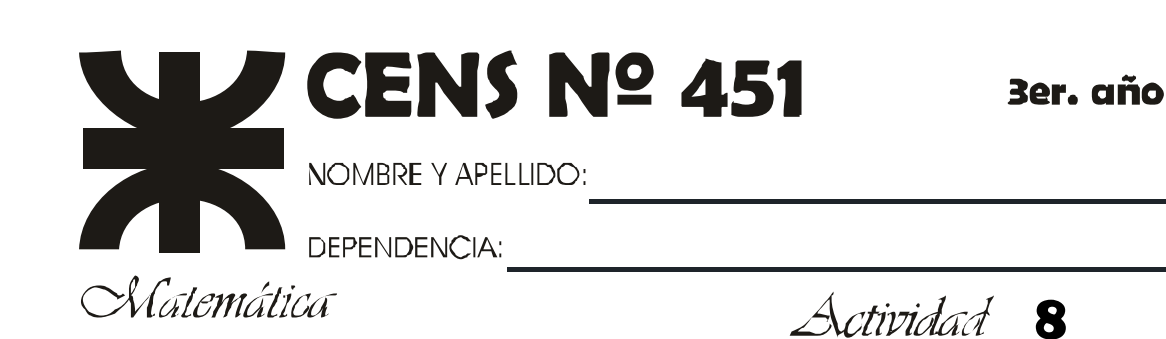

h Ŋ

> h Ŋ

> h h h

Ŋ h

> h h

h h h I, Ŋ h I, h Ŋ Ŋ h ħ ħ ħ h h ħ Ŋ h ħ h

h h ħ ħ h h h h h Ŋ h Ŋ h Ŋ h h h Ą Ŋ Ą Ŋ h h h h h h h h h h h h ħ Ŋ Ŋ h  $\mathbf{I}_{\parallel}$  $\mathbf{l}_\parallel$ h Ŋ h Ŋ h ħ h

Efectúen las reducciones correspondientes y obtengan el resultado de las operaciones

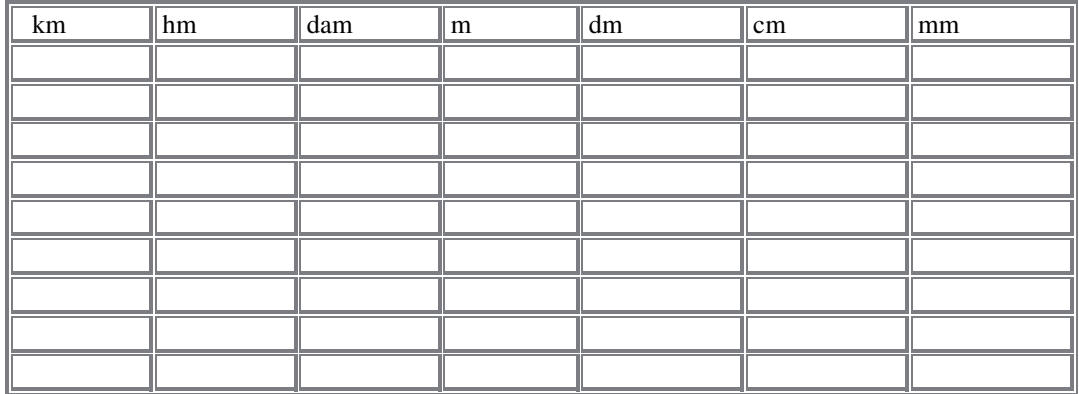

1)  $0,025$  hm + 3,36 dam – 34,25 cm =

2)  $625 \text{ m} - 2.96 \text{ dam} + 62.361 \text{ cm} =$ 

3)  $0,0035$  km + 5.120 cm – 38 dm =

## **Ejercicio N° 2**

Hallen el valor de x en cada una de las siguientes figuras.(Recordemos que el perímetro es la suma de las medidas de los lados, y el área es Base x Altura**), recurrir a carpeta de matemática de segundo año.** 

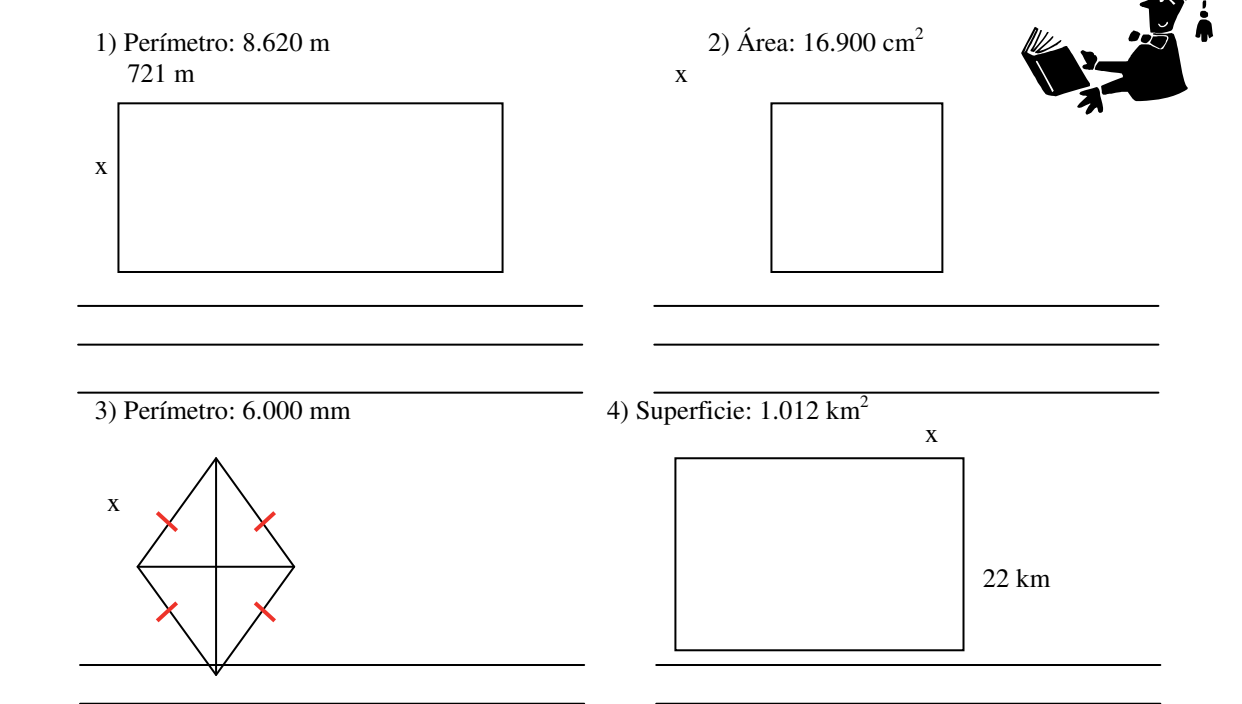

Matemática 3º año - CENS Nº 451 - Anexo Universidad Tecnológica Nacional

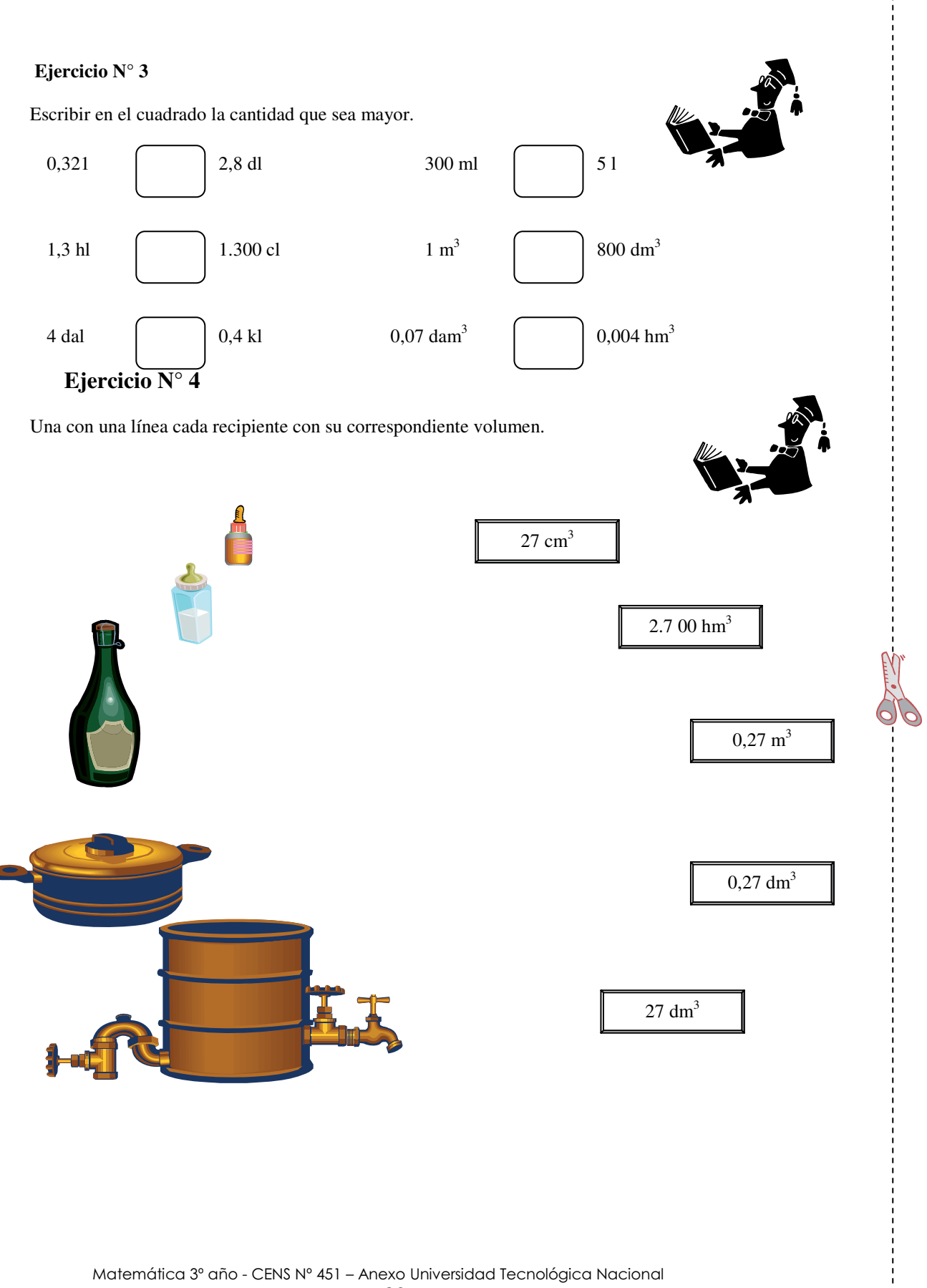

Halle el volumen de cada uno de los siguientes cuerpos Para hallar el volumen , primero debes reducir cada longitud a cm

Recordemos que **Volumen = Alto x ancho x largo**

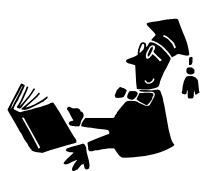

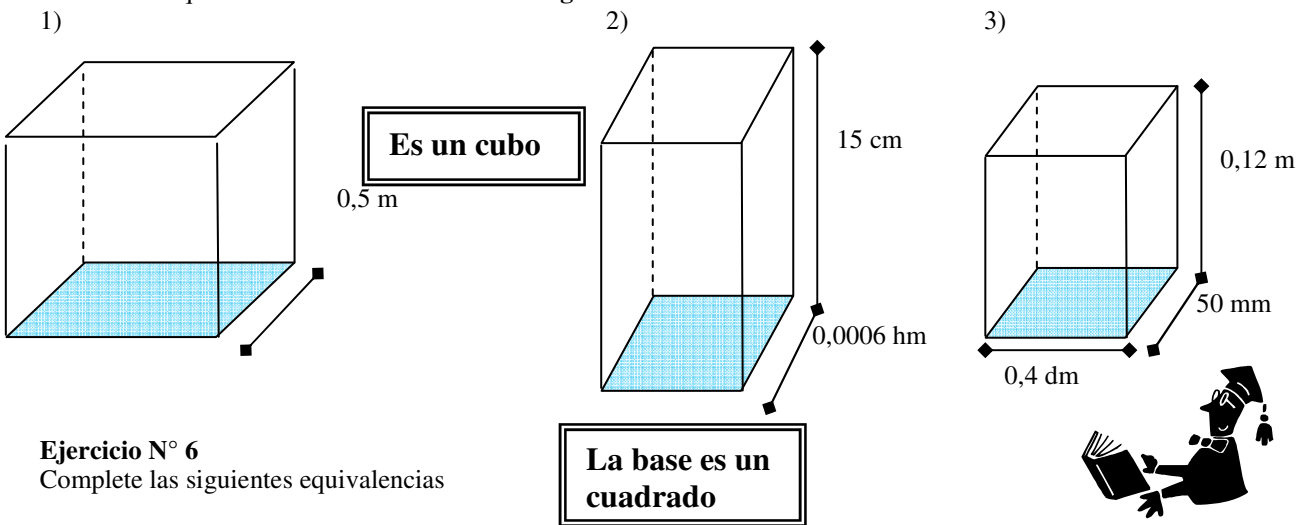

**1**) 0,05 hg = ... ... ... cg **2**) 140 mg = ... ... ... dag  $3)$   $\overline{0,3}$  kg = ... ... ... g **4**) 18 dg = ... ... ... hg

## **Ejercicio N° 7**

Resuelvan las siguientes operaciones.

- 1)  $0,02hg + 1,4dg + 140mg + 0,3g =$
- 2)  $0,65kg + 12,3dag 150cg + 8dg =$

#### **Ejercicio N° 8**

Calculen la densidad e indique de que mineral se trata.

1) m = 1,62 g v = 0,500 cm<sup>3</sup> ………………………………. ………………………………………… ……………………………………… ………………………………. 2) m = 21 g  $v= 2$  cm<sup>3</sup> …………………………………… ……………………………….. ……………………………………… 3)  $m = 10 g$   $v = 4 cm<sup>3</sup>$ ………………………………………… ……………………………….. ……………………………….

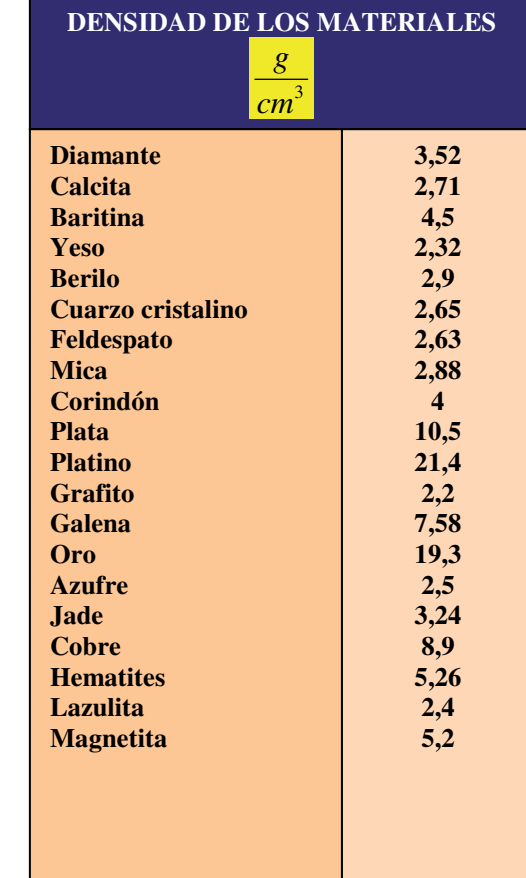

Matemática 3º año - CENS Nº 451 - Anexo Universidad Tecnológica Nacional

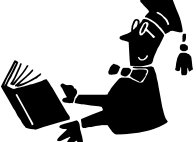

Calcule la capacidad ( en litros) de los siguientes recipientes. Supongamos que cada una de las botellas tienen un líquido que ocupa los volúmenes que se indican.

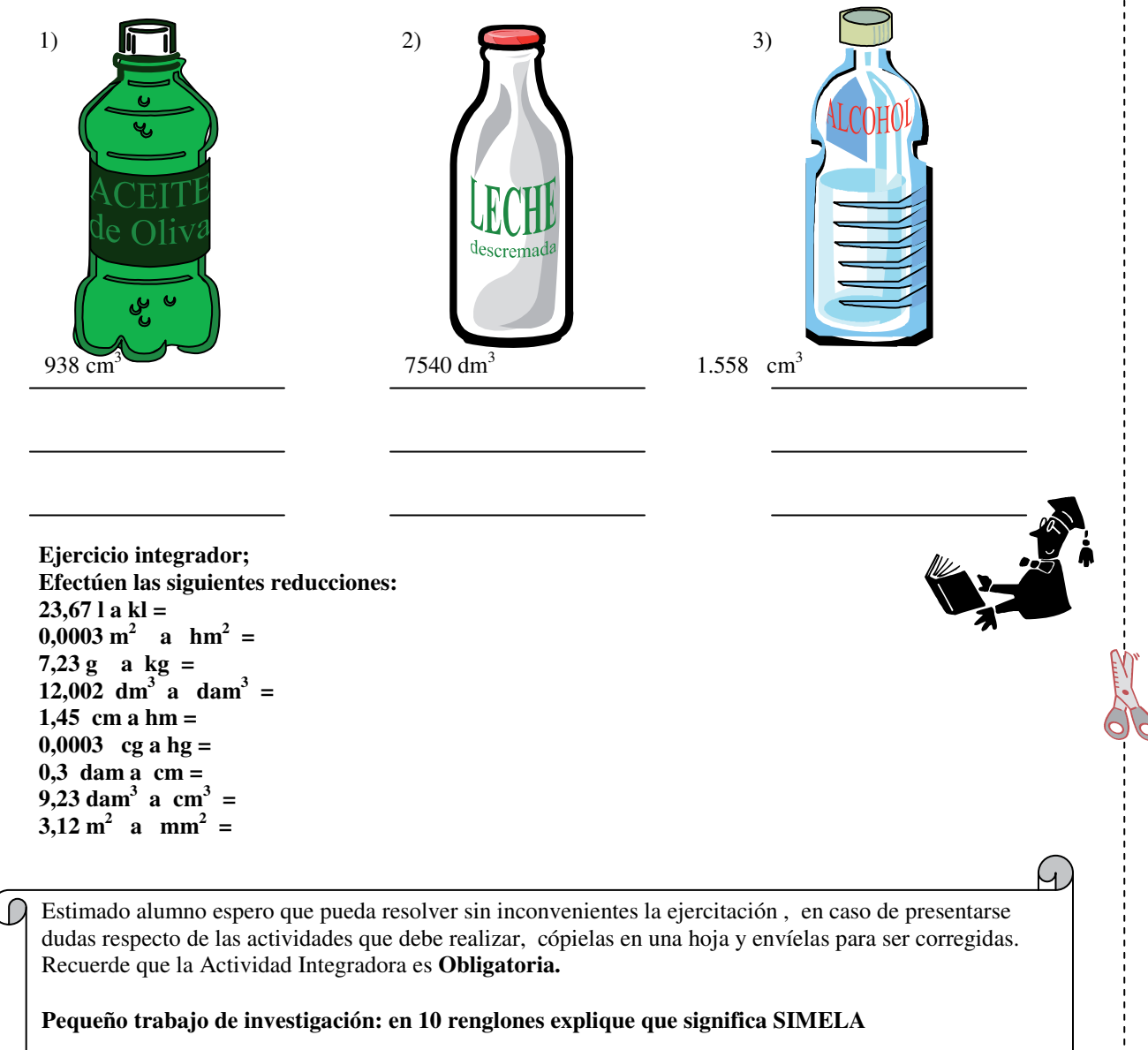

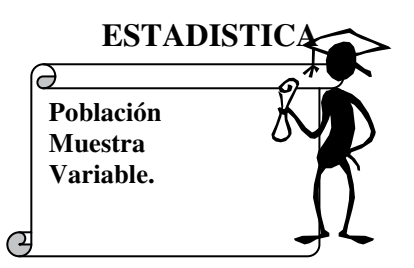

La estadística es una rama de la matemática que permite tomar datos de la realidad, analizarlos y presentarlos organizadamente para poder entenderlos y utilizarlos mejor.

#### **Supongamos que :**

se ha realizado una encuesta entre 10 empleados de una dependencia para conocer su edad, estatura y rendimiento laboral.

#### **Los datos obtenidos fueron los siguientes.**

**Edades:** 33, 42, 51, 24, 45, 42, 36, 54; **Estatura:** 1,66m; 1,70m; 1,62m; 1,66m; 1,71m; 1,64m; 1,60m; 1,75m; 1,72m; 1,68m; **Rendimiento:** bueno, regular, bueno, muy bueno, excelente, bueno, regular, malo, bueno, malo.

Cuando se hace un trabajo estadístico, se analizan datos de un determinado grupo de individuos; cada uno de estos grupos encuestados es una **población** estadística (en este caso, los empleados de la dependencia) Cada uno de los temas sobre los que se consulta a una determinada población es una **variable** estadística, en este ejemplo, **la edad, la estatura y rendimiento laboral.** 

Las variables estadísticas se clasifican de la siguiente manera:

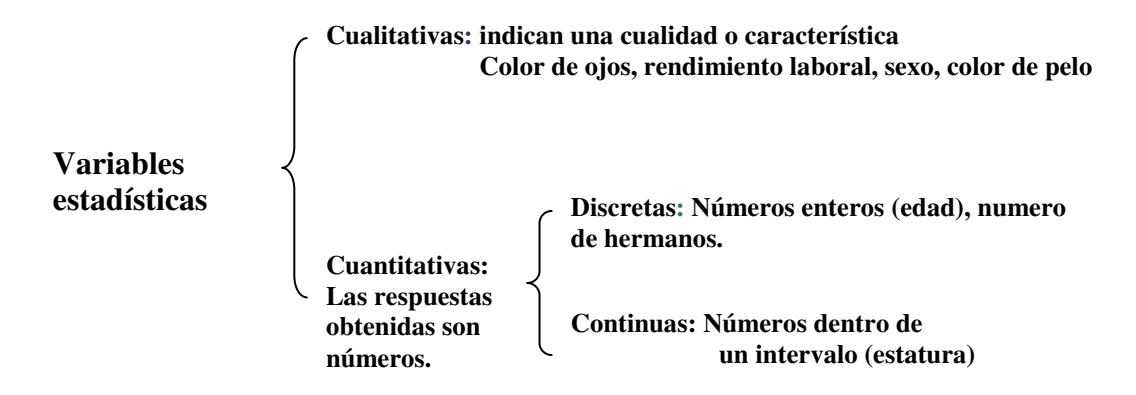

En muchas situaciones resulta imposible consultar a toda una **población** , entonces se hace un relevamiento de un grupo que represente lo más cercano posible, al total de la población.

Ese grupo convenientemente elegido para que represente al total de la población estadística se llama **muestra** ( los 10 empleados de la dependencia)

Cuanto más representativa sea la muestra elegida, mayor será la probabilidad de que los resultados previstos en la encuesta se cumplan.

Si se pregunta a todos los empleados de una oficina cuantos hermanos tiene cada uno. Responder

- 1) ¿Cuál es la población analizada?......................................................................
- 2) ¿ Cual es la variable estadística?.......................................................................
- 3) ¿Qué tipo de variable es?.......................................................................................

## **Ejercicio N° 2**

Se les preguntó a 80 empleados de la Universidad Tecnológica Nacional de la Regional Avellaneda si tenían o no hermanos.

```
La población analizada son .......................................................... 
La variable estadística es ............................................................. 
el tipo de variable es ...............................y el total de encuestados
```

```
es .........
```
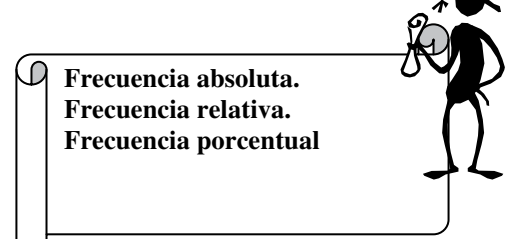

Cuando se hace una encuesta , puede pasar que algunas de las respuestas se repitan; se llama **frecuencia absoluta** a la cantidad de veces que se repite un determinado valor de variable.

En el ejemplo la respuesta "si" se repitió 60 veces, mientras que la respuesta "no" se repitió 20 veces.

La **frecuencia relativa** es la fracción del total que representa cada valor de la variable.

En el ejemplo 60 de un total de 80 alumnos respondieron que

tienen hermanos, es decir  $\frac{ }{80} = \frac{ }{4}$ 3 80  $\frac{60}{20} = \frac{3}{4}$  y 20 respondieron que no tienen hermanos es decir  $\frac{ }{80} = \frac{ }{4}$ 1 80  $\frac{20}{20} = \frac{1}{1}$ .

Si se multiplica por 100 la frecuencia relativa expresada en decimal se obtiene el porcentaje de la variable.(**frecuencia porcentual**)  $0,75.100 = 75$ ; el 75% de los alumnos encuestados tienen hermanos.

 $0.25.100 = 25$ ; el 25% de los alumnos no tiene hermanos.

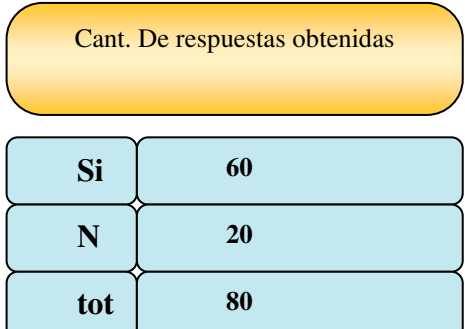

**La suma de las frecuencias absolutas es siempre igual al total de las personas encuestadas La suma de las frecuencias relativas siempre es 1**  1 4 1 4  $\frac{3}{4} + \frac{1}{4} =$  $3:4 = 0,75$ 4  $\frac{3}{1}$  = 3 : 4 =  $1: 4 = 0,25$ 4  $\frac{1}{1}$  = 1 : 4 =

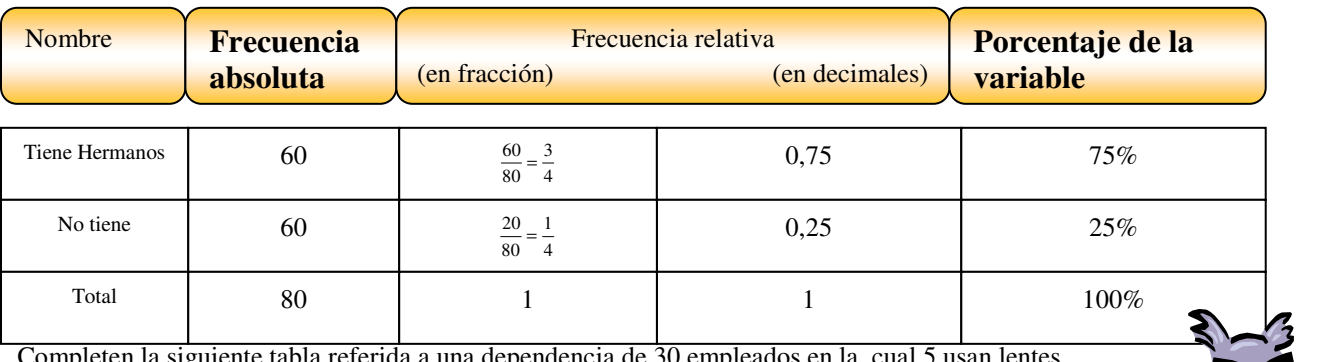

Completen la siguiente tabla referida a una dependencia de 30 empleados en la cual 5 usan lentes

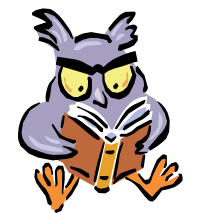

Completen la siguiente tabla referida a una dependencia de 30 empleados en la cual 5 usan lentes

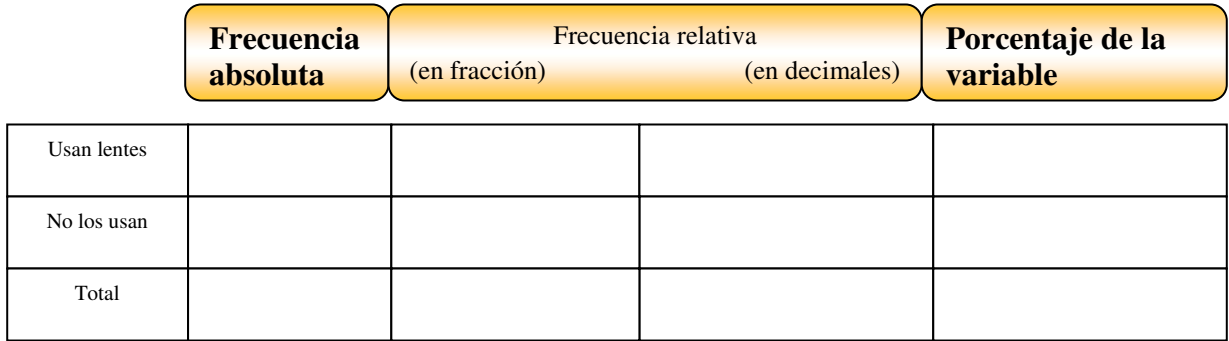

## **Ejercicio N° 4**

Completen la siguiente tabla referida a una club de 180 socios de los cu7ales el 75% practican natación.

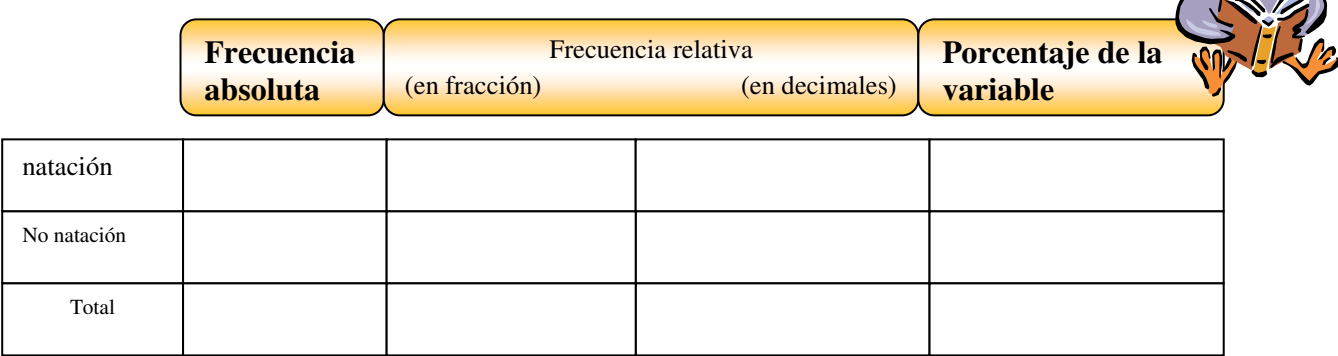

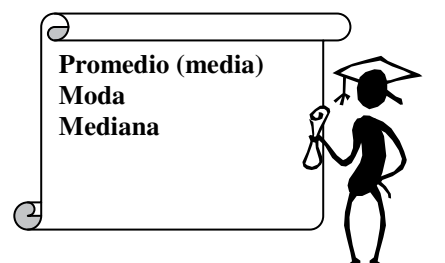

## **PROMEDIO.**

En la siguiente tabla se observan las temperaturas máximas y mínimas de los siete días de una semana de Mar del Plata

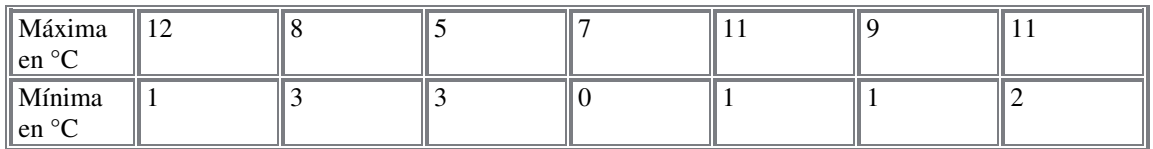

## **Promedio o media**

El promedio también llamado media es el resultado de la división entre la suma de todos los valores registrados y la cantidad de registros efectuados.

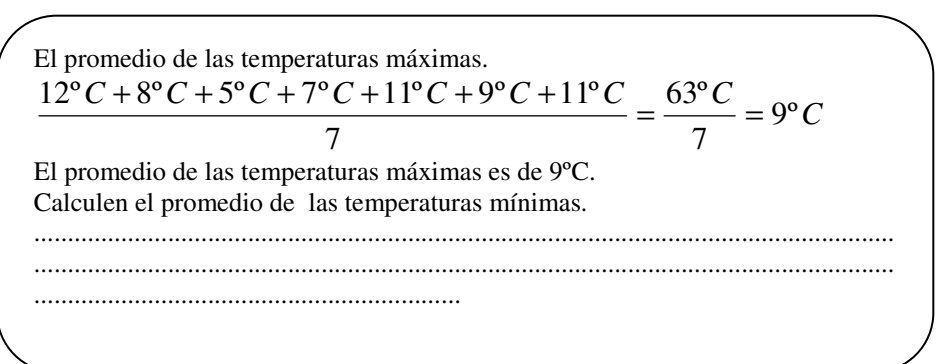

## **Moda**

La moda es el valor que se registra más veces, es decir, el de mayor frecuencia absoluta. (complete

#### **Ejercicio N° 6**

Entre las temperaturas máximas el valor mas frecuente es 11ºC y entre las mínimas ...........La moda de las temperaturas máximas es 11ºC y de las mínimas ..............

#### **Mediana**

La mediana es el valor ubicado en el lugar central al ordenar todos los datos de menor a mayor.

a. **Temperatura mínimas:**  0ºC 1ºC 1ºC 1ºC 2ºC 3ºC 3ºC La mediana para las temperaturas mínimas es 1 ºC. Si la cantidad de registros es un numero impar, el lugar central es como en este caso que los registros son 7) 2  $\frac{n+1}{2}$  (n es la cantidad de registros) En el caso de las temperaturas mínimas: 4 2  $\frac{7+1}{2}$  = 4, el 4° es el lugar central. En este caso 1°C b. Si se consideran las temperaturas máximas de los seis últimos días de la semana, el número de registros es un numero par. 5ºC 7ºC 8ºC 9ºC 11ºC 11ºC Si la cantida<del>d de regist</del>ros es un numero par, no existe un valor que a peupe el lugar central, entonces la mediana es el promedio de los valores centrales.  $M_e = \frac{8^{\circ}C + 9^{\circ}C}{2} = 8.5^{\circ}C$ Matemática 3º año Universidad Tecnológica Nacional - Centro Educativo de Nivel Secundario Nº 455 D.E.A. y F.P.

La medida o promedio puede coincidir o no con alguno de los valores registrados. Se simboliza *x* .

La moda es siempre uno de los valores registrados.

La mediana puede coincidir o no con alguno de los valores registrados

María registró los siguientes gastos en librería en una semana: \$12; \$20; \$15; \$20; \$18. Hallen la media, la moda y la mediana del gasto.

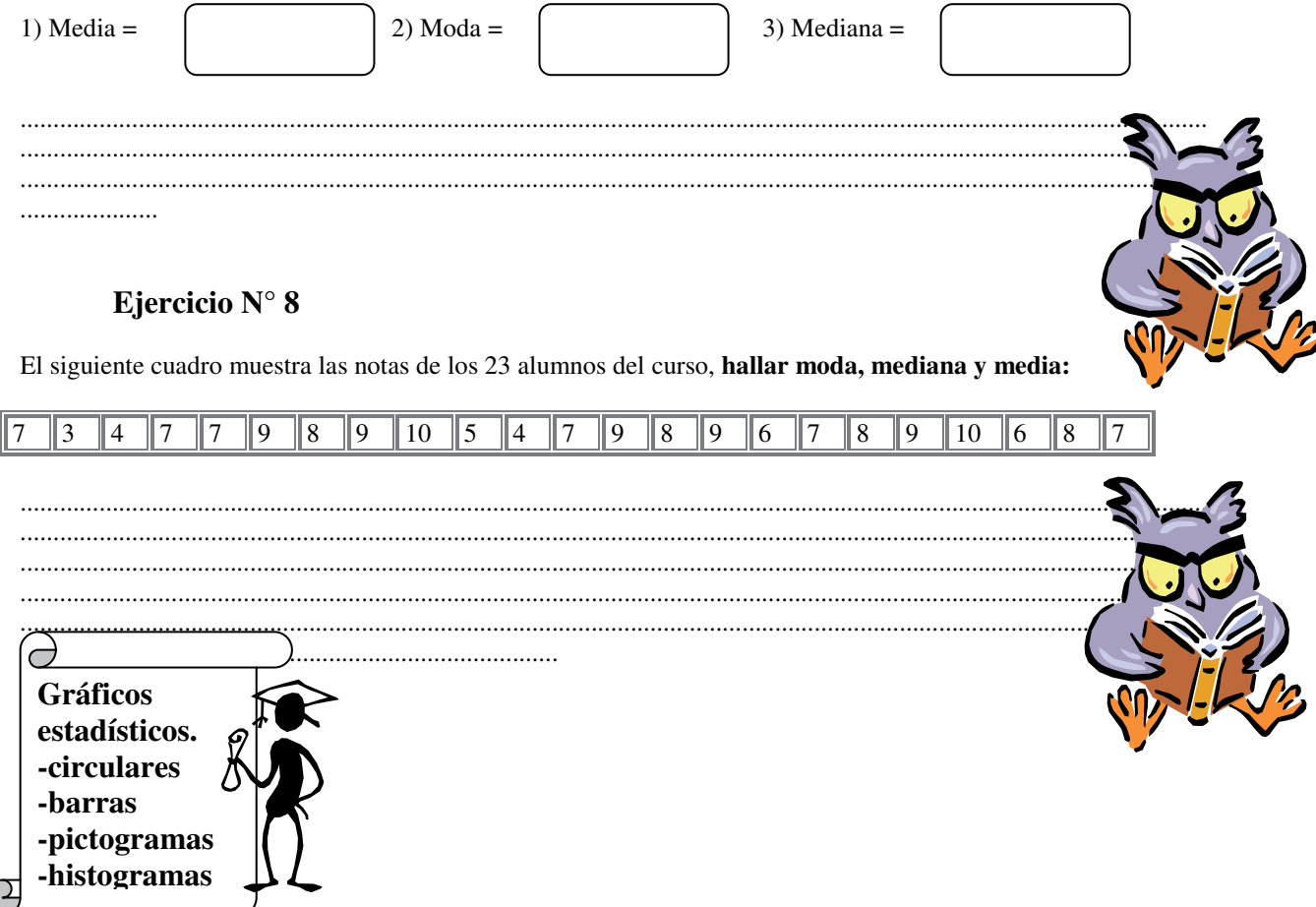

Para leer con facilidad la información obtenida luego de ponerla en forma ordenada en una tabla, se utilizan los **gráficos estadísticos.** 

## **Gráficos de tortas o circulares.**

Los gráficos de torta se utilizan para mostrar la distribución de las respuestas obtenidas en relación con el total de consultas realizadas. Para ello se divide al circulo en los sectores circulares que representen la parte del giro que corresponda al porcentaje de cada registro. Por ejemplo:

Hemos obtenido la tabla de frecuencias que escribimos a continuación. Encuestados 1.500 alumnos que desean ingresar a la Regional Buenos Aires sobre sobre lugar de residencia, 570 contestaron Capital Federal, 480 Conurbano y 450 interior del país.

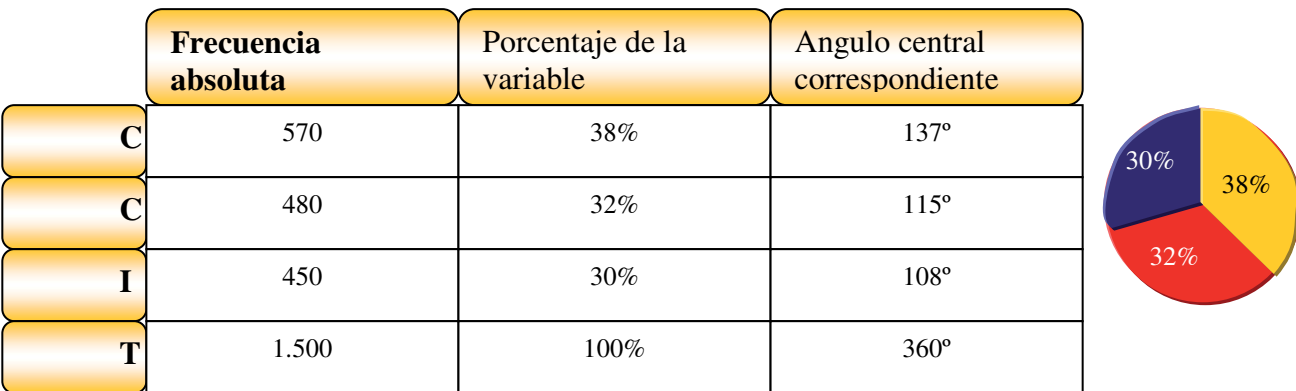

Primero averiguaremos que porcentaje de 1500 que es el total de encuestados representan los 570, los 480 y los 450.(Regla de tres)

Luego si 360° es el ángulo central que hay que dividir proporcionalmente, obtendremos el 38%, luego el 30% de 360°.

Calcular el ángulo central es resolver un problema de proporcionalidad directa.

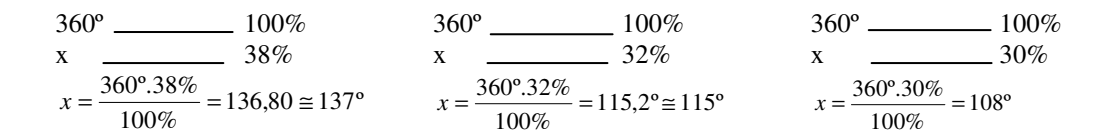

Cada sector se dibuja desde donde terminó el anterior, sin superponerse ni dejar espacios en blanco. (usando un trasportador, que es el elemento que se utiliza para medir ángulos)

#### **Gráficos de barras.**

Los gráficos de barra se utilizan para comparar los distintos datos entre si. Se construye rectángulos del mismo ancho cuya altura permite hacer una rápida lectura de las diferencias de los valores registrados. El grafico de barras muestra las distribución de los alumnos de la escuela en los distintos cursos.( primer curso 400, segundo curso 500 y tercer curso 600)

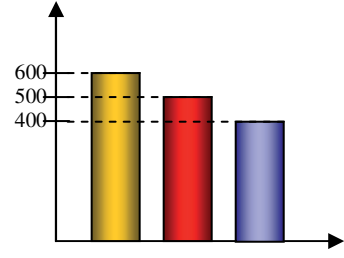

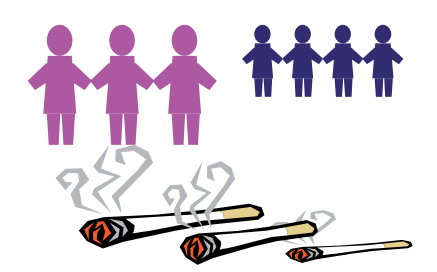

# **Pictogramas.**

Los pictogramas son gráficos estadísticos muy utilizados en diarios y revistas; a pesar de no ser muy precisos , es muy

fácil interpretarlos. Es el tipo grafico que vemos en los diarios, donde se encuentra el mismo dibujo en distintos tamaños , con lo cual se deduce que donde esta el cigarrillo mayor es donde más se fuma, o bien donde se encuentran mas ejemplares es donde hay mas muñequitos.

**Ejercicio N° 9 Gráficos de tortas o circulares. Gráficos de barras. Pictogramas.** 

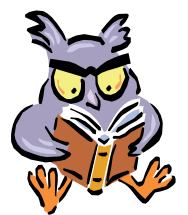

Calculen el ángulo central correspondiente de cada uno de los siguientes 1)40% =................... 2) 50%=...................... 3) 75%=................... 4) 90%=.................

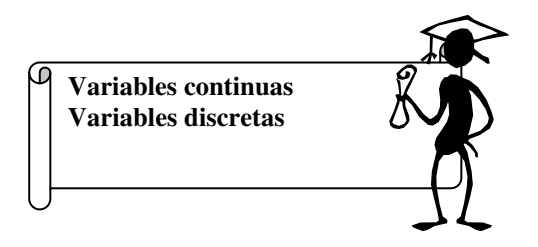

Las **variables cuantitativas** ( es decir aquellas que se expresan numéricamente) se clasifican en **discretas y continuas**.

Las variables **cuantitativas discretas** son las que toman valores aislados (número de hermanos, cantidad de libros de la biblioteca, cantidad de deportes que se practican); en general, son números enteros,.

Las variables **cuantitativas continuas** son las que toman cualquier valor Por ejemplo la altura de una persona: puede ser 1,69m o bien 1,77 m, tiempo transcurrido puede ser 1 hora y 10 minutos, o bien 15 minutos y 57 segundos.( no son números enteros)

Si Quisiéramos nombrar a todos los números que son mayores que dos pero menores que cinco, no podríamos enumerarlos a todos pues entre ellos se encuentra ; 2,0003;-2,003- 2,99 etc.etc.

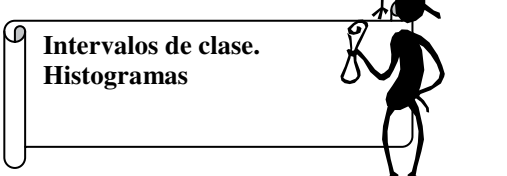

Un intervalo es un conjunto acotado de valores. Y se escribe

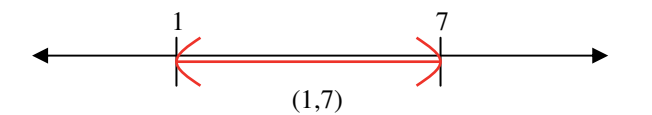

Todos los números que son mayores que 1 y menores que 7

#### **Intervalos de clases**

Cuando las variables son **cuantitativas continuas**, se agrupan en **intervalos**, llamados **intervalos de clase**, que deben tener la misma longitud. Matemática 3º año

Universidad Tecnológica Nacional - Centro Educativo de Nivel Secundario Nº 455 D.E.A. y F.P.

Por ejemplo se ha encuestado a 50 personas entre 18 y 25 años. que trabajan en el Rectorado sobre su peso, como los mismos son muy variados para no escribir todas las posibilidades dividimos los pesos en intervalos de la misma longitud (10 kg)

 Si observamos el primer intervalo [40;50); la pregunta que cabria hacernos ¿ porque el intervalo comienza con **[**  y finaliza con **) ?.** La respuesta es sencilla : cuando colocamos **(** significa que ese valor no está incluido, y si colocamos **[** significa que está incluido, es decir el intervalo [40;50) incluye a todos los que tengan 40 kilos o más de cuarenta, hasta 50 no inclusive.

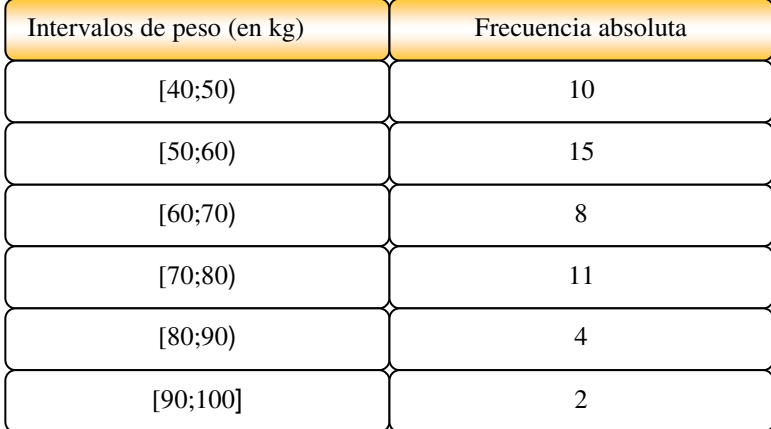

## **Histogramas**

Los intervalos de clase se representan en gráficos llamados histogramas, que son rectángulos contiguos del mismo ancho y cuya altura es la frecuencia absoluta del intervalo.

# **Ejercicio N°10**

Distribuyan en 5 intervalos de clases las siguientes longitudes

- 1) desde 2 m hasta menos de 4m
- 2) Desde 0,5 cm hasta menos de 1,5 cm
- 3) Desde 5 dm hasta menos de 6 dm.

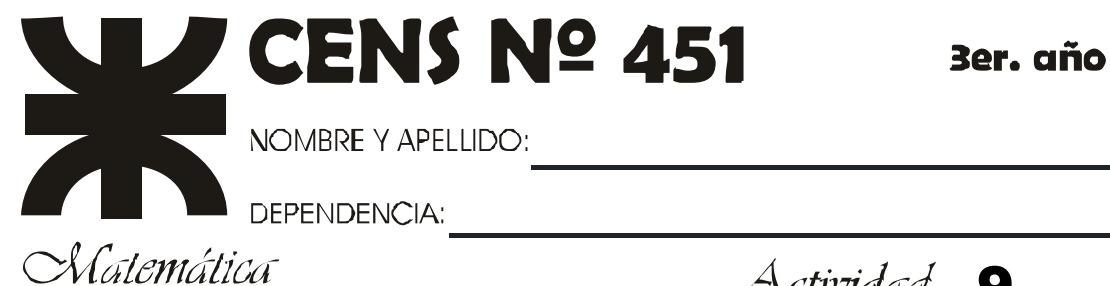

Actividad 9

 $\dot{\Phi}$ 

Completen la tabla con la información que precede:

Se ha registrado lo siguiente en la ciudad de Córdoba:<br>
Enero: 15 días nublados, 6 días de lluvia y el r

- 
- Febrero: 9 días nublados, 10 días de lluvia y el resto de sol.
	- Marzo: 4 días nublados, 8 días de lluvia y el resto de sol.
	- Abril: 10 días nublados, 6 días de lluvia y el resto de sol.
- Enero: 15 días nublados, 6 días de lluvia y el resto de sol.<br>
Febrero: 9 días nublados, 10 días de lluvia y el resto de so<br>
Marzo: 4 días nublados, 8 días de lluvia y el resto de sol.<br>
Abril: 10 días nublados, 6 días de ll Mayo: 11 días nublados, 5 días de lluvia y el resto de sol.
	- Junio: 3 días nublados y el resto de sol.
- $\bigoplus$  Julio: 16 días de lluvia y el resto de sol.<br> $\bigoplus$  A gosto :13 días de lluvia y el resto nuble
	- Agosto :13 días de lluvia y el resto nublado.

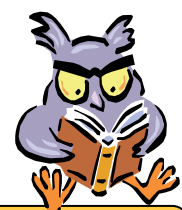

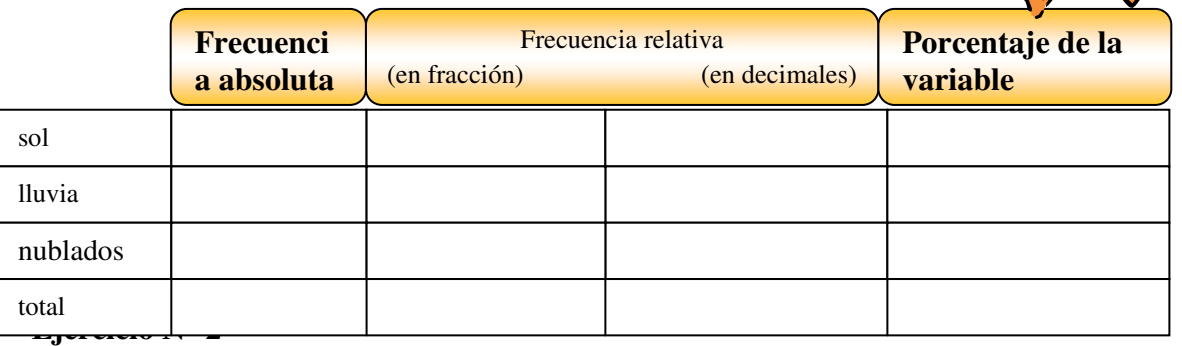

Completen la siguiente tabla referida al gusto de helado preferido de la Oficina de Personal:

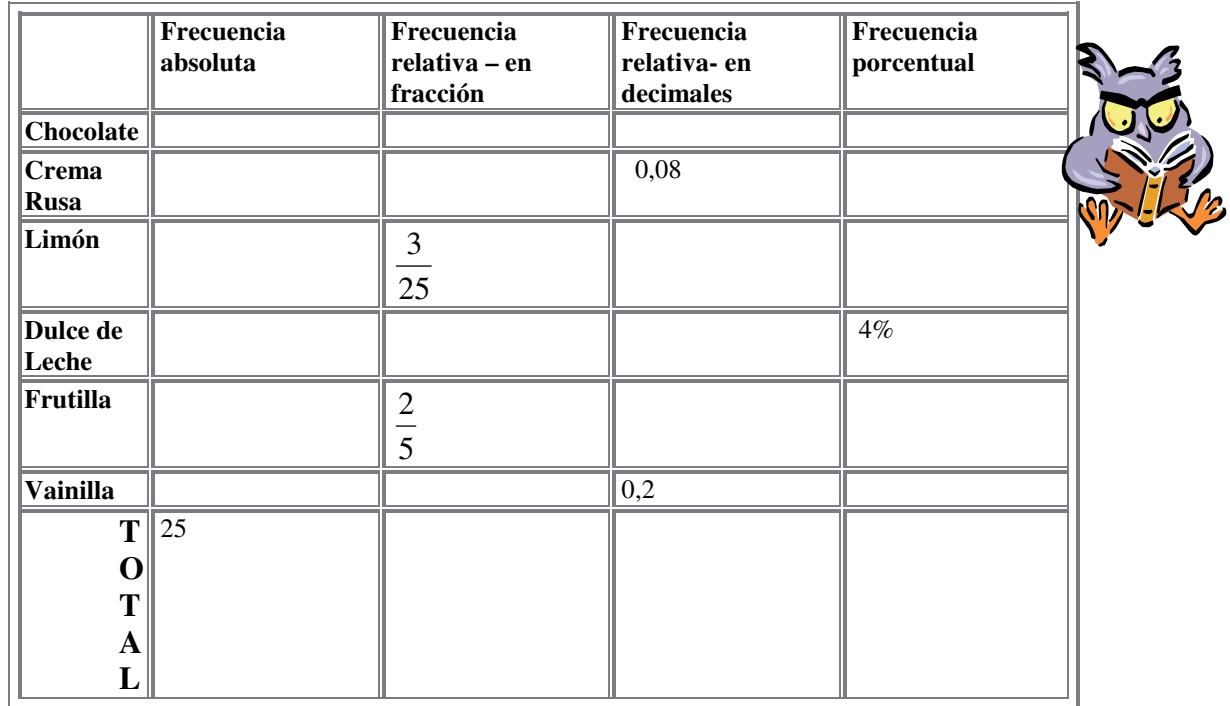

En el Museo de Ciencias Naturales de la Ciudad de La Plata, se tomaron las edades de las personas que se encontraban en la sala de Botánica y los datos obtenidos fueron los siguientes:

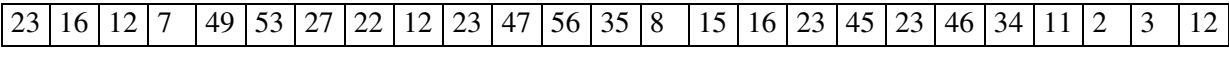

# **Calculen :**

- 1) Mediana.
- 2) Moda-
- 3) Media

## **Ejercicio N° 4**

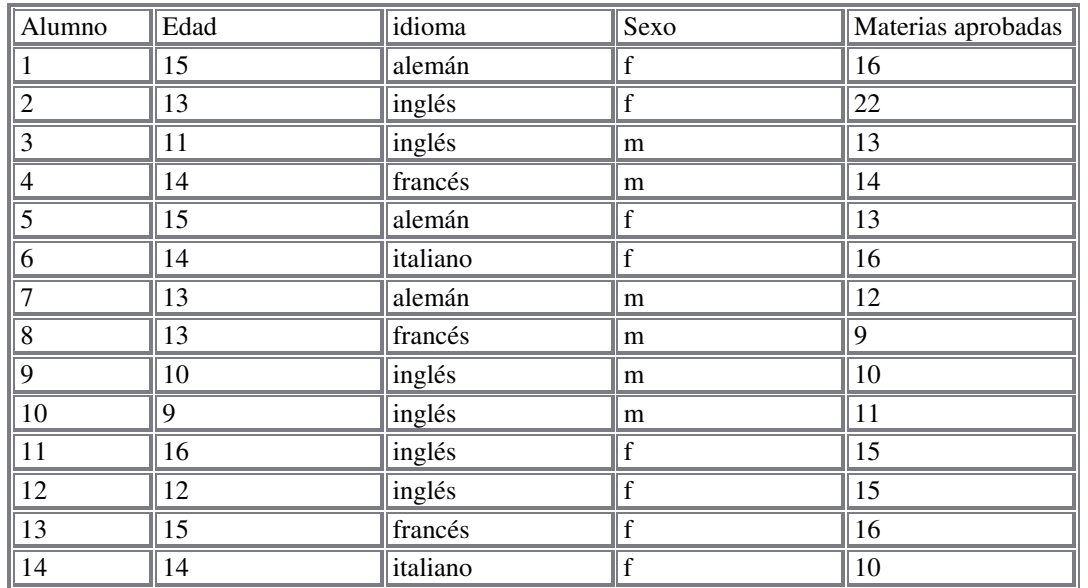

En El Colegio Anderson se confecciono una tabla con los datos de alumnos que se habían inscripto en el campeonato de truco.

#### Calculen:

1) La mediana de las edades y de las materias aprobadas. ..............................................................................................................................................................................

.............................................................................................................................................................................. ....................................................................... 2) La media de las edades y de las materias aprobadas. ..............................................................................................................................................................................

.............................................................................................................................................................................. ........................................................................... 3) La moda de las edades, de los idiomas, del sexo y de las materias aprobadas. .............................................................................................................................................................................. ..............................................................................................................................................................................

El siguiente gráfico de barras muestra, la cantidad de personas que eligieron las ciudades de veraneo: ( la unidad indica 10 personas), completa el grafico y responde:

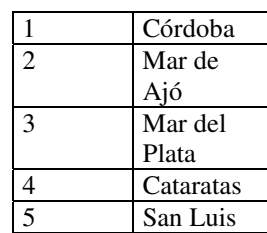

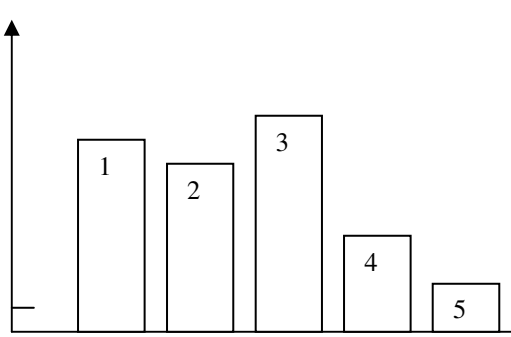

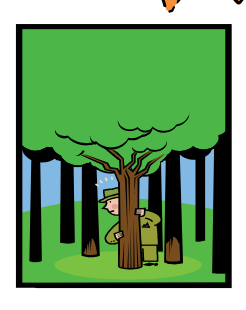

1) ¿ cuántas personas eligieron San Luis?

....................................................................................................................................... 2) ¿qué ciudad fue elegida por más de 100 personas?

.......................................................................................................................................

.......................................................................................................................................

3) ¿ cual es la diferencia aproximada entre las personas que eligieron Mar del Plata o Córdoba?

# **Ejercicio N° 6**

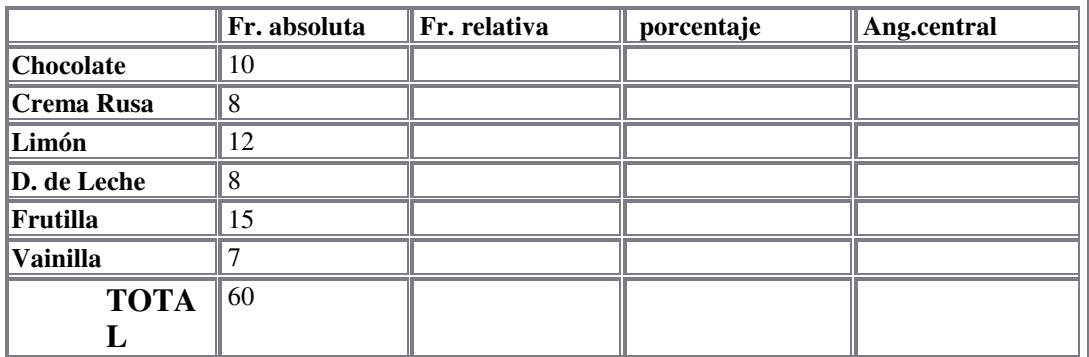

Dado el siguiente cuadro , complétenlo y confeccionen el grafico de torta correspondiente.

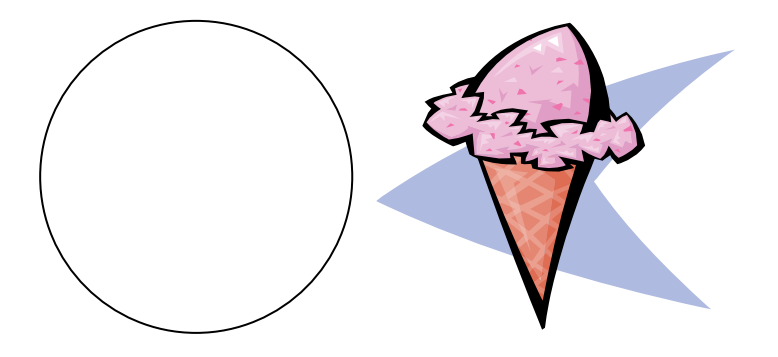

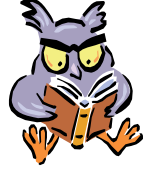

Según los datos de una encuesta realizada en la calle entre400 personas, el 40% tiene cobertura medica paga, el 10% no tienen obra social y el 50 % no contestó. Con los datos realicen un diagrama de barras y un grafico circular,

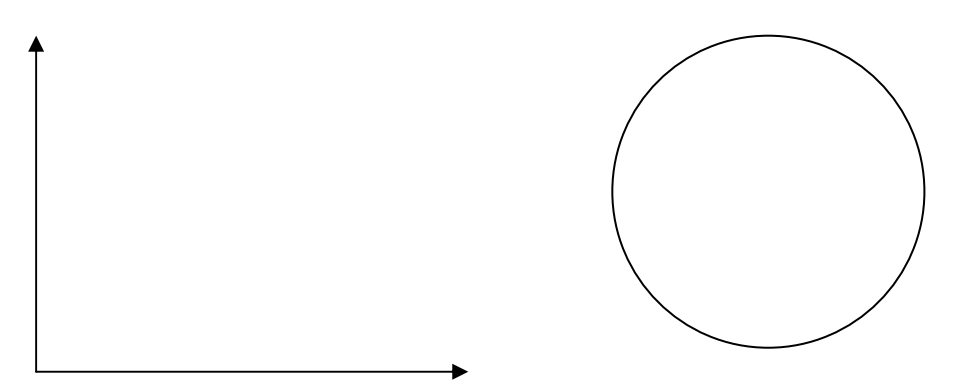

**Ejercicio N° 8** 

En una muestra de 20 dijes de oro, que se realizó en el Banco de Empeños se registraron los siguientes pesos:

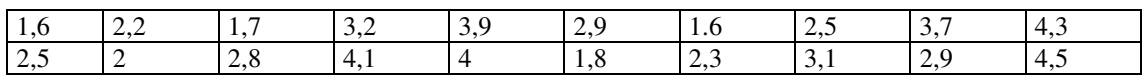

Completen la siguiente tabla y construyan el histograma correspondiente.

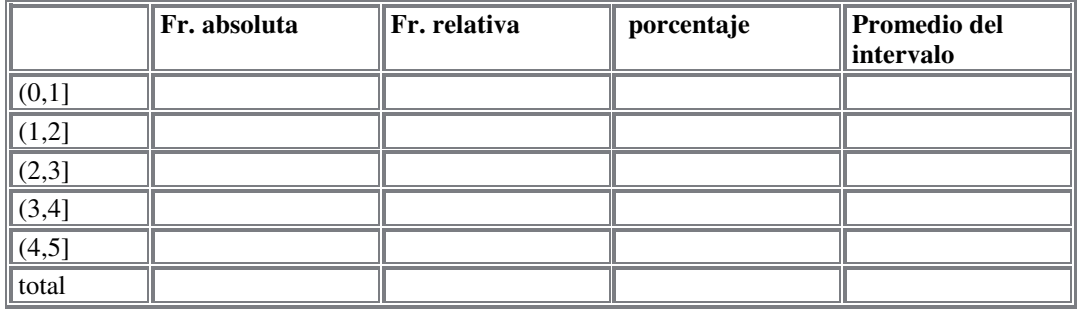

Estimado alumno espero que pueda resolver sin inconvenientes la ejercitación , en caso de presentarse dudas respecto de las actividades que debe realizar, cópielas en una hoja y envíelas para ser corregidas. Recuerde que la Actividad Integradora es **Obligatoria.** 

**Pequeño trabajo de investigación: en 10 renglones explique la diferencia entre Estadística descriptiva y estadística inferencial.**